# CONSEQUENCE MODELING INCLUDING

# RESPONSE MEASURES OF OIL SPILLS IN THE

# WADDEN SEA

by

Dana Alina Chițu

A thesis submitted to the Delft University of Technology in conformity with the requirements for the degree of

> Master in Applied **Mathematics**

Delft University of **Technology** 

July 2005

Approved by

 Prof. Dr. Roger M. Cooke Chairperson of Supervisory Committee

Dr. Dorota Kurowicka

Dr. Ulrich Callies

#### DELFT UNIVERSITY OF

#### **TECHNOLOGY**

#### Consequence modeling including response measures of oil spills in the Wadden Sea

By Dana Alina Chitu

### **ABSTRACT**

Chairperson of the Supervisory Committee: Professor Roger M. Cooke Department of Probability, Risk and Statistics

Following the new world's goal of finding renewable energy sources, the German authorities have plans to build off-shore wind energy parks in the Wadden Sea, not far from important shipping routes. As response to these plans, a project was initiated to analyze the potentially increased risk of oil pollution of the German coast. Part of this project, the present work contributes by designing a numerical approach that allows including response measures in the case of an oil spill. The model developed permits simulating two types of accident in which different quantities and types of oil are spilled. Continuous and also instantaneous releases can be simulated. Also different strategies for the cleaning operations are implemented. The ecological damages of an oil spill on different sensitivity zones in the German coast are computed. Also comparisons are made between scenarios when no response measures are taken and when mechanical cleaning is performed. Finally, the limiting factors of the cleaning are thoroughly analyzed.

# **TABLE OF CONTENTS**

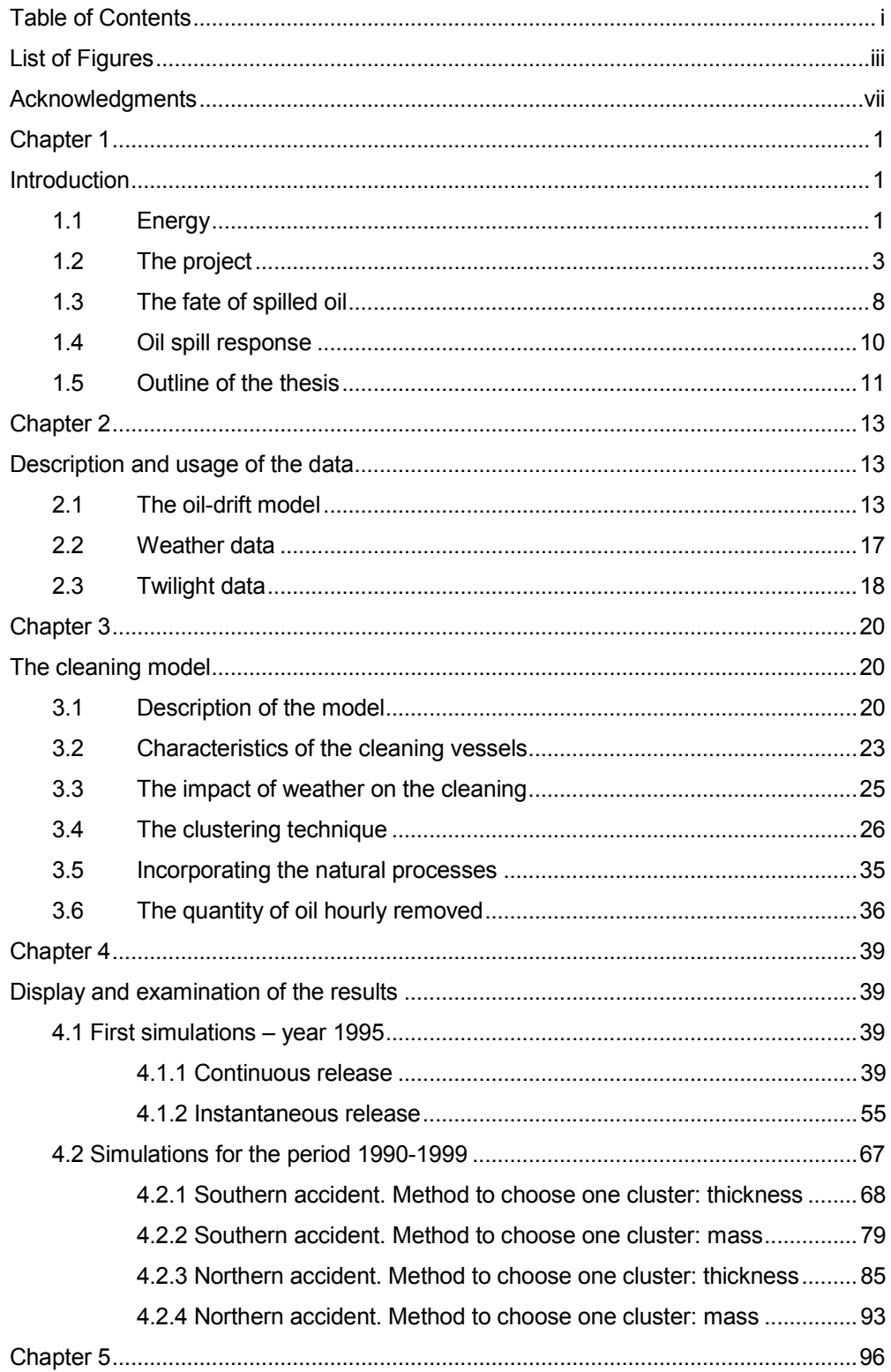

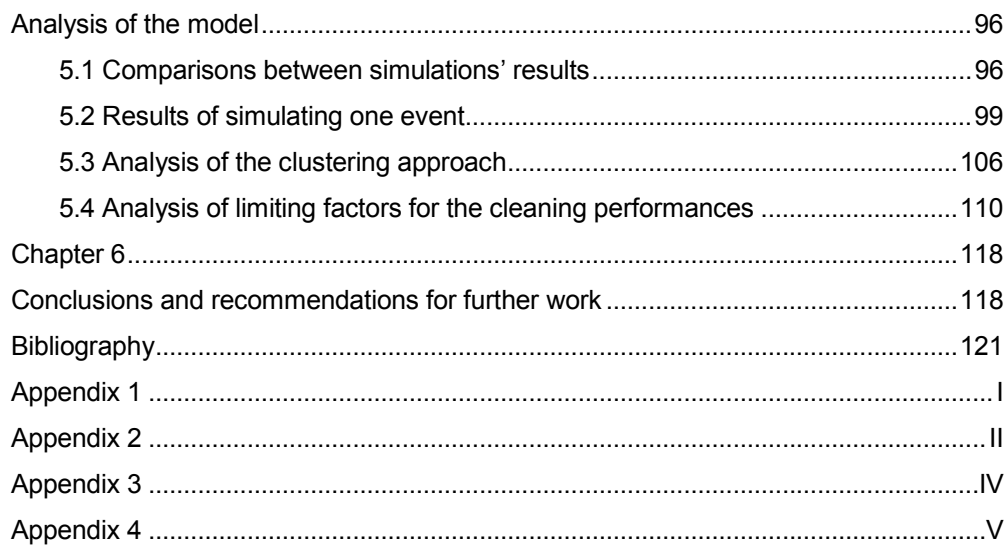

# LIST OF FIGURES

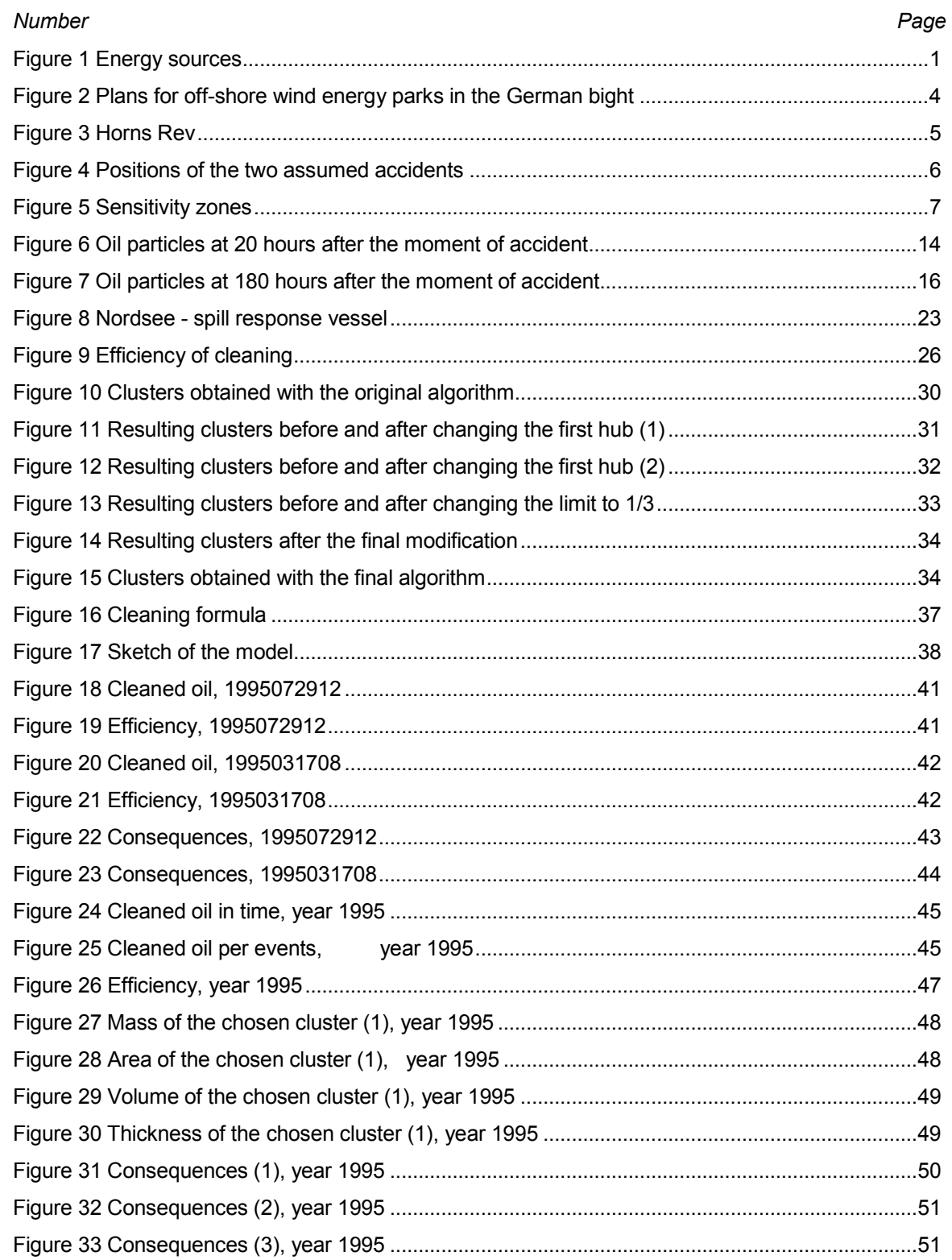

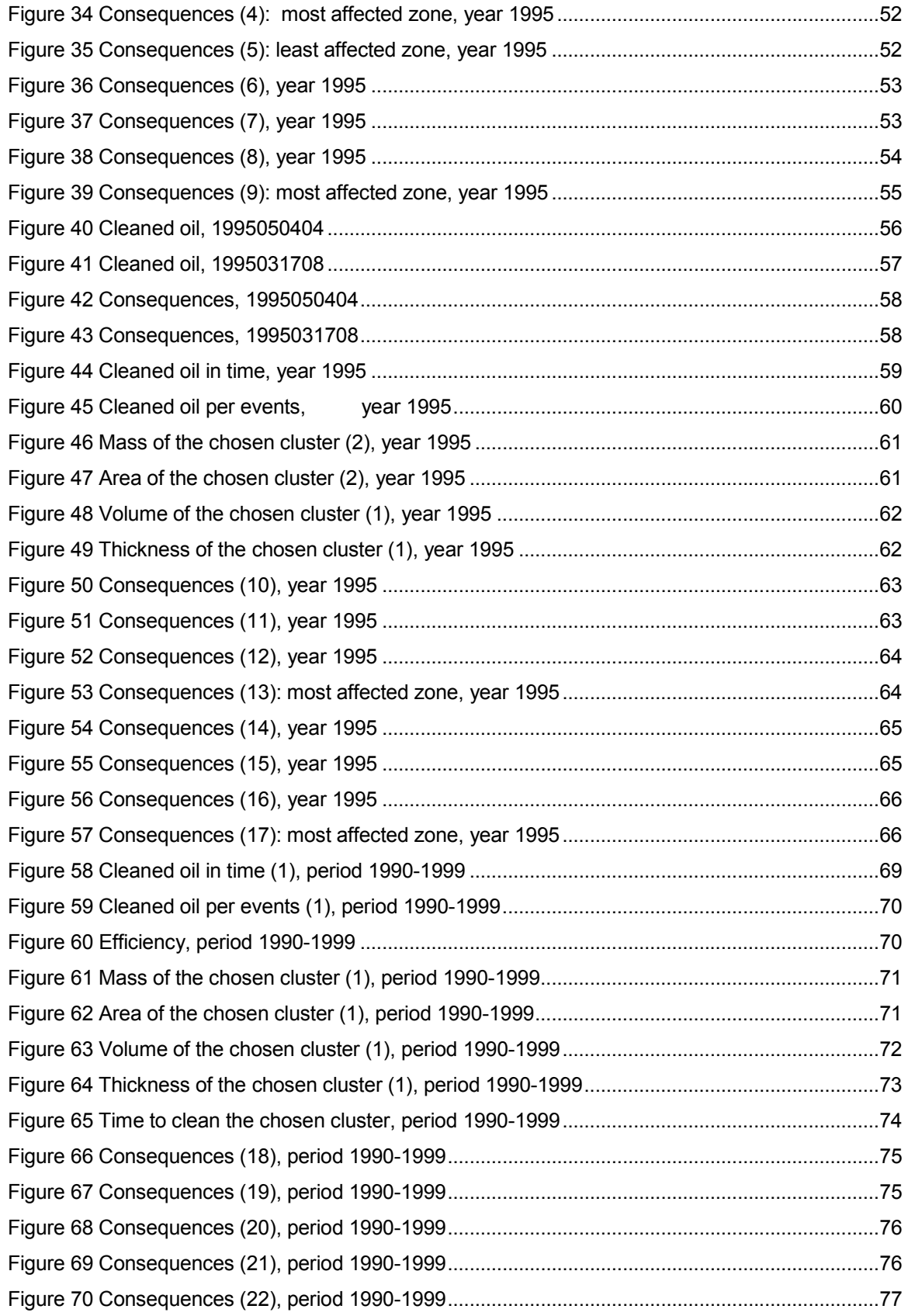

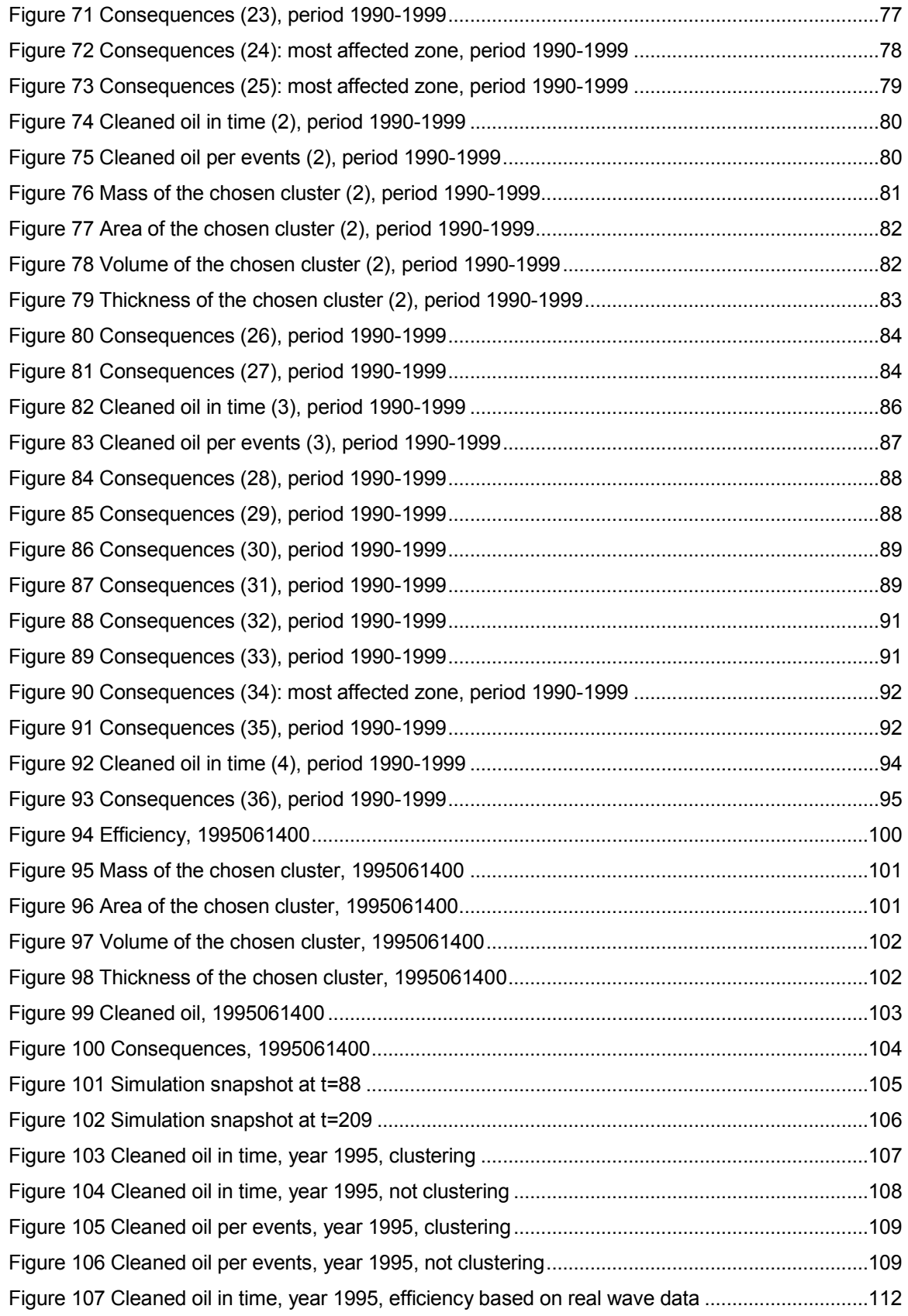

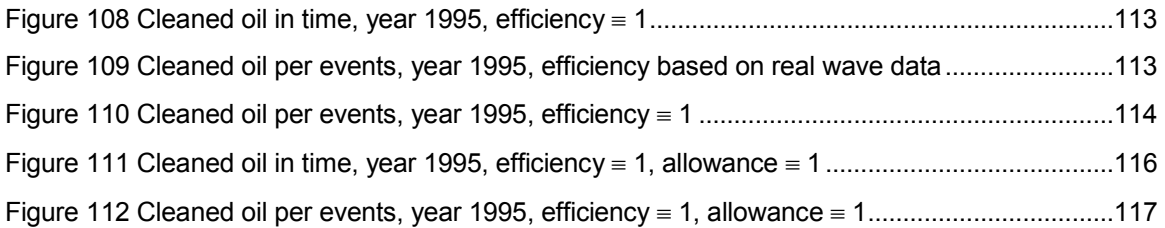

## ACKNOWLEDGMENTS

I want to start by presenting my gratitude to Prof. Roger M. Cooke for giving me the chance to study at TUDelft. Here I had the opportunity to meet and receive instruction from dedicated teachers. Therefore, sincere and considerable appreciation is hold for all professors, from which only a few are named: Roger Cooke, Dorota Kurowicka, Thomas Mazzuchi, Arnold Heemink, Peter Wilders, Hans van der Weide.

I also want to thank Ulrich Callies and Carlo van Bernem for giving me the possibility to work on a project that proved both challenging and interesting.

I wish to express my primary gratitude to my husband, he was in the last two years completed with this thesis, my most skilful pedagogue. He did not only teach me everything I know about computer science, but also helped me understand that reaching a point where things are harder should be seen as a proof of evolution and not as a burden. I dedicate the present work to him.

## Chapter 1

## **Introduction**

# 1.1 Energy

Energy is all around us. By just taking a walk in the sunshine on a windy day we experience two kinds of energy sources: the sunshine warming our face and the wind rippling through our hair. These can be today efficiently transformed into electric power.

The energy sources can be divided into two groups: renewable energy (an energy source that we can use over and over again) and non-renewable energy (an energy source that we are using up and cannot recreate in a short period of time). The following picture shows different sources from both groups:

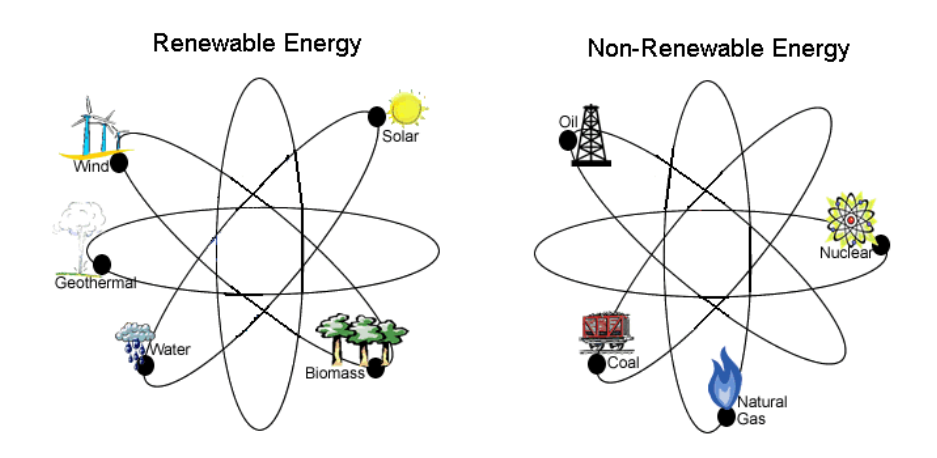

Figure 1 Energy sources

In the  $21<sup>st</sup>$  century the world confronts a great problem: overconsumption. Energy is consumed by humans at a rate of 13 TW<sup>1</sup>. A very large fraction (around 40%) comes from oil. The world consumes 77 million barrels<sup>2</sup> of petroleum daily, which makes 26 billion barrels annually. The biggest extractors are Saudi Arabia, Russia, the United States, and Mexico. The biggest exporters are Saudi Arabia, Russia, and Norway. The biggest importers are the United States, Japan, Korea, and Germany.

A nuclear plant produces about 0.5-1 GW. It does not run continuously and is offline 20-40% of the time. A rough calculation shows that a replacement of the energy of oil by nuclear energy would require the construction of at least 5000 nuclear power plants. A modern off-shore wind turbine produces about 2 MW depending on the wind speed.

These numbers do not tell everything: a nuclear plant produces electricity and one cannot use electricity to make plastics and other industrial products. Also for transportation energy needs to be converted and all conversion methods loose energy in the process. In conclusion oil is a source of energy very difficult to replace.

The present work has its bases on two notions, each from a different category: oil and wind.

<sup>1</sup> 1 TW equals one trillion Watts

<sup>2</sup> 1 Barrel equals 42 gallons or 159 liters

## 1.2 The project

Following the new world's goal of finding renewable energy sources, the German authorities have plans to build off-shore wind energy parks in the Wadden Sea<sup>3</sup>, not far from important shipping routes. The general concern is that the presence of wind turbines might increase the risk of an oil pollution of the German Wadden Sea coast.

The Wadden Sea is famous for its rich fauna, avifauna and flora. A great part of it is protected in cooperation by the three countries Denmark, Germany, and the Netherlands. The proximity of shipping routes and ports is a permanent threat, especially to the German part of the region that became a national park in 1985-1986. Up to date the German authorities for the oil spill response have implemented a strategy based on mechanical measures<sup>4</sup> and a maximum amount of spilled oil of 20000 tonnes. This amount could probably be exceeded after a collision of a tanker with one of the planned off-shore wind-energy parks.

The following picture shows the position of the planned wind energy parks in relation with the two shipping routes. The northern route is of bigger concern, since is mostly used by large tankers, while the southern route is used by smaller ships.

<sup>3</sup> The Wadden Sea is the name for the body of water lying between a section of the coast of northwestern continental Europe and the North Sea; it stretches along a total length of 500 km and a total area of about 10000 km<sup>2</sup>

<sup>4</sup> A brief overview of the possible countermeasures will be given in a later section

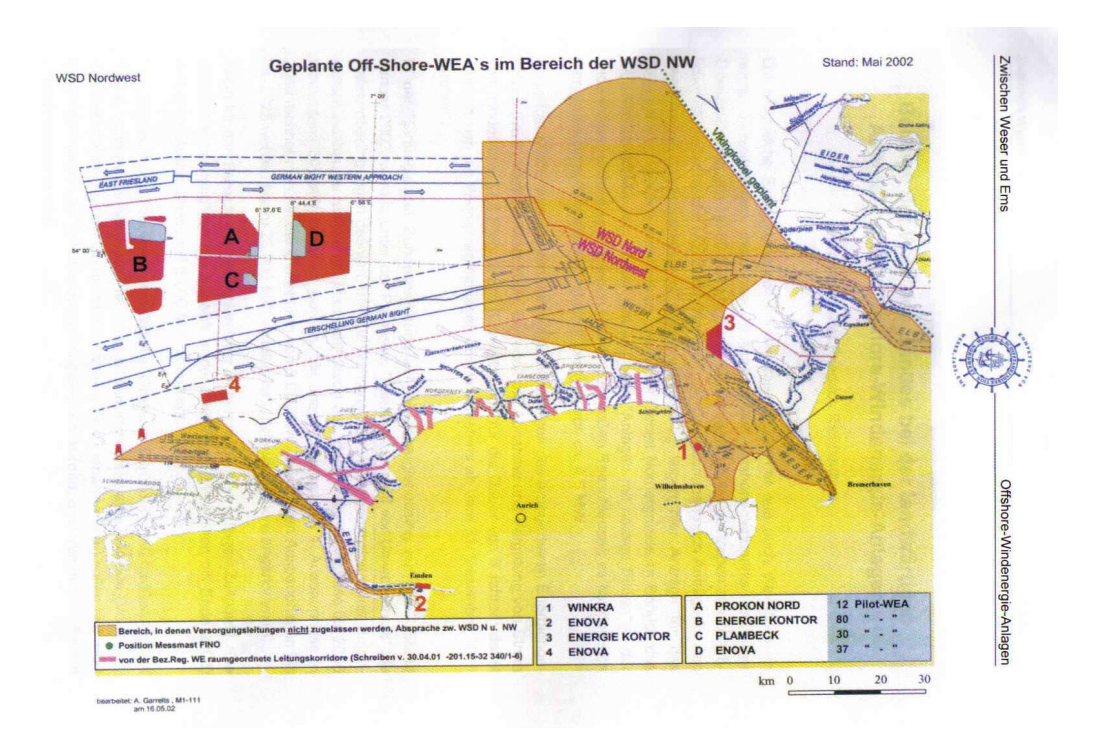

Figure 2 Plans for off-shore wind energy parks in the German bight<sup>5</sup>

The red areas in the above picture are being considered for the construction of off-shore wind parks. The main shipping routes are also shown.

For a better understanding of what such an offshore wind park means, we show in the following picture the world's largest offshore wind park from Denmark. With 80 wind turbines positioned at 560 meters between each other it covers an area of 20 km<sup>2</sup>. Such a wind turbine has a height of 110 meters above the see level, it is constructed in waters of depth between 6 and 14 meters, and has another 25 meters in the sea bed. The diameter of the rotor is 80 meters and the turbine is 4 meters wide.

<sup>5</sup> Picture taken from "Zwischen Weser und Ems", Ausgabe 2002, booklet 36

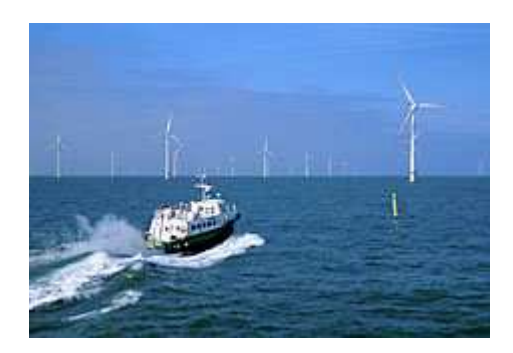

Figure 3 Horns Rev

The present work belongs to a bigger project that analyzes the potentially increased risk of oil pollution of the German Wadden Sea coast caused by the installation of off-shore wind farms. The project is run by GKSS<sup>6</sup> Research Center from Geesthacht, Germany.

Up to present, the existing data and information contains: maps of ecological sensitivity, expert information by the oil spill response authorities, an oil-drift model, and a ship-drift model. In this step of the project two contributions are made: the development of an approach to weight the individual scenarios with regard to the chances to get them under control and the design of a numerical approach that allows including response measures, complementing the oil-drift model. The work that will be presented here tries to meet the second demand.

Therefore we will concentrate on the analysis of consequences, i.e. we will assume that a certain type of accident has happened. To have a broader understanding of the impact of the position and shape of the wind parks, we will deal with two types of accidents:

<sup>6</sup> GKSS is one of the fifteen national research facilities that belong to the HGF (Hermann von Helmholtz Society of German Research Centers). More about GKSS can be found on the official site: http://www.gkss.de/index\_e\_js.html

- 1. Northern accident: we assume that a tanker collides with the wind park and an amount of 20000 tonnes of Crude Nigeria<sup>7</sup> oil is spilled.
- 2. Southern accident: we assume that a smaller carrier collides with the wind park and an amount of 2000 tonnes of Bunker C oil is spilled.

The following picture shows the positions of the two accidents with respect to the wind parks.

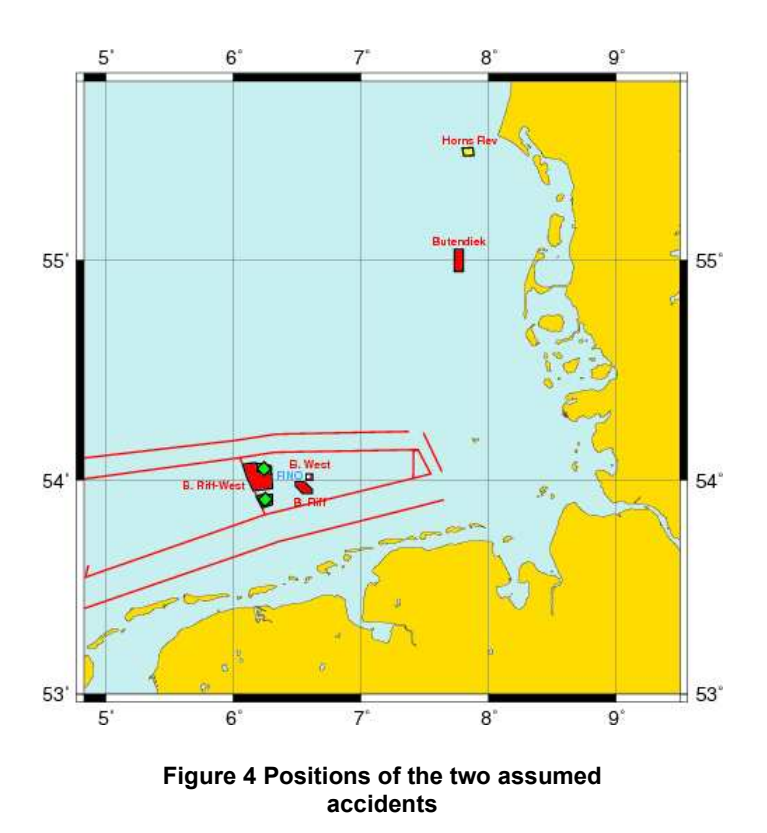

The red areas represent approved or already build wind parks and the green diamonds show the two positions of the accidents. The picture also shows in yellow the Horns Rev Denmark wind park.

<sup>7</sup> See appendix 1 for a brief overview of the types of oil

We will consider two different types of releases: instantaneous release (the entire amount of oil is in the water at the moment of accident) and continuous release (modeled as a succession of 10 instantaneous releases of an equal amount of oil, at one hour interval, summing up to the total amount of oil).

Different strategies for the cleaning operations are implemented, like cleaning where the oil slick is thicker or where the mass of oil is bigger.

The German Wadden Sea coast is divided into 25 ecologically sensitive zones for which a sensitivity index is known. The following picture shows these zones, again with respect to the two assumed positions of accidents.

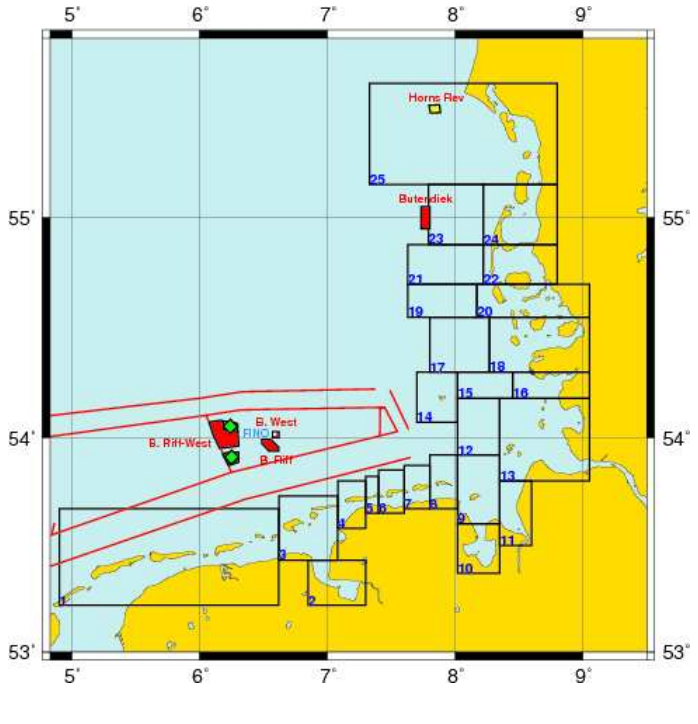

Figure 5 Sensitivity zones

We mention that the two big boundary boxes 1 and 25 belong to the coast of Denmark and the Netherlands, respectively.

The ecological damages of an oil spill accident are computed and the results are given for each of these zones. A comparison is made between the scenario when no response measures are taken and where mechanical cleaning is performed.

### 1.3 The fate of spilled oil

The severity of the impact of an oil spill depends on a variety of factors, including the characteristics of oil itself. We will therefore try to give a brief overview of the physical properties of oil as well as list the natural actions that affect it.

The term oil describes a broad range of hydrocarbon-based substances. Hydrocarbons are chemical compounds composed of the elements hydrogen and carbon. Some examples are: crude oil, refined petroleum products, animal fats, and vegetable oils. Each type of oil has distinct physical and chemical properties. These properties affect the way oil will spread and break down and the hazard it may pose to aquatic and human life.

The rate at which oil spill spreads has the biggest weight in the determination of the effect on the environment. Most oils tend to spread horizontally into a smooth and slippery surface, called a slick, on top of the water. The most important factors which affect the ability of an oil spill to spread are:

1. Surface tension: the measure of attraction between the surface molecules of a liquid. The higher the oil's surface tension, the more likely a spill will remain in place. Because

8

increased temperatures can reduce a liquid's surface tension, oil spreads faster in warmer waters

- 2. Specific gravity: the density of a substance compared to the density of water. Since most oils are lighter than water, they float on top of it. However, the specific gravity of oil can increase when the lighter substances within it evaporate. Heavier oils can sink and form tar balls or may interact with rocks or sediments on the bottom of the water
- 3. Viscosity: the measure of a liquid's resistance to flow. The higher the viscosity of oil, the greater the tendency for it to stay in one place.

In the marine environment natural actions are always working and can reduce the severity of an oil spill and accelerate the recovery of an affected area. Such natural processes are generally grouped under the name weathering: evaporation, oxidation, biodegradation, and emulsification.

Weathering is a series of chemical and physical changes that can cause spilled oil to break down and become heavier than water. Wave, wind and currents may result in natural dispersion breaking a slick into droplets which are then distributed vertically throughout the water column.

Evaporation occurs when the lighter or more volatile substances within the oil mixture become vapors and leave the surface of the water. This process makes heavier oil, which may undergo further weathering processes or may sink to the bottom of the water.

Oxidation occurs when oxygen combines with the oil hydrocarbons to produce water-soluble compounds. This process affects oil slicks mostly at their edges.

Biodegradation occurs when microorganisms feed on oil hydrocarbons. A wide range of microorganisms is required for a significant reduction of the oil.

Emulsification is the process that forms emulsion, which are mixtures of small droplets of oil and water. Such emulsions cause oil to sink and disappear from the surface, giving the visual illusion that it is gone and the threat to environment has ended.

#### 1.4 Oil spill response

The only real solution to minimize the environmental and economical damage that can result from major oil spills lies in preventing such events happening in the first place. However, once an oil spill occurred, it is very important to select the appropriate response.

Knowledge of the type of oil and predictions of its movement are vital in order to evaluate the impact of the spill. Such an evaluation can indicate that the oil will remain offshore or will dissipate and eventually degrade naturally. In this case monitoring the movement of the slicks to confirm the predictions may be sufficient. However, if such an evaluation suggests that the oil poses a serious threat to the environment, the next step is to consider the most adequate cleanup techniques.

The most often used response technique is mechanical response. It uses physical barriers and mechanical devices to redirect and remove oil from the water's surface. Where this technique is feasible, it is preferable to other methods, since spilled oil is removed from the environment to be recycled or disposed of properly. Mechanical removal of oil utilizes two types of equipment: booms and skimmers. Booms are floating barriers used to redirect the oil into collection areas or keep it out of the sensitive areas and to concentrate the oil so that it is thick enough to be skimmed. The skimmers are the devices that remove oil from the water's surface. Their efficiency depends very much on weather conditions.

Non-mechanical methods include dispersants, in situ burning, and biological response. Dispersing agents are compounds that act to break the oil into small droplets that disperse into the water column where they are subject to natural processes that help to break them down further. This helps to clear the oil from the water surface, making it less likely to reach the shoreline, but increases the impact on organisms in the exposed sector of the water column. In-situ burning means the controlled burning of oil "in place". Approvals must be obtained before using this method, since there is a big concern over atmospheric emission and uncertainty about its impact on human and environmental health.

#### 1.5 Outline of the thesis

After presenting the background of the project in the first chapter, we will describe the data used in chapter two. We will briefly give some facts about the oil-drift model which is the source of data used

in our model and we will also describe the weather data necessary for the simulations.

The third chapter is devoted to the cleaning model. The elements that build this model and all parameters needed by it are thoroughly described here.

Chapter four presents the results obtained for various types of simulations. Different scenarios are considered and the corresponding results are given.

The next chapter gives an analysis of the results. We make comparisons between results obtained from different simulations and explain them. We also try to spot the most important factors that influence the results and find ways of improving them.

The last chapter gives some final conclusions and recommendations for further work.

The appendices at the end of the thesis present some information that was not included in the description of the model and also a part of the implementations codes.

## Chapter 2

### Description and usage of the data

## 2.1 The oil-drift model

Computer simulations of dispersion processes have become very important in the last years, trying to meet the demands of a world more and more concerned with protecting the environment. Many applications were developed, including modeling of the dispersion of pollutants and computations of the drift paths of shipwrecked persons.

The model used by GKSS to simulate the drift and dispersion of oil is a Lagrangian dispersion model. The oil is represented by a particle cloud drifting with the current. The oil floating on the surface is additionally driven by a certain percentage of wind velocity. In the simulation of oil dispersion different types of oil are considered with their particular physical behavior.

The entire amount of oil spilled is represented by a number of particles of equal mass. We will start by using a number of 1000 particles and later on we will decrease this number to 500 for computational time reasons.

These particles are followed for 240 hours, at each hour their location is known as well as the water depth at that location, their position in the water column and other parameters that might be of interest. Figures number 6 and 7 show such a cloud of particles at 20 hours and 180 hours after the accident. The particles are color

coded: with black are represented the particle that are at the surface of water, with blue the ones that are at some depth into the water column and with red the particles that reached the bottom of sea or the coast.

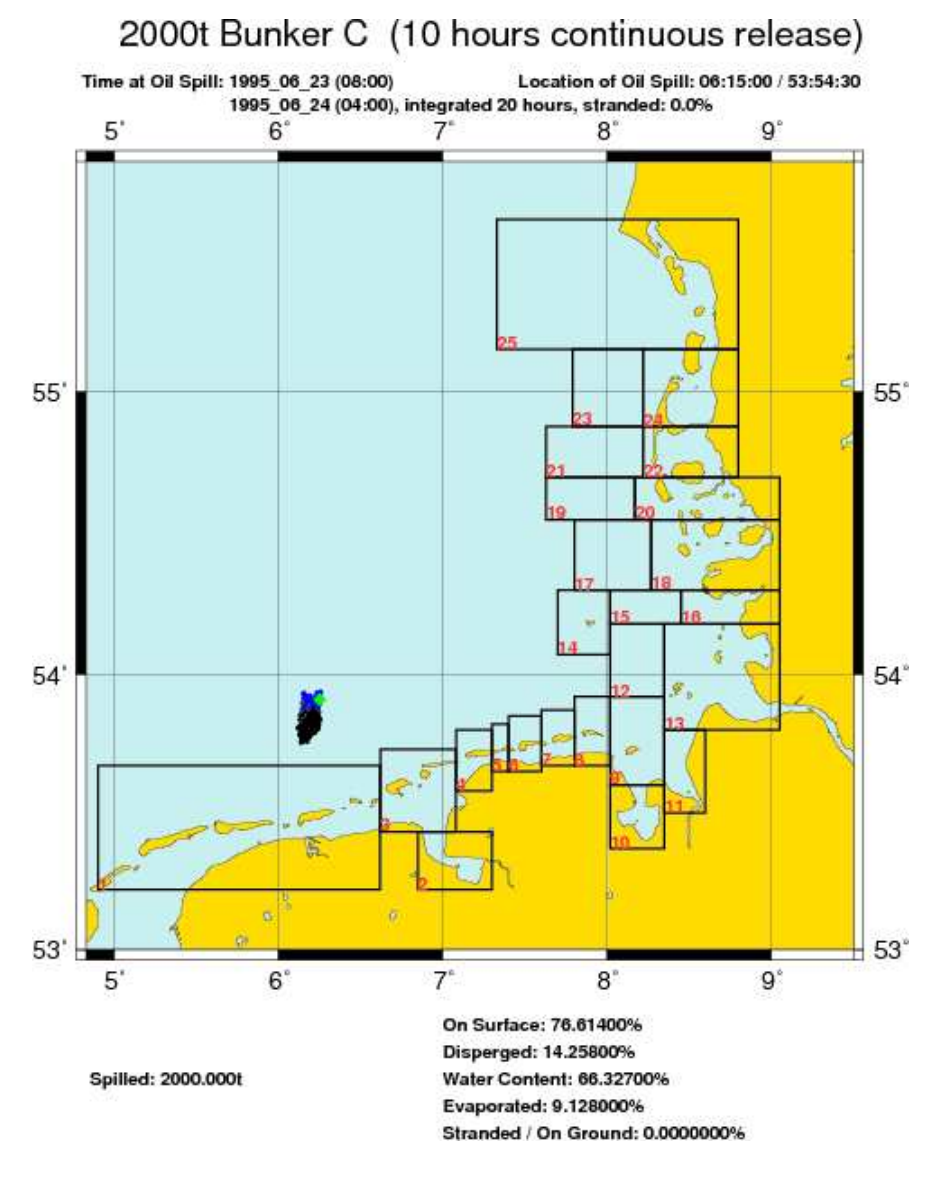

Figure 6 Oil particles at 20 hours after the moment of accident

The picture shows also the sensitivity zones and the position of the simulated accident, represented by a green diamond.

At the bottom of the picture some information on the oil quantities is given in percentages. We can see that 76.61% of the total amount of oil spilled is at the surface, 14.26% is dispersed into the water column, 9.13% is evaporated and 0% is stranded. All these percentages add up to 100%. We can also see a percentage of 66.33 for the water content, illustrating the fact that in one volume unit 66.33% is water and only the rest is oil; this is the result of emulsification.

At 180 hours after the first spill 77.32% is already grounded and only 9.91% is still at the surface. The water content is of 66.67%, showing a big decrease in the rate of emulsification since after only 20 hours the water content was already of 66.33%. Also a little more oil has evaporated, the total percentage reaching now a value of 9.99%.

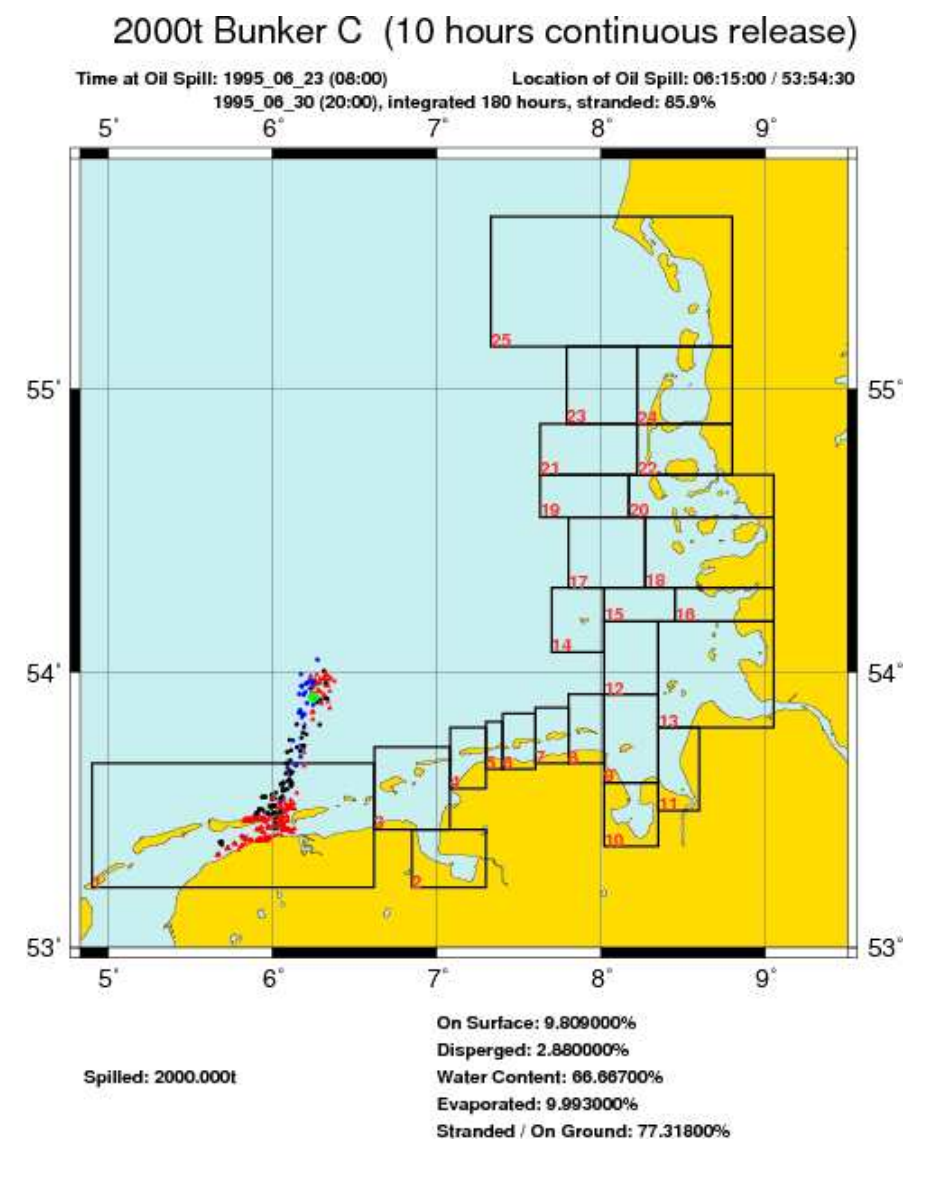

Figure 7 Oil particles at 180 hours after the moment of accident

The data we used contains two kinds of big files: one with the information about the particles and the other with general information about the entire amount of oil. The first type of file gives the location of each particle from the moment of "birth" (moment of accident in the instantaneous release or moment of the spill it

corresponds to, in the continuous release) until it "dies" (the particle has reached the ground or the simulation ended). Other information that we will use is the particle's position in the water column, given as a number ranging from 1 to 3 (1 if the particle is at surface, 2 if the particle is at some depth in the water column, and 3 if the particle has reached the shore or the bottom of the sea). This information is very important to us since once the oil entered into the water column it is impossible to clean. We will therefore consider in our analysis only the particles that are on the surface. We note here that one particle that is at some depth into the water column can come again at surface after some period.

The second type of file gives general information about the hourly amount of oil that has been evaporated, stranded, dispersed, is at surface, and information about the water content. All these will be used to account for the natural actions that affect the spilled oil. We will further describe the use of these data in the section that presents the model.

## 2.2 Weather data

The European Union project HIPOCAS<sup>8</sup> had as objective to obtain a 40-years hindcast of wind, wave, sea-level and current climatology for European waters and coastal seas for applications in coastal and environmental decision processes.

As a part of this project, for the German side, GKSS together with BAW (Bundesanstalt für Wasserbau) have produced a 44-years

<sup>8</sup> Acronym for Hindcast of Dynamic Processes of the Ocean and Coastal Areas of Europe

hindcast of wind, currents and waves with a high resolution in space and time. The obtained dataset has an hourly resolution in time and different values for the spatial resolution: for the wind data the mesh size equals 50km, for the tidal data the mesh size ranges from a few hundred meters in the German bight to a few kilometers in the North Sea, for the currents and waves the mesh size is 5km at South of 56˚N and 50km elsewhere.

For our studies we used hourly information about the wind speed and wave height from only one cell at the position of the accident.

### 2.3 Twilight data

A major issue of this study was if whether or not the cleaning should be continued during night. After many discussions with experts that work in oil spill response actions, it was decided that cleaning will be performed during night at half the efficiency that would have been if it were day. The following question arisen: how do we define day and night?

Before sunrise and again after sunset there are intervals of time, called twilight, during which there is natural light provided by the upper atmosphere, which does receive direct sunlight and reflect part of it towards the Earth's surface. Some outdoor activities may be conducted without artificial illumination during these intervals.

The major determinants of the amount of natural light during twilight are the state of the atmosphere and the local weather conditions in particular. Atmospheric conditions are best determined at the actual time and place of the event of interest.

The nautical twilight, being the one we are interested in, is defined to begin in the morning and to end in the evening when the center of the sun is geometrically 12 degrees below the horizon. At the beginning or end of nautical twilight, under good atmospheric conditions and in the absence of other illumination, general outlines of objects may be distinguishable.

There are several free astronomical applications available, which can give a table with twilight intervals for any year of interest and any position on the globe. We used different tables for each of the two accidents. Such a table for the year 1995 and the southern position of accident is given in appendix 2.

## Chapter 3

### The cleaning model

### 3.1 Description of the model

Having the data that we presented we can develop a numerical model to account for the mechanical cleaning in the case of oil spill accident. The accident we are considering is provoked by the collision of an oil carrier with the wind park. We will therefore assume that response vessels are already present at the location of accident at the moment of the first spill. The cleaning operations will start immediately. After some period of time, additional vessels will come from the port. These vessels will come at the place where the cleaning is performed; therefore the time needed for the vessels to arrive is computed with respect to that place. Characteristics of the cleaning vessels and parameters we will use in our model will be described in a later section. In 24 hours a tanker with unlimited capacity is available. If the vessels' storage capacity was reached until this time, they have to go to an unloading base. Again all the times involved are computed in the simulation.

As we have already mentioned, the weather plays a very important role in the cleaning operation. We will incorporate this impact in our analysis by the use of two parameters: the allowance (a variable that allows or not the cleaning, depending on the wind speed) and the efficiency (a variable that will give a percentage out of the maximum cleaning capacity, based on the wave height).

Since we represent the amount of spilled oil by a fixed number of particles, the characteristics of such a particle need to be understood. We will assume at the moment of "birth" all particles have equal mass, defined as the total amount of oil spilled divided by the number of particles. However, in the case of continuous release, different particles will belong to different releases; this will imply that at a certain moment, particles will have different age (the difference between the current moment and the moment of "birth"). This is very important to note since newer and older oil behaves differently and we will try to incorporate this in our model.

All processes affecting the oil, the natural processes already described as well as the cleaning, will be performed at the particle level. Cleaning will mean subtracting from the mass of the particle a quantity computed in such a manner that it accounts for the current mass and age of the particle.

In the case of continuous release, and even in the instantaneous release, complicated shapes of the oil slick may appear. We will try to approach this by assigning a membership to each particle to a specific class (cluster) after some criterion. This criterion is its location (the two coordinates: longitude and latitude). We will explain this in more detail in an ulterior section. At this point we want to show the advantages of such an approach. The first intuitive limitation of the success of a cleaning operation is the fast spreading of the oil: in a very short period of time the oil slick will cover such a big area that trying to clean the entire area will give poor results. We will divide this area in smaller areas (the areas of all particles in the various clusters) and we will choose for cleaning one such area. Two criteria are implemented for choosing the best cluster, namely the one with the biggest mass and the one with the biggest thickness.

The mass of a cluster is simply the sum of the masses of its particles. The possibility of defining a thickness for each cluster is another advantage of this approach. We will make the assumption that in such a cluster the particles have equal size (if we think of a particle as a sphere, this size can be its diameter). Since particles from a specific cluster have gathered together they must have some common characteristics, therefore we consider this not to be an unsatisfactory assumption. Accounting also for the water content, knowing the mass of the cluster and the oil's density, we compute for each cluster its thickness. This property will be also used in the formula that gives the quantity of oil that can be removed from the water.

Having all this information, the cleaning model starts by assuming that a certain accident took place. We will call this an event. The time step of the simulation is one hour. At each such step, the particles that are at the water's surface are considered for the division in clusters, one such cluster is chosen to be cleaned, the vessels move to the center<sup>9</sup> of the cluster and clean it for the remaining time (the cleaning time equals one hour minus the time that was needed to reach the center of that cluster).

The simulation gives as output an hourly quantity of oil removed from the water, the quantity of oil still at surface as well as the impact on the 25 sensitivity zones. The impact on one zone can be seen in the hourly quantity of oil that reached that zone or in the total amount of oil that was in that zone (counting again the mass of

<sup>&</sup>lt;sup>9</sup> The center of the cluster is the center of mass of the convex hull of that cluster

one particle at every moment that it was in that zone, since indeed that means that it repeatedly affected that zone).

Various results and interpretations for the consequences are given for one assumed accident. To be able to give some statistics we will run the model for many accidents. We will consider the period of 10 years, from 1990 until 1999, and assume one accident takes place at each 28 hours. This will give a total number of 3130 accidents and we consider it as being sufficiently big number to extract some patterns from it.

## 3.2 Characteristics of the cleaning vessels

To model the cleaning procedure, we first need to fix some values that we will use for the main characteristics of the cleaning vessels. We assigned these values by averaging over the known parameters of the spill response vessels used in the European Union countries.

Before listing the parameters used in our model, we will give a brief description of such a spill response vessel, namely Nordsee:

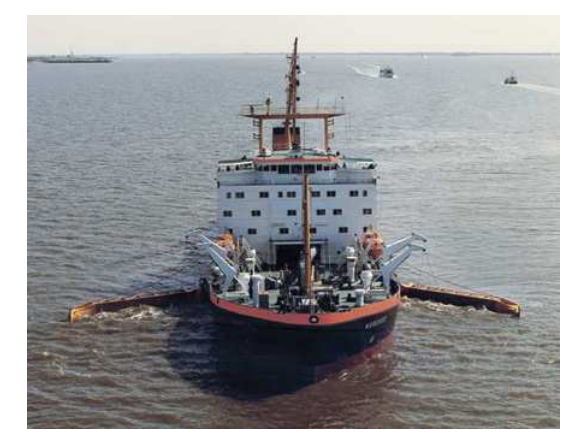

Figure 8 Nordsee - spill response vessel

Nordsee is an oil recovery vessel that uses two sweeping arms bearing pumps with a suction capacity of 700m<sup>3</sup>/h each. It separates oil from water by gravitation and it has a tank to storage the oil with a capacity of 5400 $m<sup>3</sup>$ . The maximum speed it can reach is 13knots<sup>10</sup>. The overall breadth<sup>11</sup> of this vessel is 23m.

We have already mentioned that we will assume pre-positioned vessels at the moment of accident. We will use a number of 5 such vessels, with identical parameters and we will treat them as one (the total storage capacity is the sum of all storage capacities, etc.). The parameters of one such vessel are listed bellow:

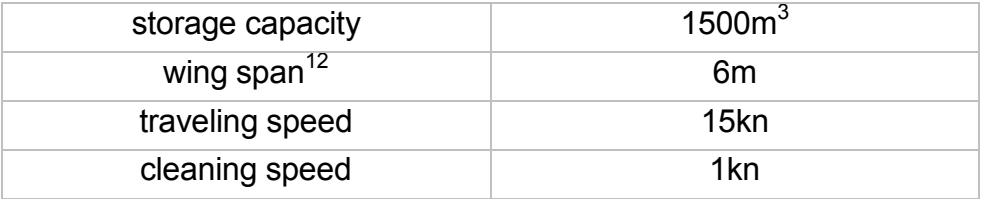

The second formation of vessels that are coming from the port has also 5 vessels with the same traveling and cleaning speed and with the following values for the other two parameters:

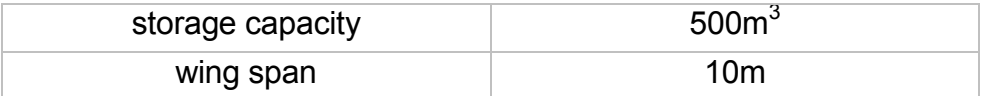

<sup>10</sup> 1 Knot equals 1 nautical mile per hour or 1.8523 kilometers per hour

<sup>11</sup> Breadth, also called beam, is the width of a ship.

<sup>12</sup> The wing span is the total length of the sweeping arms

## 3.3 The impact of weather on the cleaning

The mechanical cleaning is impossible when the wind speed is bigger than 15m/s. To account for this we will introduce a binary variable, called allowance:

$$
allowance\left(s_{\text{wind}}\right) = \begin{cases} 1, & s_{\text{wind}} \leq 15m \text{ / s} \\ 0, & s_{\text{wind}} > 15m \text{ / s} \end{cases}
$$

Furthermore, the ability and efficiency of the cleaning depends greatly on the wave height. If this efficiency is a variable ranging from 0 to 1, then it will take the maximum value for the wave height 0, and the minimum value for some wave height above which the mechanical cleaning is impossible. From experts we know that for wave height bigger than 1.5m the sweeping arms may break and the decision to continue the cleaning or to stop it is taken by the captain of the vessel. Finally we received the following values:

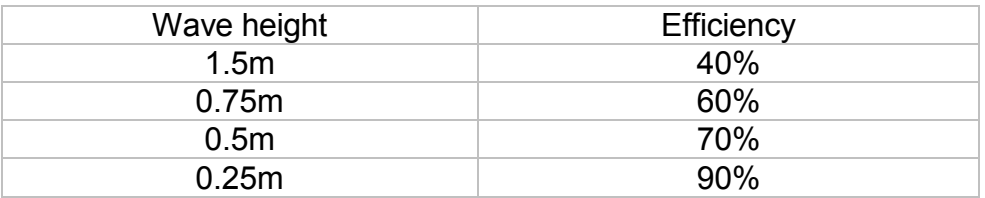

We further assume that the efficiency is linearly dependent on the wave height and the minimum value is taken for a wave height of 2m. This reads:

 $\text{efficiency}\left( h_{\text{wave}} \right) = a \cdot h_{\text{wave}} + b$ 

Using the above numbers, we will obtain the following dependence of the efficiency on the wave height:

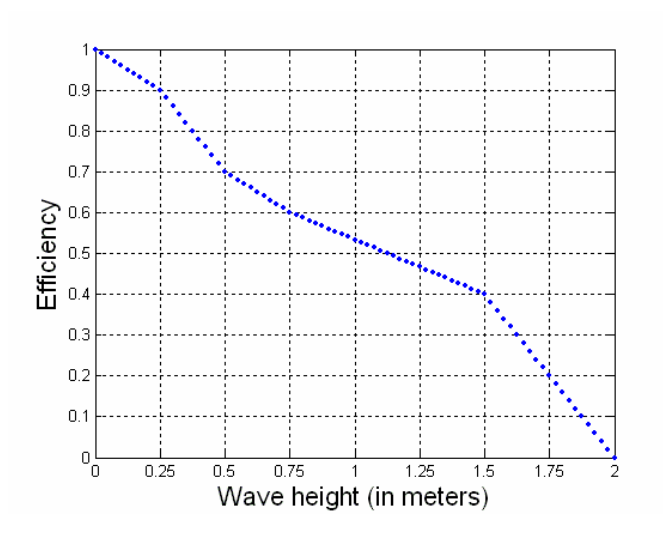

Figure 9 Efficiency of cleaning

## 3.4 The clustering technique

An informal definition of clustering could be: the process of organizing objects into groups whose members are similar in some way.

We will use a clustering algorithm to define in our set of particles some groups such that in each of these groups particles are "close" to each other. During another study (an internship) different types of algorithms were considered and analyzed and finally one simple algorithm was chosen. We will first describe its original form $13$ . The algorithm was developed by Robert Clason $14$  in 1990.

<sup>13</sup> See appendix 3 for the Matlab implementation of this algorithm

<sup>14</sup> The algorithm was described in the article "Finding Clusters: An Application of the Distance Concept" by Robert Clason, April 1990

For each cluster there will be a single point that is designated as a  $hub^{15}$ . The placement of the hub within the cluster is determined by the algorithm. The algorithm will arbitrarily choose one point to be the first hub and cluster all the points around this hub (all points are considered to belong to the cluster that has this hub). It then finds the point farthest away from the hub and makes this point a new hub. Next it clusters the data around the hub that is nearest (the points that are closer to the new hub are reassigned to a second cluster). This process is repeated until the distance<sup>16</sup> from every point to its hub is less than half the average distance between all pairs of hubs.

We will first illustrate the use of this algorithm on a small dataset that has just 5 points: A(1,1), B(1,2), C(2,2), D(4,4), E(4,5). The algorithm starts by designating point A(1,1) as the first hub and assigning all points to one cluster that has this point as its hub.

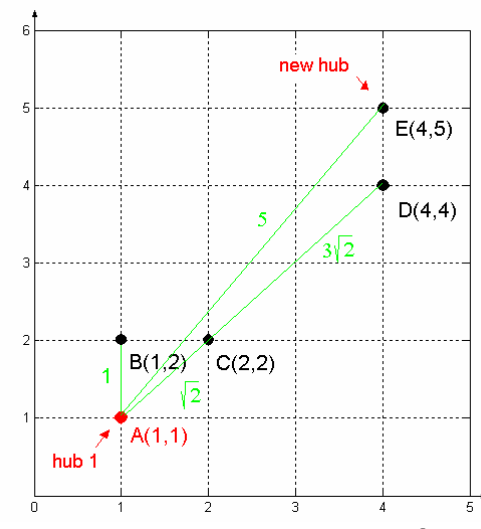

The distances between the first hub and all points are:

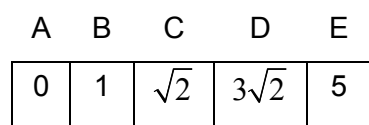

The biggest distance is 5. This value is compared with an initial test value,

the second hub. The distances from all points to this new hub are computed:

<sup>15</sup> Centre, kernel (different than the centroid, the hub is one of the points in the dataset); when talking about distances between cluster we will mean distances between the hubs of the clusters

<sup>16</sup> All distances considered in the algorithm are Euclidian distances
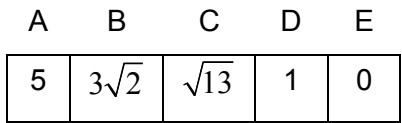

and compared with the previous distances. Whenever the new value is smaller it means that the corresponding point should be assigned to the second hub, forming a second cluster.

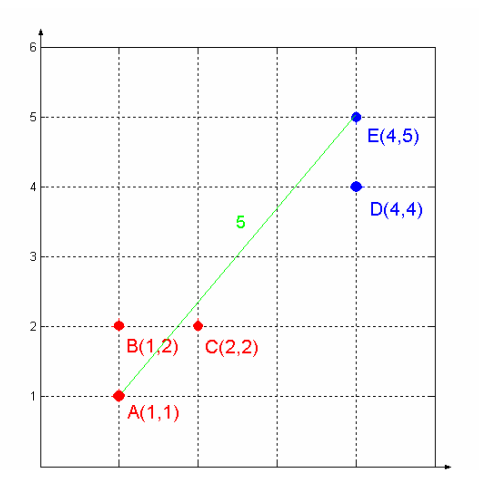

To see if a new cluster is needed we compare two values:

1. half of the average distance between all pairs of hubs, in our case is simply half of the distance between A and E, 2.5

2. the maximum distance between each point to its hub.

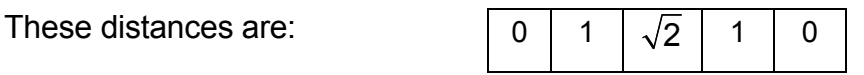

 $\sqrt{2}$  is smaller than 2.5 and we conclude that no new cluster is needed.

We could see the stopping condition as a comparison between inter-cluster distances with between clusters distances. We can see this better by taking another example, a dataset containing the previous 5 points and 4 extra. We will show how the points need to be positioned so that a third cluster is needed. The new dataset contains now the points  $A(1,1)$ ,  $B(1,2)$ ,  $C(2,2)$ ,  $D(4,4)$ ,  $E(4,5)$ ,  $F(8,4)$ ,  $G(9,4)$ ,  $H(8,5)$ ,  $I(9,5)$ . After the first step 2 clusters are formed as shows the following plot:

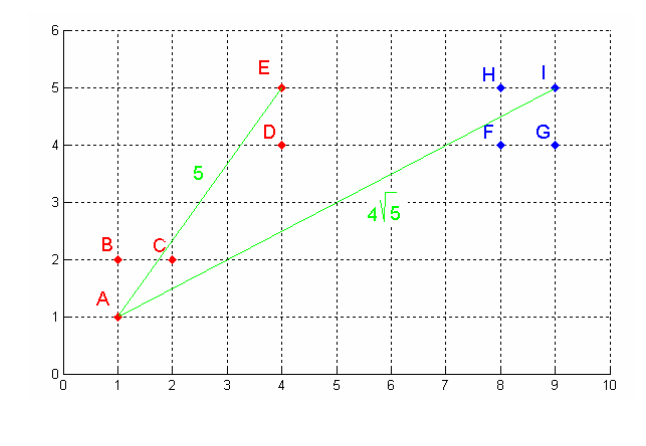

with hubs A(1,1) and I(9,5). The biggest distance between a point and its hub is 5 (the distance between points A and E from the first cluster). Half the average

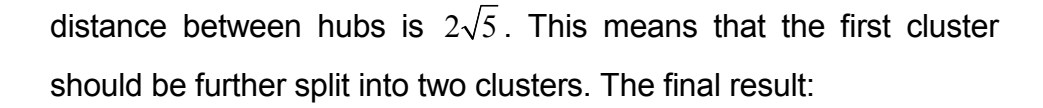

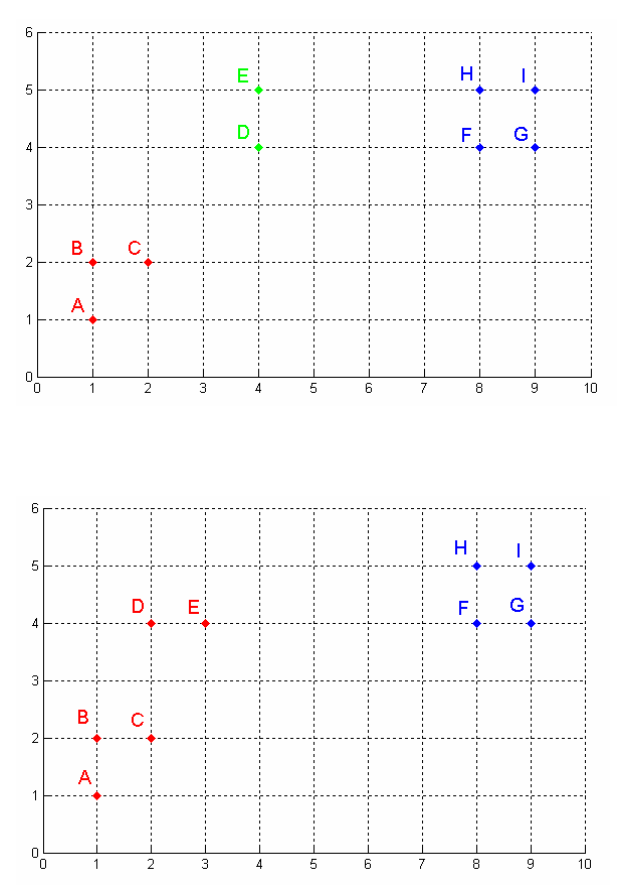

However, if the points D and E, instead of having coordinates (4,4) and (4,5) would have coordinates (3,4) and (2,4), the algorithm would find only two clusters as

We believe we can conclude that the algorithm performs well. Anyway, things can still be improved, if one considers that in a certain situation the algorithm should find

more or less clusters. We tried to make some improvements and the analysis performed to find these improvements will be presented

bellow. But first we will give the results of this algorithm on a data containing 541 points. These points represent the location (longitude and latitude) of some oil particles from one particular oil spill accident that we will simulate, as they are given by the oil-drift model. The algorithm computes the following 6 clusters, visually differentiated by using different colors:

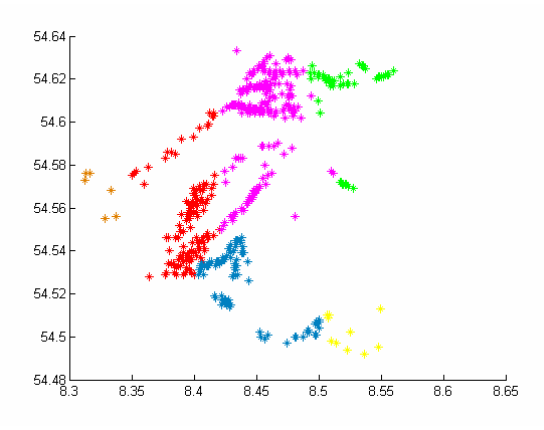

Figure 10 Clusters obtained with the original algorithm

Trying to improve the results given by this algorithm, the first idea that came to mind was to change the assignment of the first hub to the first point in the dataset. Since this choice is somehow arbitrary (the first point in the dataset can be positioned anywhere) we thought of choosing one point that says something about the data. We first tried to assign one of the two farthest away points to the first hub. The dataset used contains 1000 points and is randomly generated. The plot in the left is made with the old clustering algorithm where the hub of the first cluster is considered to be the first point in the dataset. This first hub is colored with red. The plot in the right is made with the second algorithm and the red colored

point is again the hub of the first cluster, but now being one of the two farthest away points.

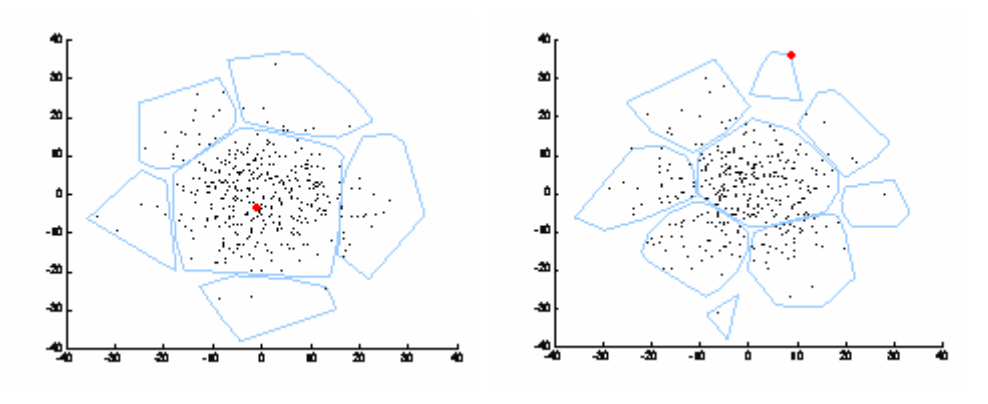

Figure 11 Resulting clusters before and after changing the first hub (1)

Since the hubs of the first two clusters will be the two farthest away points in the dataset, the new algorithm will split in two or more parts something that could better be just one single cluster (see the middle area in the previous plots). We reach the conclusion that this modification is not suitable for our purposes.

Another idea is to start from one of the points from the densest part of the dataset. Thus, the modified clustering algorithm computes first the mean of the data and then finds the closest point in the dataset to this mean. It then starts clustering from this point. So the closest point to the mean will be the hub of the first cluster. This will improve greatly the situation when the data points are somewhat denser in a specific part of the cloud as you can see from the following plots. The plot from the left gives the resulting clusters obtained with the original algorithm and the plot from the right gives the resulting clusters with the changed limit.

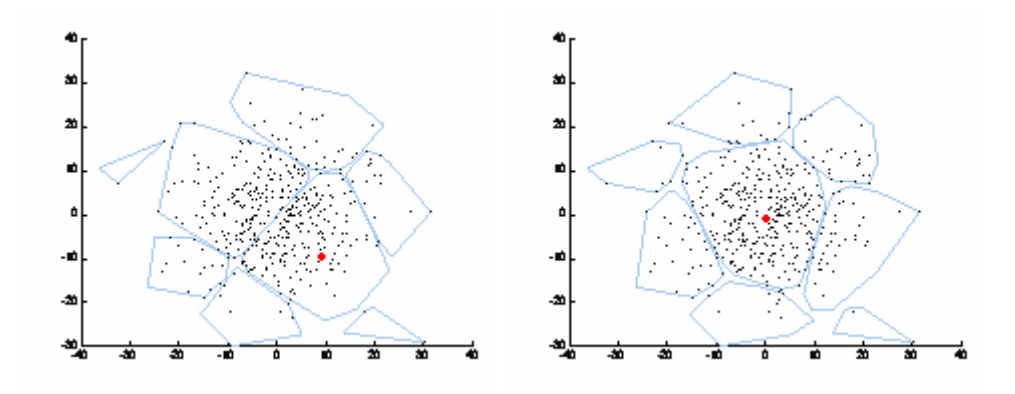

Figure 12 Resulting clusters before and after changing the first hub (2)

However, if the dataset does not have this convenient structure and is for example split in two dense parts, the first algorithm can give better results. The second algorithm will take the first hub somewhere in the middle of the two clouds of points and it might not be able to further separate nicely the points in clusters (since from this point it can see points in opposite directions as being at the same distance and therefore puts them in the first cluster, even if they came from different original clouds). Of course, even the first algorithm can give a bad result if the first point in the dataset would be positioned differently. Anyway, for our particular datasets both situations can appear. We will therefore conclude that such modifications can be dangerous and try to find other ways of optimizing the results.

Another option would be to change in the original algorithm the limit above which a new cluster is made. We have already seen that a new hub is found if there exists one point that is farther away from its hub with more than half the average distance from all pair of hubs. If we change this from half to, let's say, one third more clusters will me made and the result will look better. Two improvements are evident: the points that are kind of outliers are put

in separate clusters (maybe they even form clusters of one single point), and, of course, the cleaning should be better since the area of the new clusters is smaller. Bellow you can see some examples obtained with the original limit of 1/2 (left plot) and the new limit of 1/3 (right plot) using some dataset from the model.

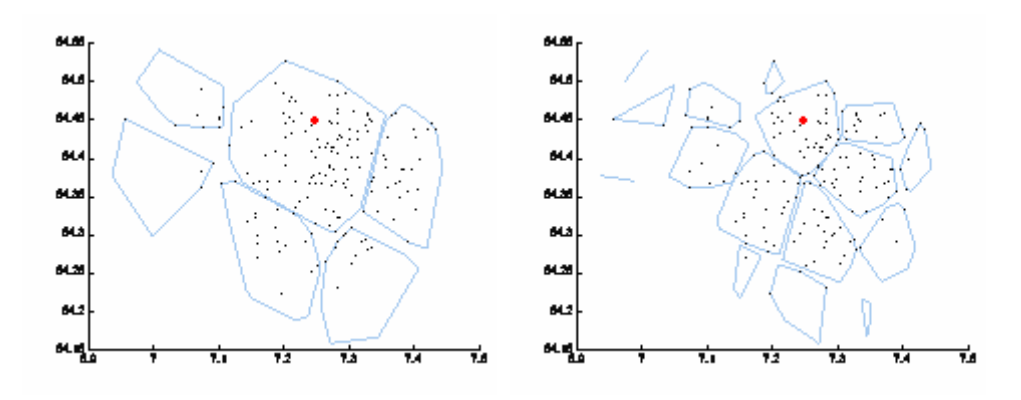

Figure 13 Resulting clusters before and after changing the limit to 1/3

Making such plots for various datasets that we will use in the model and also keeping in mind that for our purpose the obtained clusters should not be too small, we finally decided to change the limit from 1/2 to 2/5.

Another modification made to the algorithm is also related to the criteria by which the algorithm decides that a new cluster is needed. We thought that even if the biggest distance within a cluster is bigger than the above chosen percentage of 40% from the averagebetween-clusters distance, maybe the splitting should not continue if that biggest distance is smaller than a given value. Again by making some plots with different values for this limit, knowing also that a cleaning boat can cover in one hour a distance of one mile (1852m), we decided to take this limit equal to 500m. So if there is one cluster with a distance between two points bigger than the averagebetween-clusters distance, but this distance is smaller than half a

kilometer, the cluster should not be further split (its dimension suits well our purposes). The result of this final version of the algorithm for the first randomly generated dataset considered in this section is:

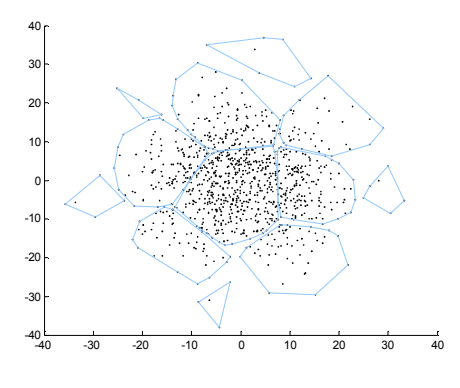

Figure 14 Resulting clusters after the final modification

And finally, the result on the dataset of 541 points:

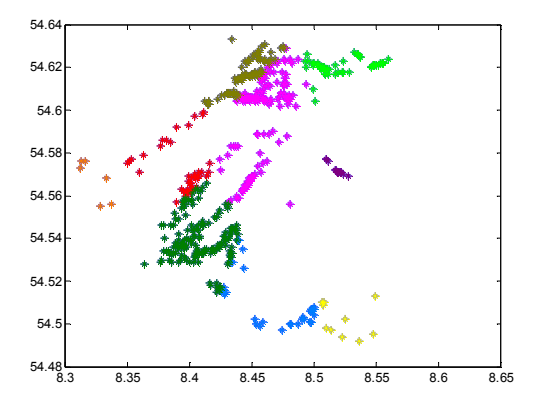

Figure 15 Clusters obtained with the final algorithm

#### 3.5 Incorporating the natural processes

As we have already mentioned, all natural processes that affect the spilled oil are incorporated into the oil-drift model. As output of this model is the hourly quantity of oil that has evaporated, dispersed, stranded, and is at surface, as well as the water content. All this information is given as a percentage of the quantity of oil spilled. Our task remains just to use these values properly.

At the beginning of each hour in our simulation we first treat the evaporation. We subtract from the mass of all particles that are at the water surface an amount proportional to their mass from the total mass that has evaporated in the previous hour (the value given by the oil-drift model). Just afterwards we apply the cleaning, but only to the particles from the chosen cluster. The other information about the stranded, dispersed and at surface quantities we will use just for verifications at the end of each simulation (check if the sum of the total quantity cleaned, the total quantity that has evaporated, the total quantity stranded, and the total quantity dispersed equals the total quantity of spilled oil). We do not use this information because it is already incorporated, just in a different manner: at each hour of our simulation we work only with the particles that are at surface of water at that hour, we do not include particles that are at some depth into the water column or are already aground.

We will use the information about the water content to compute the volume of the chosen cluster. Afterwards we will use this volume to compute the thickness of the cluster. This value is given as a percentage out of the oil volume. We first get the percentage that should correspond only to the cluster (what we have is the hourly

water content of the entire current quantity of oil). We then have the following relationship:

 $Volume_{cluster} = Volume_{out} + p^*$  Volume  $P_{cluster}$ ,

where  $p$  is the above percentage. We finally have:

Volume<sub>cluster</sub> = 
$$
\frac{Volume_{oil}}{1-p} = \frac{Mass_{oil}}{\rho_{oil}} \times \frac{1}{1-p}
$$
,

where  $\rho_{\text{oil}}$  is the density of oil and Mass<sub>oil</sub> is the mass of the cluster (the sum of the masses of the oil particles in the cluster).

We can compute now the cluster's thickness as being the ratio between the cluster's volume and the cluster's area.

# 3.6 The quantity of oil hourly removed

We finally arrive at the formula that gives the quantity of oil that can be hourly removed from the water's surface.

We need to define one more variable: the covered area. This is the area that can be covered by the formation of vessels in the time that it has for the cleaning. That means simply:

# Area Covered  $\,=\,$  Wing Span of the formation  $^*$  Speed of the formation  $^*$ (1 – Time needed to reach the cluster)

Multiplying this value with the cluster's thickness we obviously obtain the volume covered. But the obtained volume is the volume of the mixture of oil and water. What we need is just the quantity of oil that can be removed. We therefore find the mass of oil per volume unit by:

Mass of oil per volume unit =  $\frac{Mass}{M}$  cluster Volume cluster

(this quantity represents indeed just oil since the mass of cluster is the mass of oil).

Multiplying the above value with the volume covered we obtain the mass of oil that can be removed. All the above can be seen in the picture bellow:

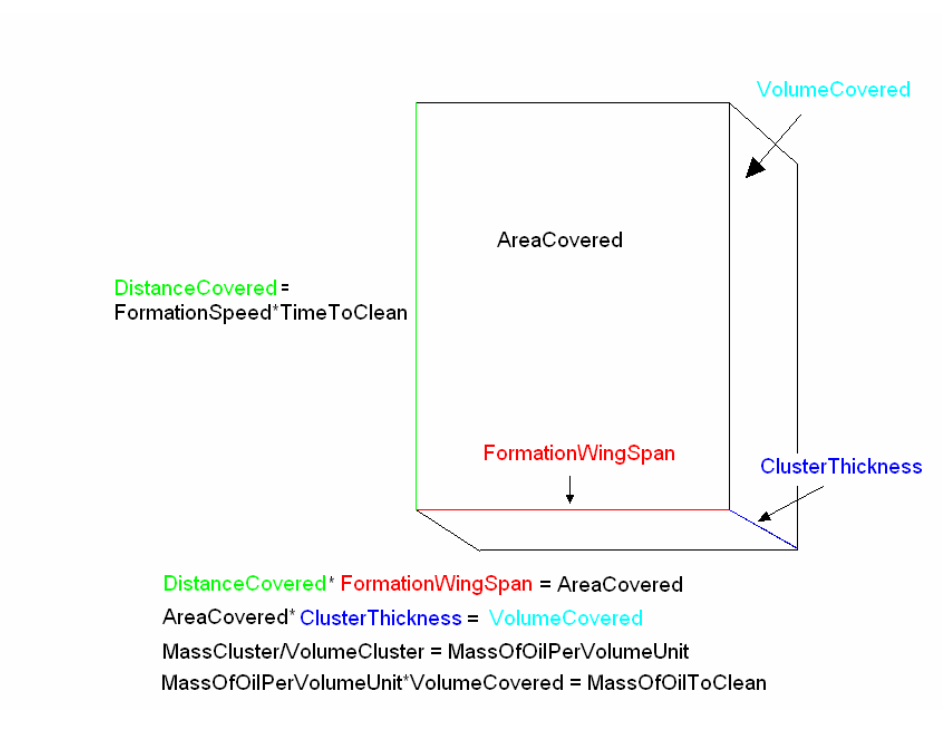

Figure 16 Cleaning formula

We need to incorporate also the impact of weather: the allowance and the efficiency. We have also mentioned that during night the cleaning operations are assumed to be half as efficient; we model this with a variable multiple:

$$
multiple = \begin{cases} 1, & hour \in day \ time \\ 0.5, & hour \in night \ time \end{cases}
$$

The formula used to compute the quantity that is removed from the water at some particular hour is:

= \* \* \* \* \* Mass cluster Quantity of cleaned oil Area covered Thickness cluster Volume cluster allowance efficiency multiple

We will give now a sketch of the steps of a simulation for one event (the quantity of spilled oil of 2000 tonnes is represented by 1000 particles followed for 240 hours; we consider a continuous release modeled as 10 successive releases of 200 tonnes):

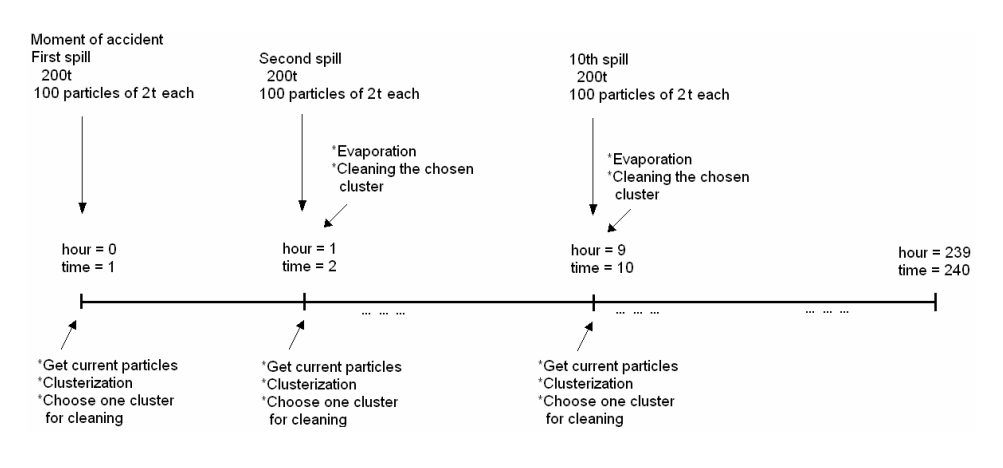

Figure 17 Sketch of the model

## Chapter 4

## Display and examination of the results

## 4.1 First simulations – year 1995

#### 4.1.1 Continuous release

The first data set that we worked with is composed of all events in the year 1995. There are 313 events, starting on  $1<sup>st</sup>$  of January, hour 16:00, with a time step of 28 hours, ending on  $31<sup>st</sup>$  of December, hour 16:00. As we already mentioned, we will start by representing the quantity of spilled oil by a number of 1000 particles. The oil-drift model gives us the positions of the particles for 240 hours (10 days). All accidents considered are southern accidents. We will first simulate a continuous release. For comparison, the next sub-section presents the results obtained when we simulate an instantaneous release.

All parameters needed by the model were already described. We will begin by presenting the results of the simulations. We will choose a cluster to clean, based on the thickness. Since the time remaining to clean the chosen cluster is also important, instead of choosing the cluster that has the biggest thickness, we will choose the one that has the biggest value of the product thickness\*timeToCleanTheCluster. Doing so we will avoid the situation when a very thick cluster is chosen to be cleaned, but being so far from the current locations of the cleaning vessels, it will

be cleaned for a very short period of time. We consider that in such situation, the cleaning will be more efficient if a thinner but closer cluster is chosen.

The next two tables present the best and the worst event, from the point of view of the efficiency of cleaning. We mention here again that the oil spilled in a southern accident is of the type Bunker C, which is heavy oil. Such oil evaporates at most 30%. The oil-drift model considers a maximum value of 10 for the percentage of oil that evaporates: in 240 hours about 9.97% from the total quantity of spilled oil evaporates. All quantities presented from now on will be given in tonnes, unless otherwise specified.

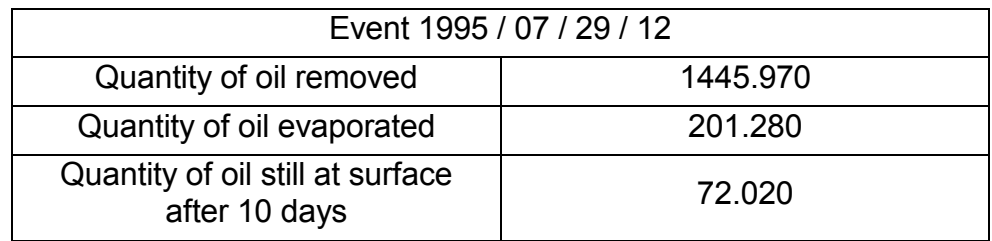

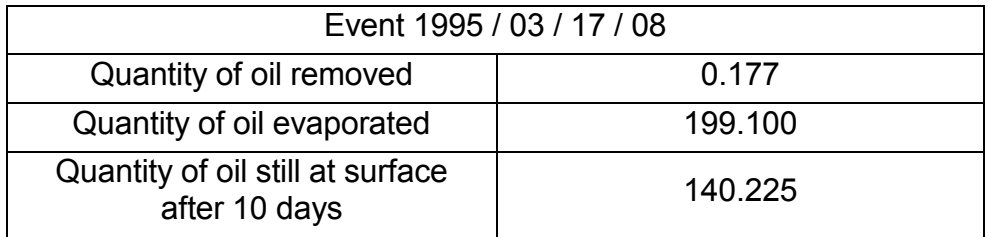

In the best case almost 75% of the total quantity of spilled oil is removed from the water's surface in the first 10 days. This is of course mainly due to the good weather. We will give the plots in time of the quantity of oil removed and the efficiency.

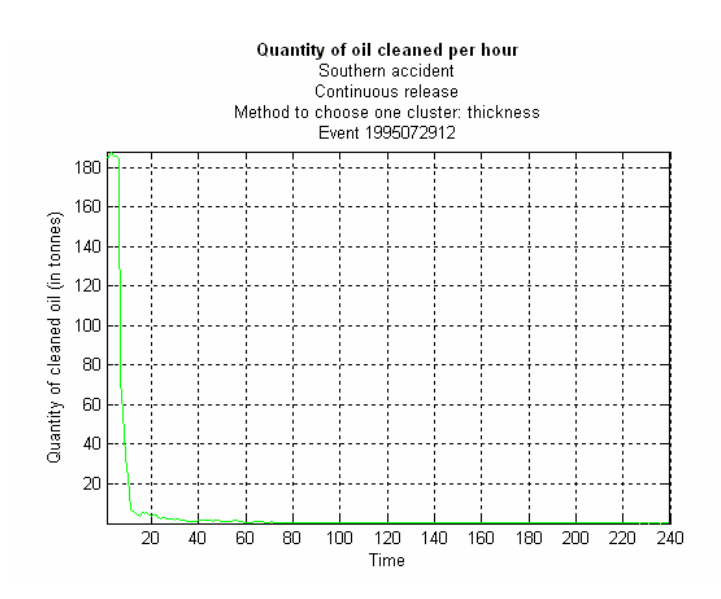

Figure 18 Cleaned oil, 1995072912

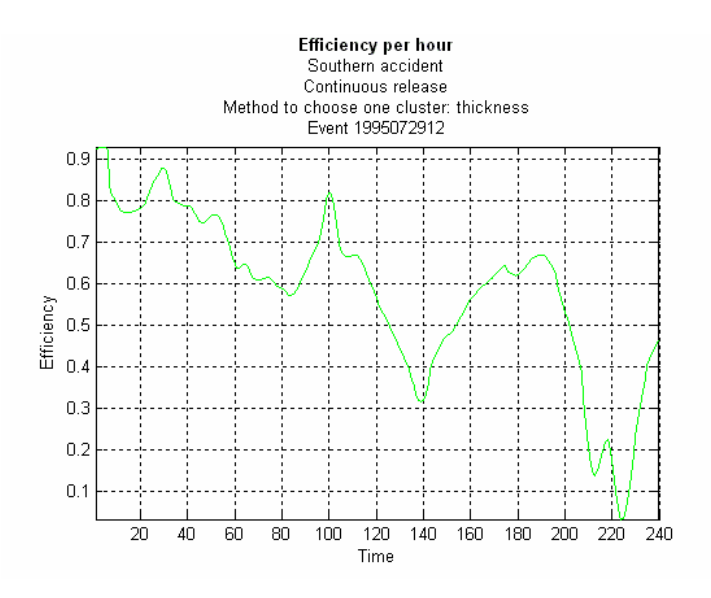

Figure 19 Efficiency, 1995072912

In the worst case less than 0.01% of the quantity of spilled oil is removed. The cleaned quantity equals zero for a long period of time, on the background of an efficiency also zero:

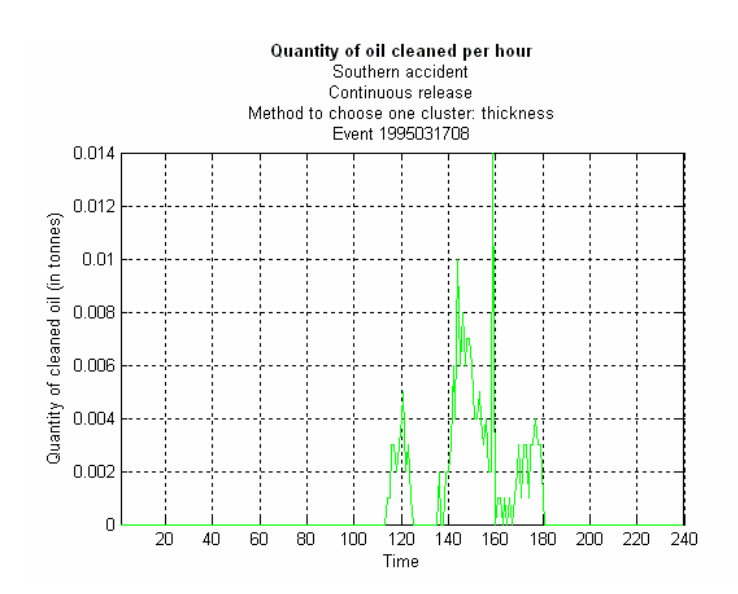

Figure 20 Cleaned oil, 1995031708

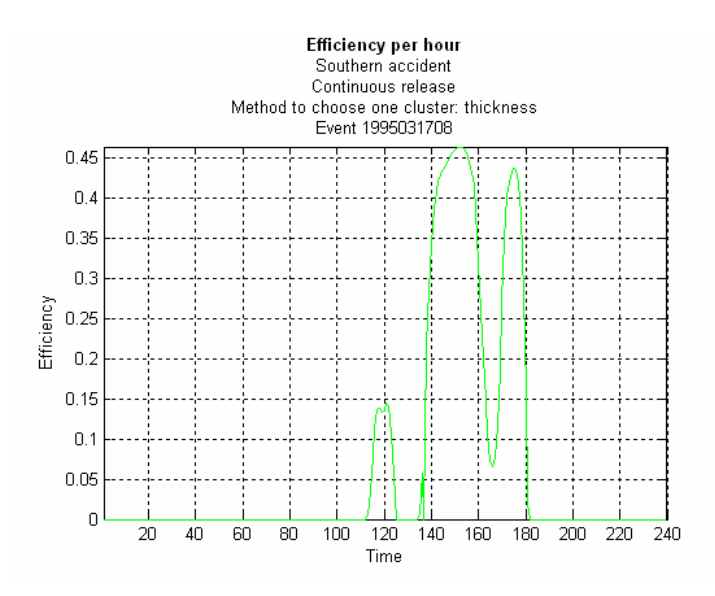

Figure 21 Efficiency, 1995031708

These plots were given to briefly present the best and worst events in the year 1995. A more thorough analysis of the limitations of the cleaning operations will be made in a later chapter.

We will present now the consequences of these two accidents on the environment. The plots will show the total amount of oil that affected in the period of 10 days each of the 25 sensitivity zones. In the event when the biggest quantity of oil is removed, the most affected zone is zone one from the border with The Netherlands. In the event when the smallest quantity of oil is removed, other zones are affected.

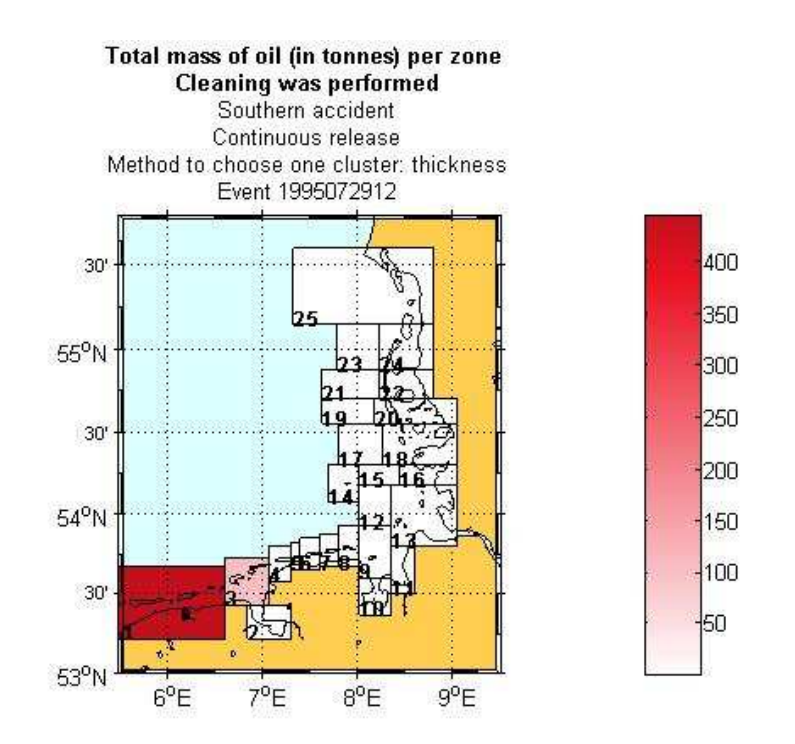

Figure 22 Consequences, 1995072912

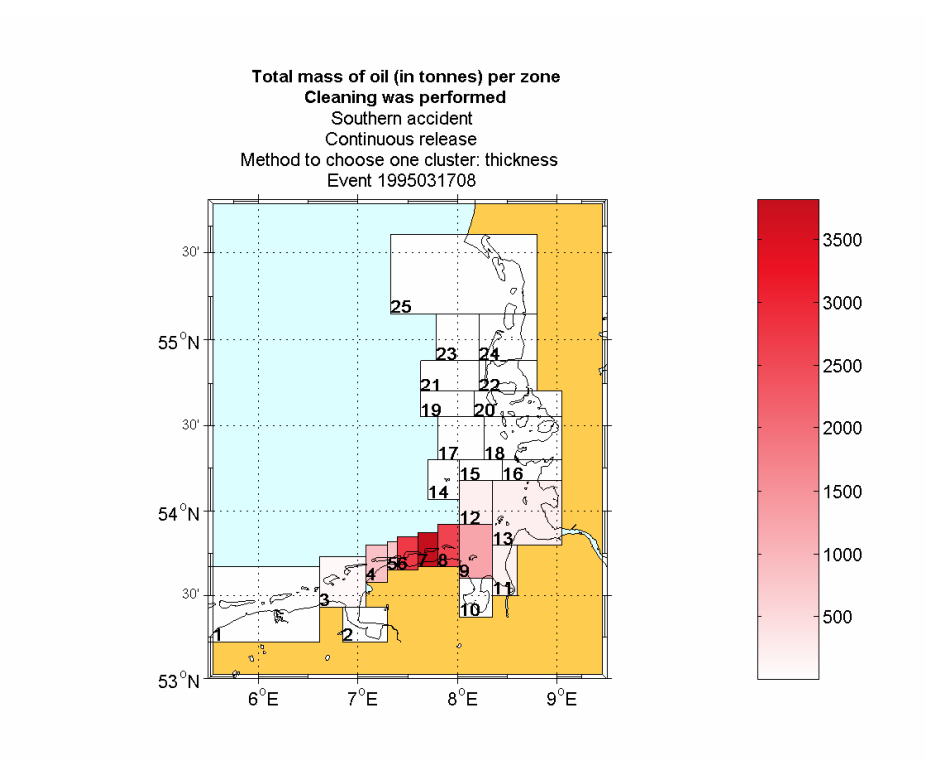

Figure 23 Consequences, 1995031708

We will now give the overall results obtained using all 313 events from the year 1995. The following table gives the mean and standard deviation of the quantity of oil removed from the water's surface, the evaporated quantity, and the quantity of oil still at surface.

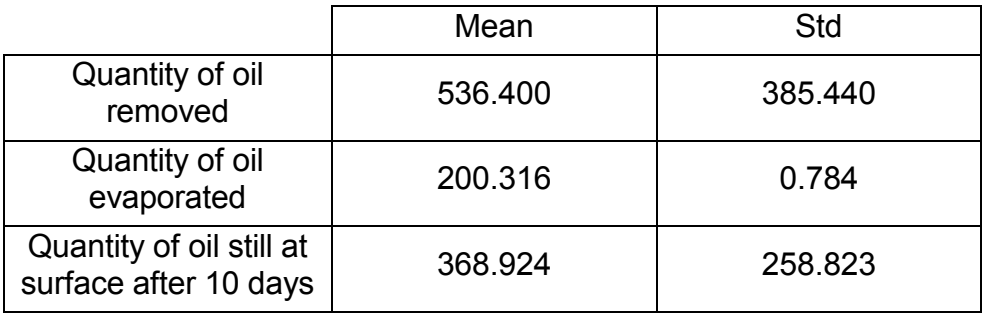

We will try to present now in more detail the most important variables of the simulations. First we will give two plots showing the behavior of the cleaned quantity in time and per events.

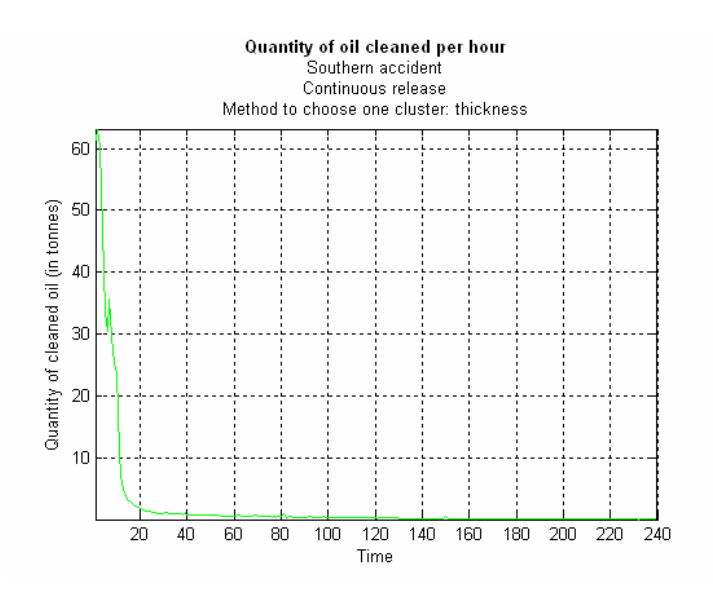

Figure 24 Cleaned oil in time, year 1995

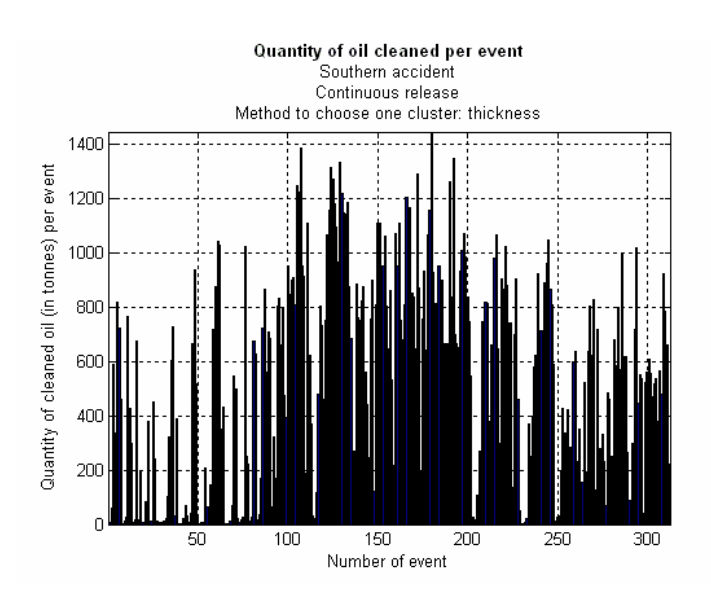

Figure 25 Cleaned oil per events, year 1995

In the first plot we will first notice an increase in the quantity of oil removed at 7 hours. This is because around that time the additional vessels from port arrived, and their wing span was added to the total wing span of the formation, making the quantity of oil possible to clean become bigger. After this moment, the quantity of cleaned oil continues its downward behavior. We can also easily see that the cleaning measures are very effective in the first 20 hours. Moreover, we will give bellow percentages from the total quantity of cleaned oil for some moments in time:

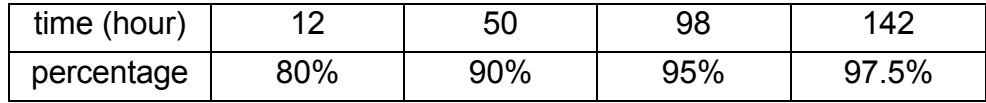

The table should be read as follows: in the first 12 hours 80% of the total quantity of cleaned oil was already cleaned, in the first 50 hours 90% was already cleaned and so on. Based on this analysis, we decided that when we will perform the simulations for 10 years we will follow the particles for only 5 days. Since the above table tells us that in the first 120 hours more than 95% is already cleaned, we considered that the loss from changing the time frame from 10 to 5 days will not be too big.

The plot that gives the quantity of oil removed in each of the events does not say too much. We can however notice that better values appear in the end of spring – summer – beginning of autumn, and this is probably due to the better weather conditions and also to the fact that in a longer period the day light is present.

In average, the efficiency of cleaning is at about 38-39% at any moment of the simulation. Figure 26 shows the behavior of the mean efficiency of cleaning in time:

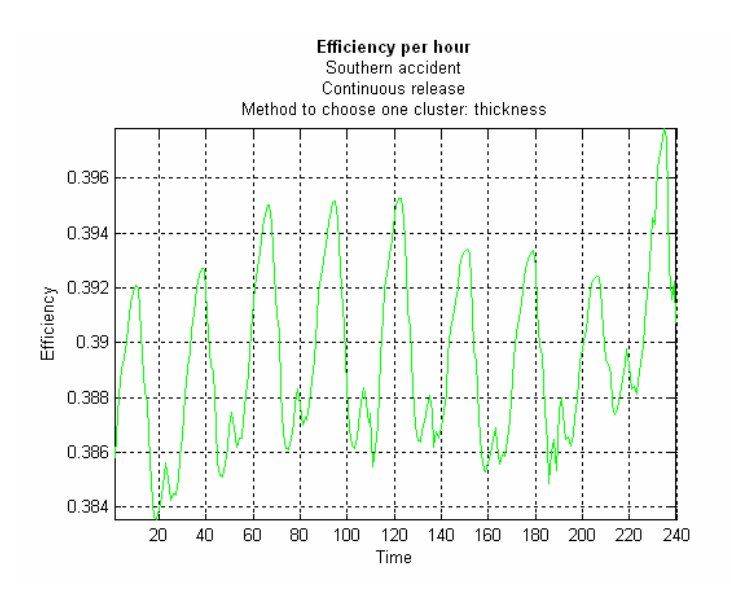

Figure 26 Efficiency, year 1995

Figures 27 to 30 will give the mean characteristics of the chosen cluster in time: its mass, area, volume, and thickness. Of course, even if no cleaning is possible because of the weather conditions, one cluster is chosen and the cleaning vessels go to that cluster. So these characteristics exist for each moment of the simulation, independent of the ability or efficiency of cleaning.

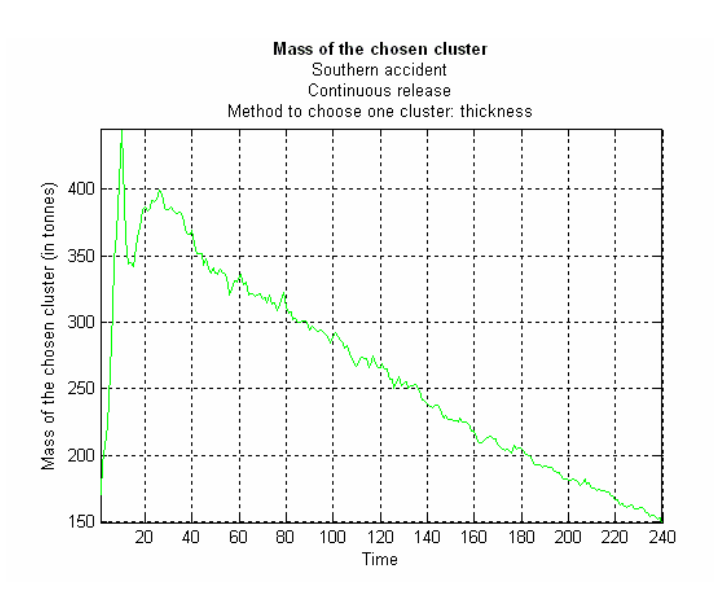

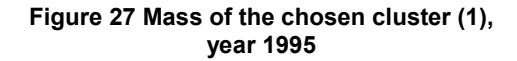

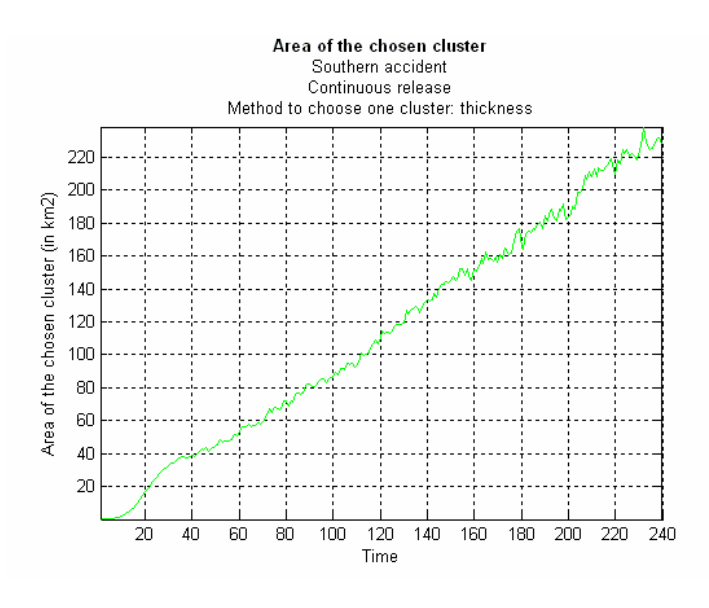

Figure 28 Area of the chosen cluster (1), year 1995

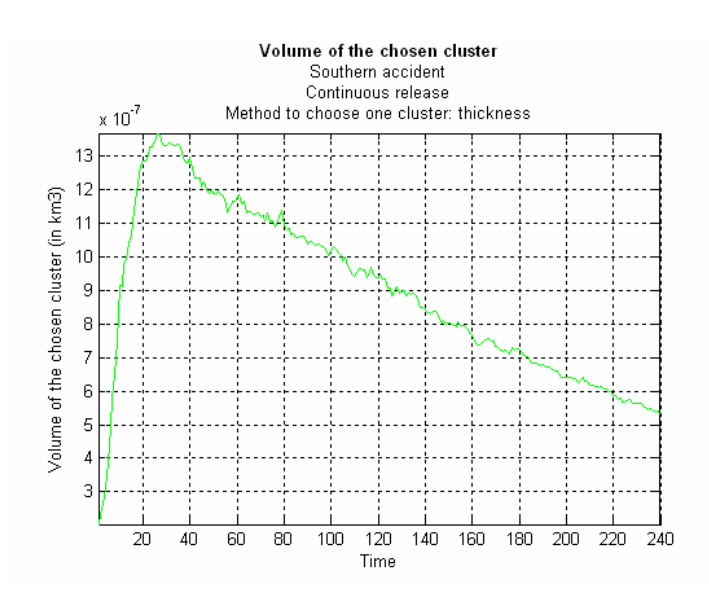

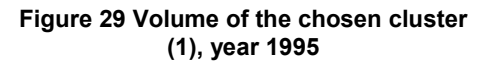

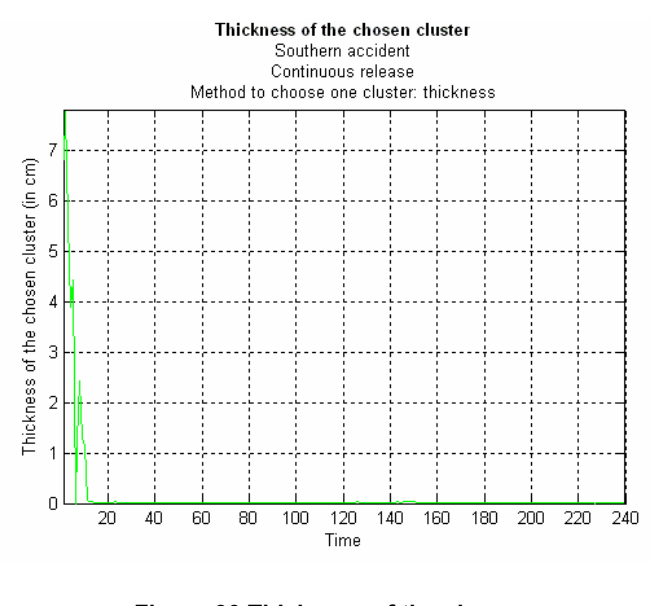

Figure 30 Thickness of the chosen cluster (1), year 1995

We will present now the consequences of these accidents on the environment. The following plots show the mean total quantity of oil that reached each of the sensitivity zones in a period of 10 days after the moment of accident and the total mass of oil affecting the environment (all 25 zones) per event. We can notice here the most

important difference that will appear with the results of the simulations for only 5 days. The plots presented here can be compared later on with the corresponding ones obtained for the entire period of 10 years, when simulating only for 5 days. Even if the total quantity cleaned is almost equal when the cleaning is carried on for 10 days, the effects of the spill on the environment are more severe. More zones are affected, the oil reaching in 10 days even zones that it did not reach in the first 5 days. Also the quantities are bigger, since oil particles repeatedly attack the sensitivity zones.

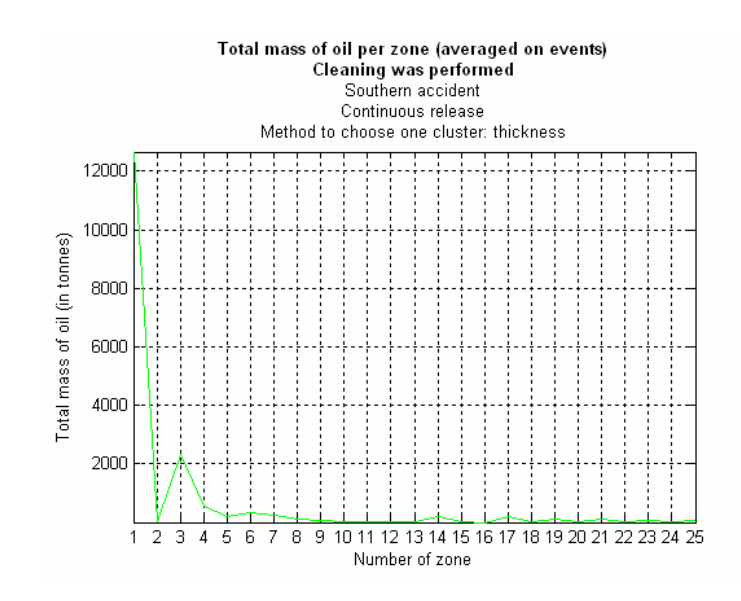

Figure 31 Consequences (1), year 1995

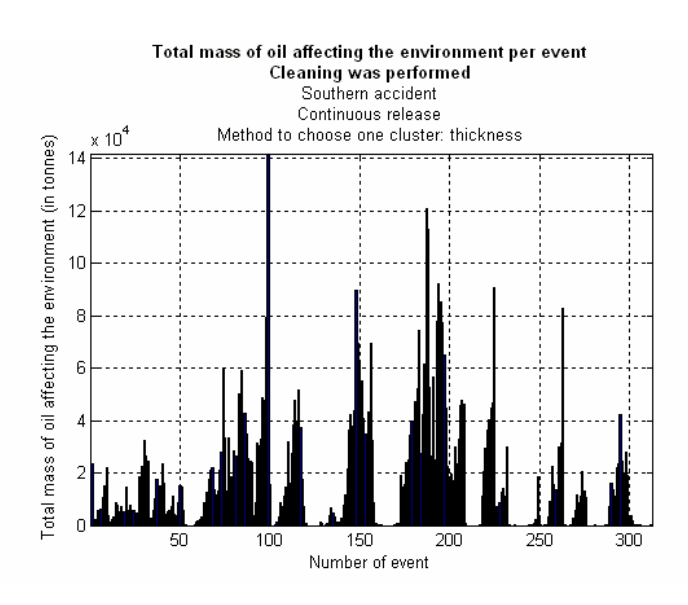

Figure 32 Consequences (2), year 1995

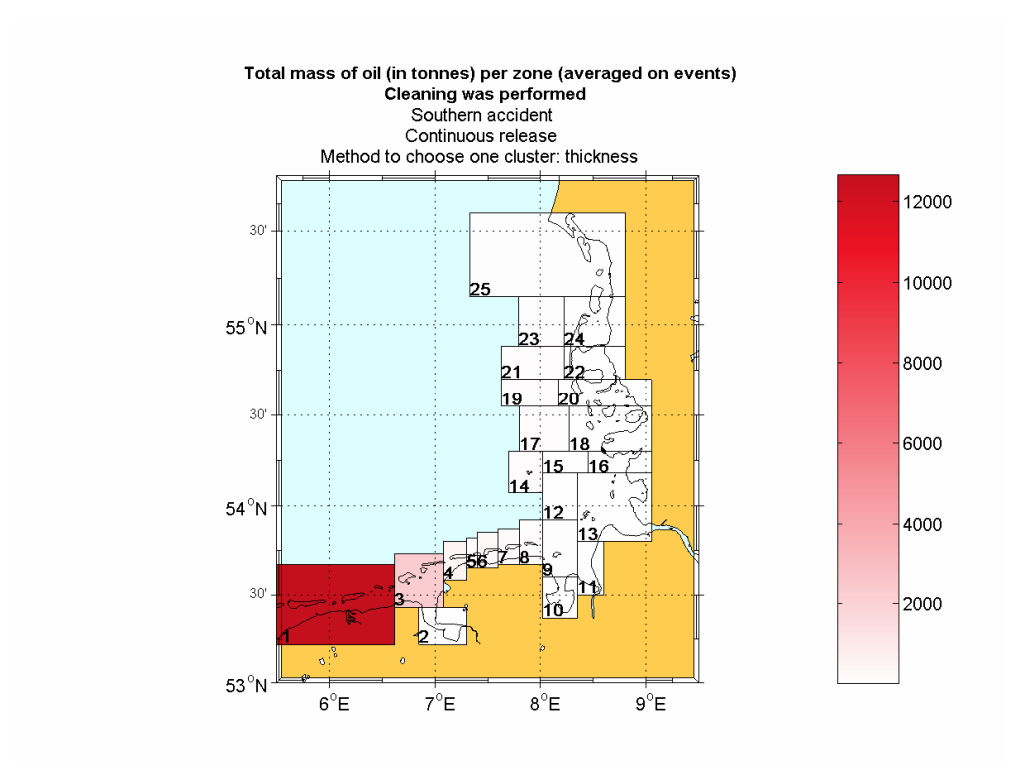

Figure 33 Consequences (3), year 1995

The most affected is zone 1 and the least affected is zone 16. The gradual effect of the spill in time on those two zones is presented in figures 34 and 35. In the most affected zone in a time interval of one hour even a mean mass of over 90 tonnes can exist, whereas the least affected zone has a mean mass of oil of 5 kilograms at the end of these 10 days.

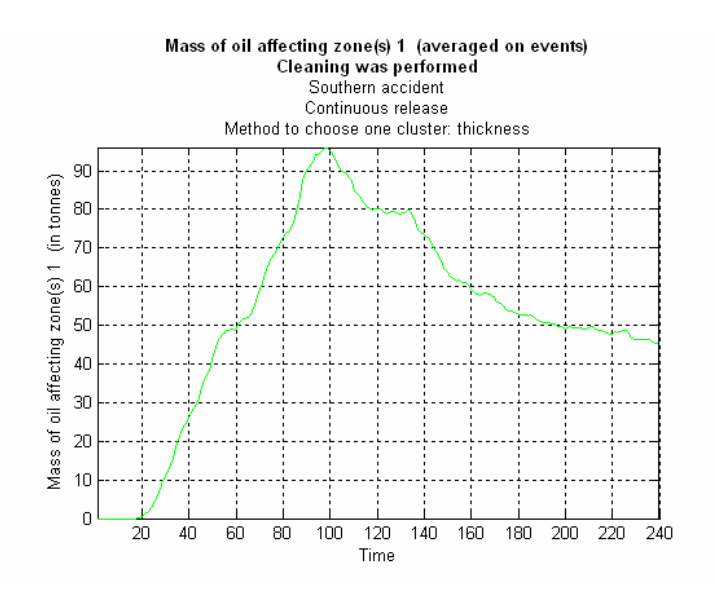

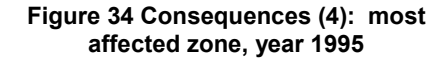

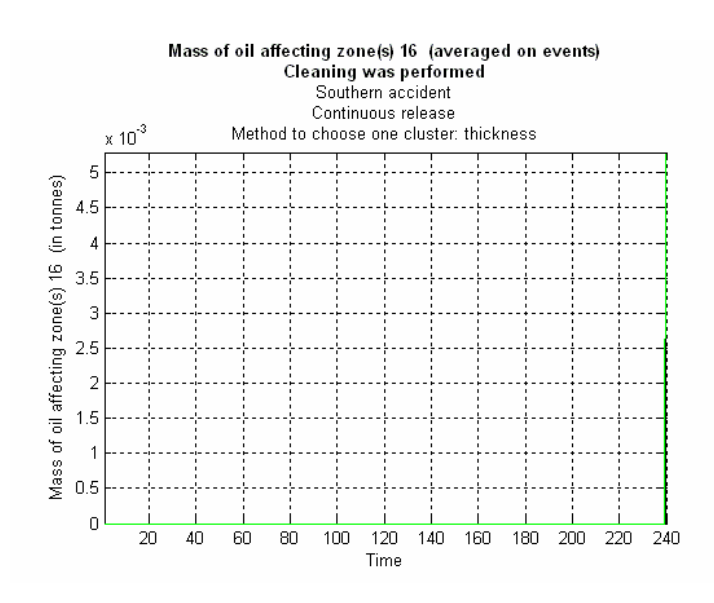

Figure 35 Consequences (5): least affected zone, year 1995

We will now present the impact of the same accidents when no cleaning measures are performed. In this way we can see to which extent the response measure chosen protects the environment.

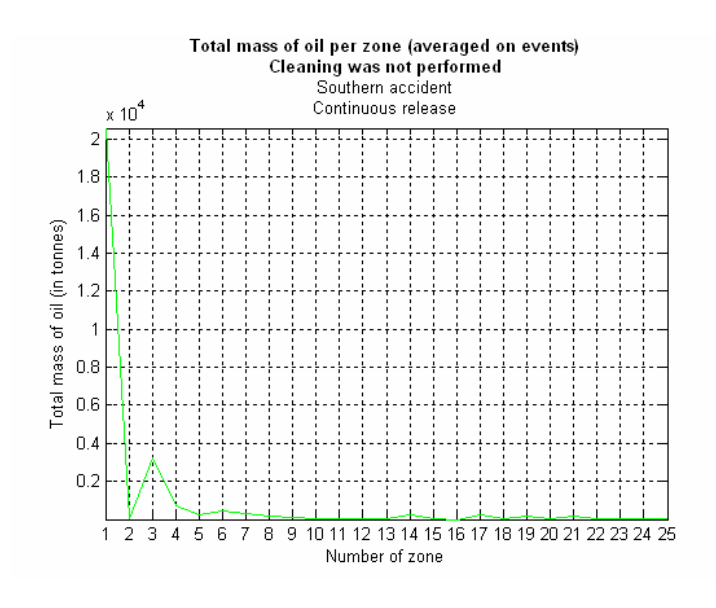

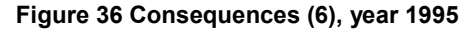

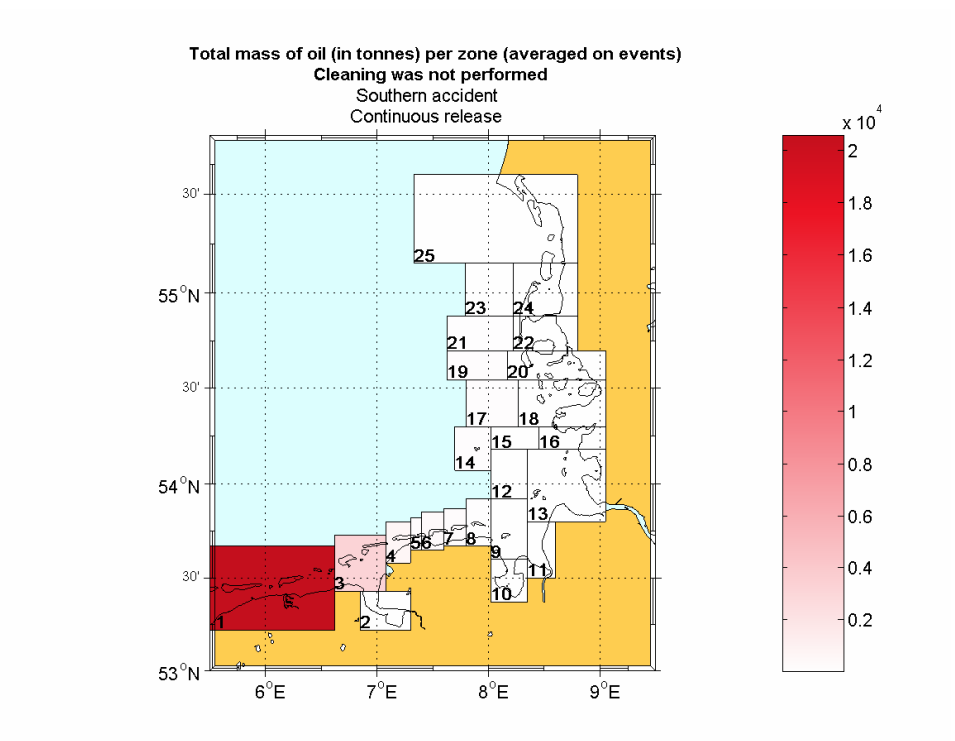

Figure 37 Consequences (7), year 1995

The amounts of oil that affect each of the 25 zones are somewhat bigger. As a comparison: the most affected zone when no cleaning is performed is attacked by a mean quantity of over 20000 tonnes, while when cleaning measures are taken, it is attacked by 12000 tonnes.

Figure 38 gives the mass of oil affecting the environment in each of the 313 events. It has the same shape as the corresponding one when cleaning measures are taken (figure 32). However, we can distinguish between events when the cleaning was and was not efficient. For example in the first 50 events the same values appear in both plots, suggesting that cleaning was not effective at all, while around the  $200<sup>th</sup>$  event the values are quite different, showing that the cleaning measures helped protecting the environment.

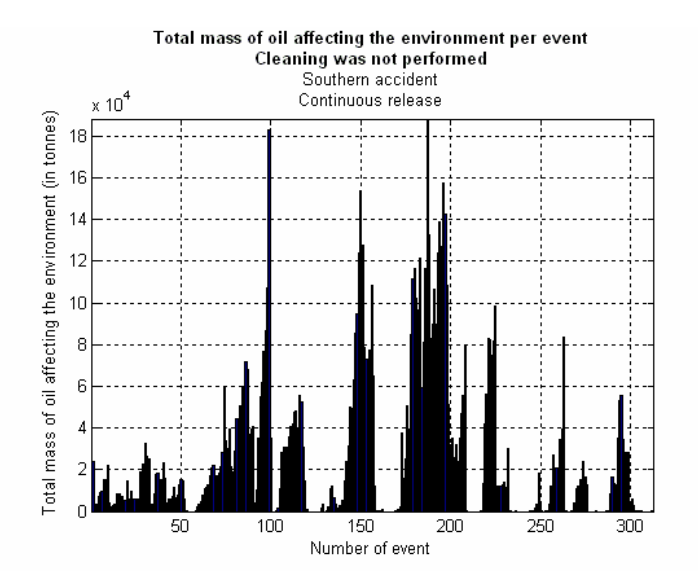

Figure 38 Consequences (8), year 1995

In time the quantity of oil that reaches the most affected zone is also much bigger than when cleaning is performed. A maximum amount of over 150 tonnes oil can be in this zone in one hour, compared with a maximum of 90 tonnes when cleaning is performed (see figure 34).

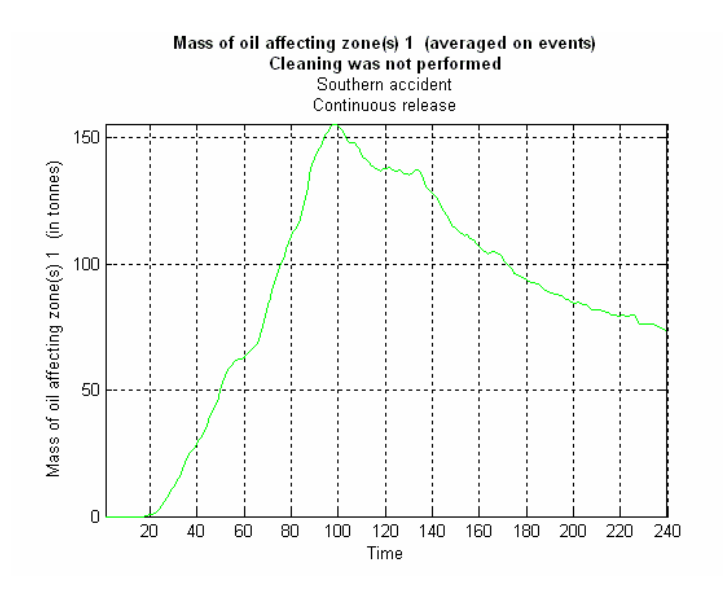

Figure 39 Consequences (9): most affected zone, year 1995

4.1.2 Instantaneous release

In the simulations for an instantaneous release the entire amount of oil spilled is assumed to be in the water at the moment of accident. The main difference with the results from the simulations of continuous releases will be related to the quantity of oil removed in the first 10 hours. Since for the instantaneous release in the first 10 hours a bigger quantity of oil exists at the water's surface, also the quantity of oil that can be cleaned will be bigger. Since the results presented for the simulation of continuous releases are many, we will try to give here just the most important corresponding ones, for comparison.

The event when the biggest quantity of oil is removed has changed to 1995/05/04/04, while the one when the smallest quantity of oil is removed remained the same.

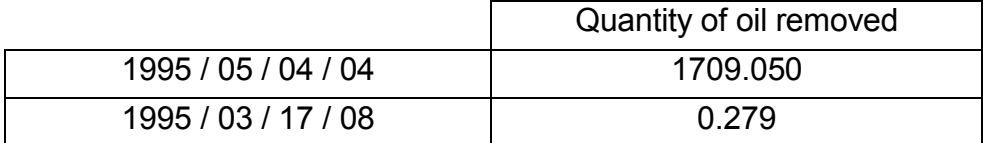

The plots in time of the quantities of oil removed in the two accidents are presented bellow. In the best scenario 1400 tonnes out of the total of 1700 are removed in the first hour (the entire amount of oil is in the water at the first hour, it is concentrated, giving the possibility of choosing for cleaning a cluster with a big mass). More than 80% is removed in the first hour; in the continuous case an equal percentage is removed gradually in the first 12 hours (see figure 18). In the worst scenario, since almost no oil is removed, figure 41 bellow is very similar to figure 20 obtained when continuous release is simulated.

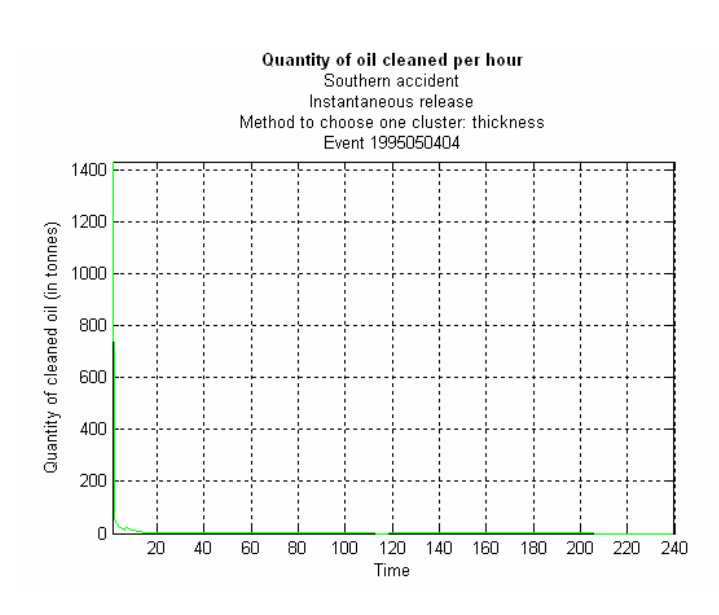

Figure 40 Cleaned oil, 1995050404

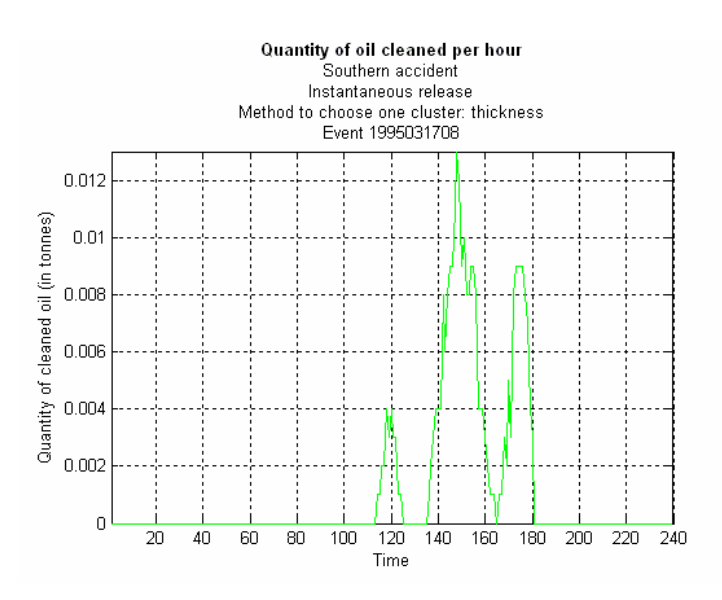

Figure 41 Cleaned oil, 1995031708

The next two plots show the impact of these two accidents on the environment. Comparing figures 42 and 22, we can notice that even if an almost equal quantity of oil is removed in the best scenario, still the consequences are much lower when an instantaneous release is assumed. This is a result of what was mentioned earlier: the most part of oil is removed in the first hour and much less oil remains to reach the sensitivity zones. In the worst scenario the consequences are similar, only that different sensitivity zones are affected. To see this we can compare figure 43 with figure 23.

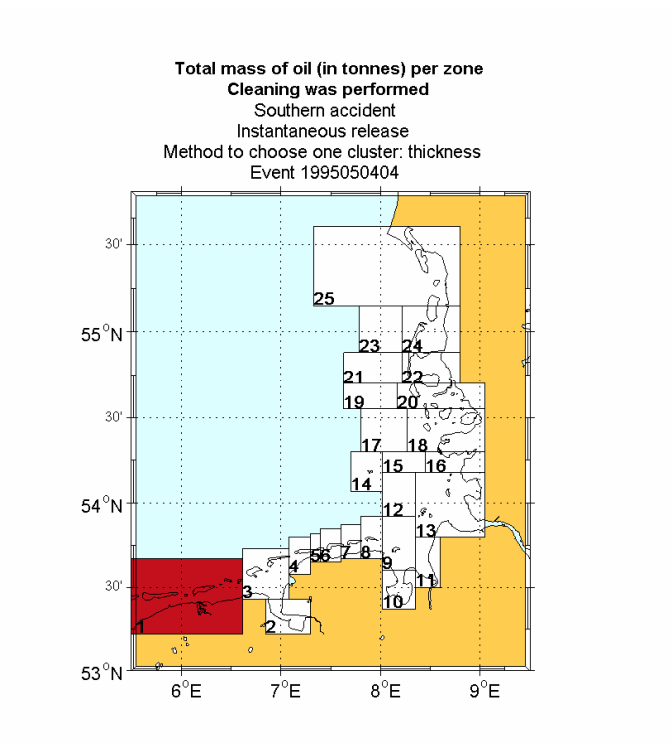

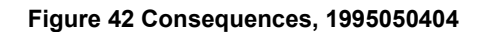

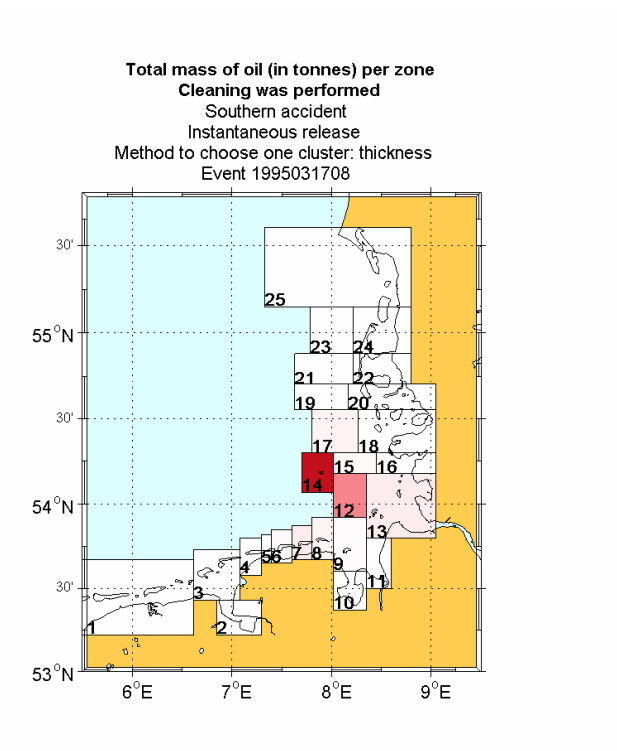

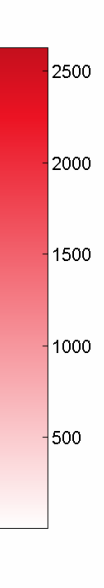

 $14$ 

 $12$ 

10

l.

 $\vert 6 \vert$ 

4

 $\vert$ <sub>2</sub>

Figure 43 Consequences, 1995031708

We will present now the overall results. The next table contains the means and standard deviations for the quantities of removed, evaporated, and still at surface oil.

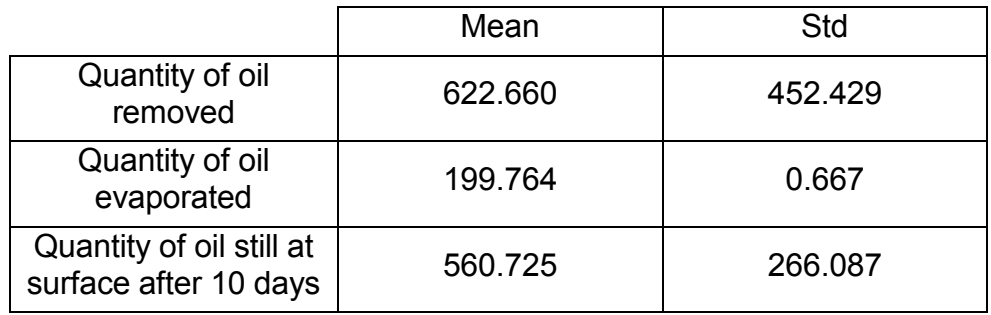

The same main difference that appeared for the best scenario is still valid for the overall results: in the first hour a much bigger quantity of oil is removed. Also the same increase is visible at about 7 hours when the additional vessels from port add to the cleaning formation.

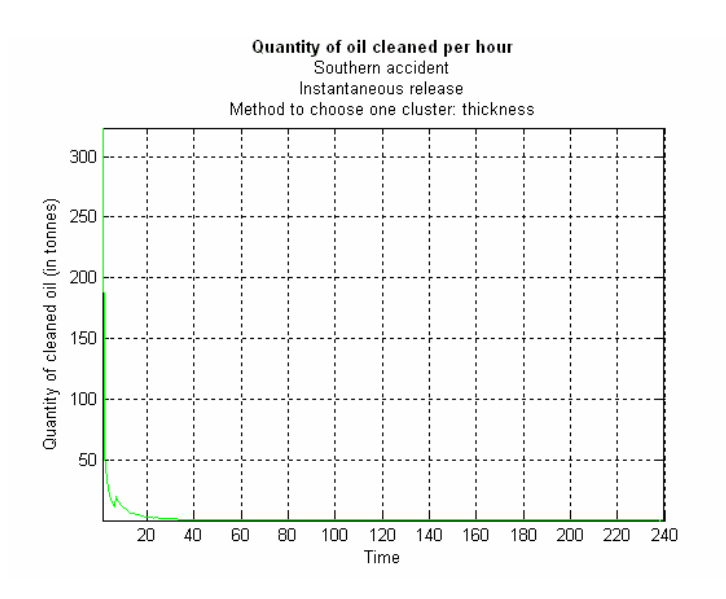

Figure 44 Cleaned oil in time, year 1995

Per events, the plot of the total quantity of oil removed looks similar to the plot obtained when simulating a continuous release (figure 25), only the quantities are somewhat bigger.

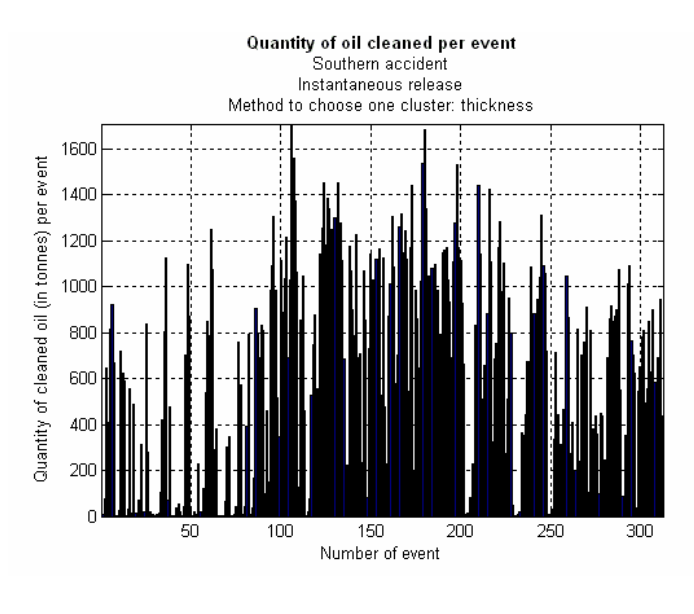

Figure 45 Cleaned oil per events, year 1995

For comparison, the next plots show mean characteristics of the chosen cluster in time. We can note that the quantities follow the same pattern as in figures 27-30. The masses of the clusters chosen in the first hours are obviously bigger. Also the thickness of the chosen cluster in the first hour is much bigger than the one obtained in a continuous release. This is because a very big amount of oil is in the water at the first hour of accident. The positions of the oil particles, as output of the oil-drift model, are very close to each other. As a consequence, a big mass of oil is concentrated in a small area, giving a thickness of the oil slick unrealistically big. More about this will be discussed when presenting the results of the simulations for a larger period of time.

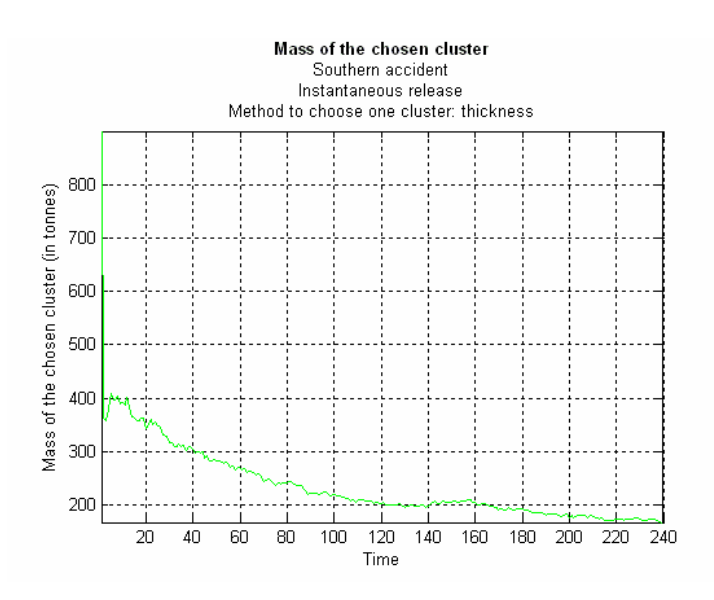

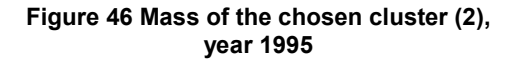

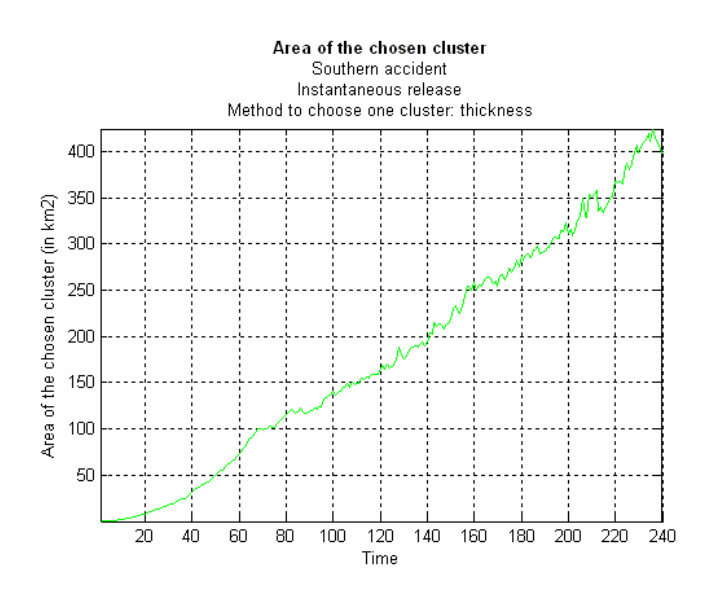

Figure 47 Area of the chosen cluster (2), year 1995

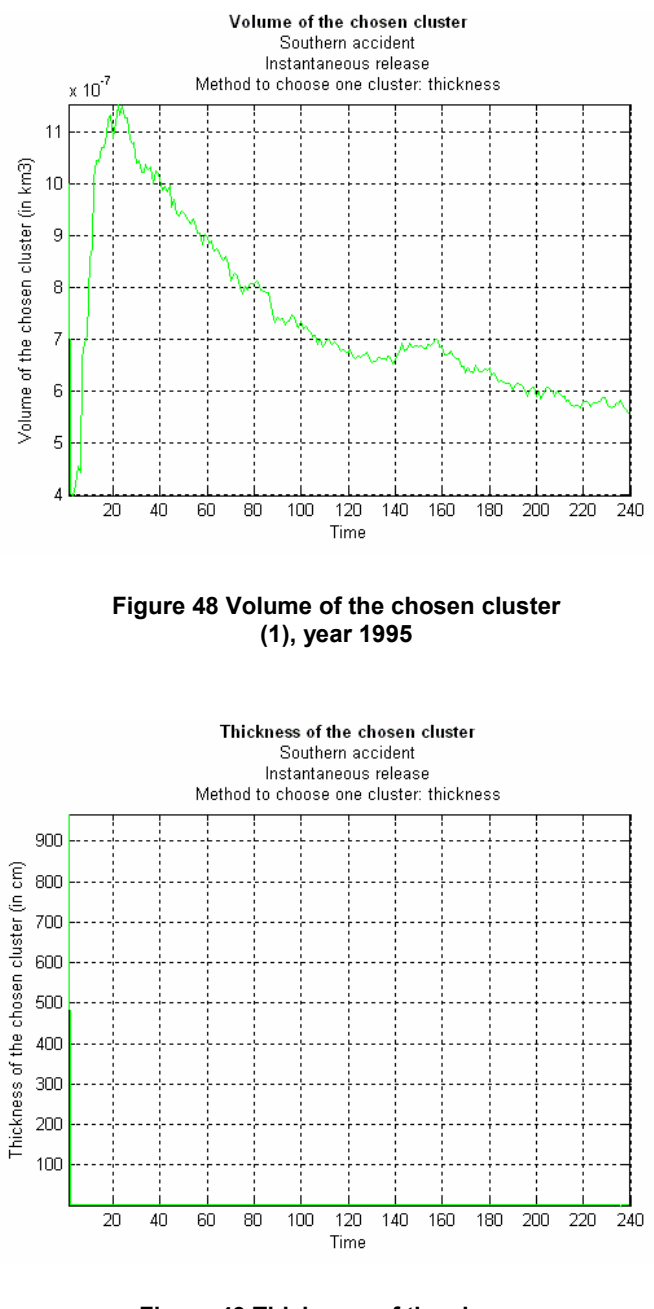

Figure 49 Thickness of the chosen cluster (1), year 1995

The consequences on the environment are presented bellow. The total mass of oil affecting the environment is smaller, from the same reasons discussed for the best scenario.

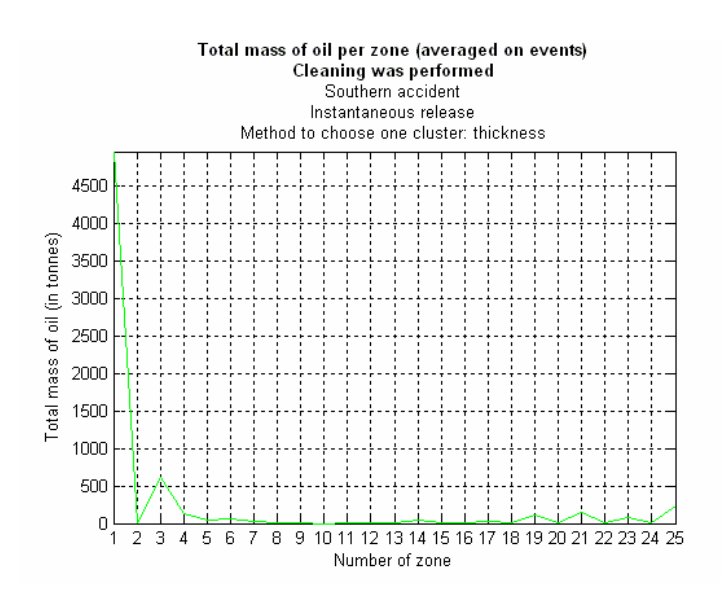

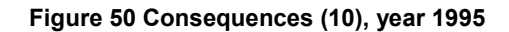

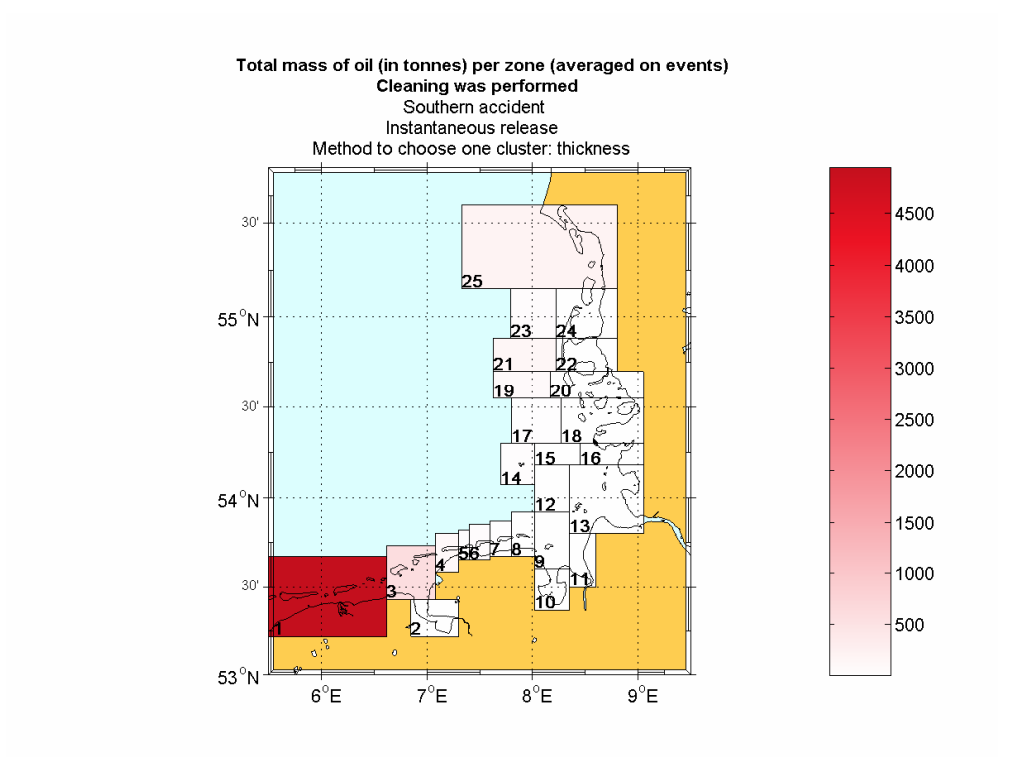

Figure 51 Consequences (11), year 1995
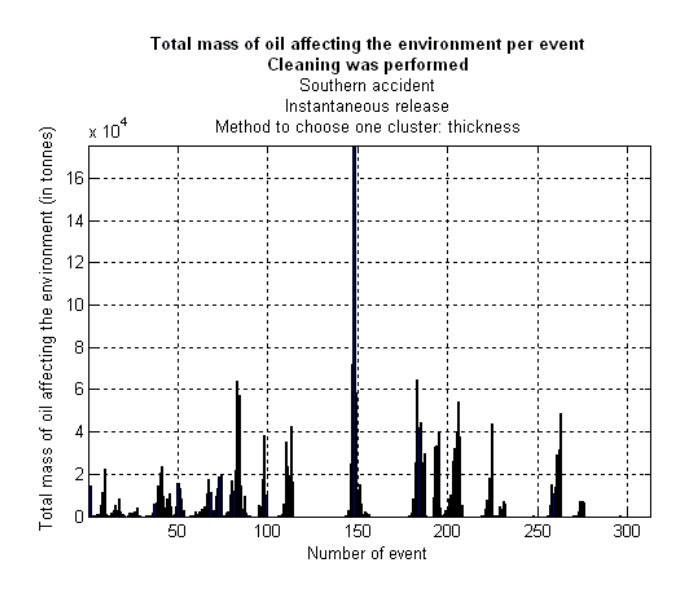

Figure 52 Consequences (12), year 1995

The most affected zone on average is still zone 1, however in this case with a maximum mass of 25 tonnes in one hour. No oil particle reaches zone 10 in the 10 days time frame.

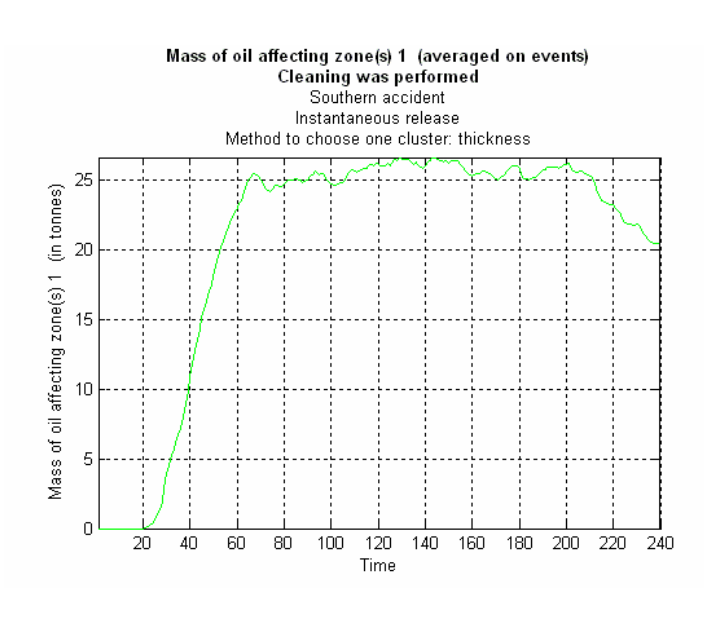

Figure 53 Consequences (13): most affected zone, year 1995

When no cleaning operations are performed, the environment is affected as follows:

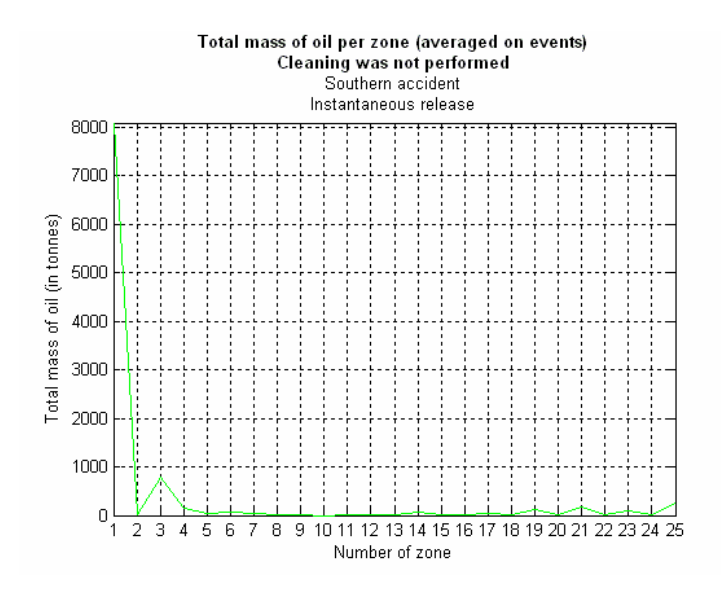

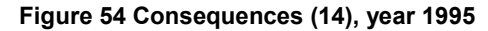

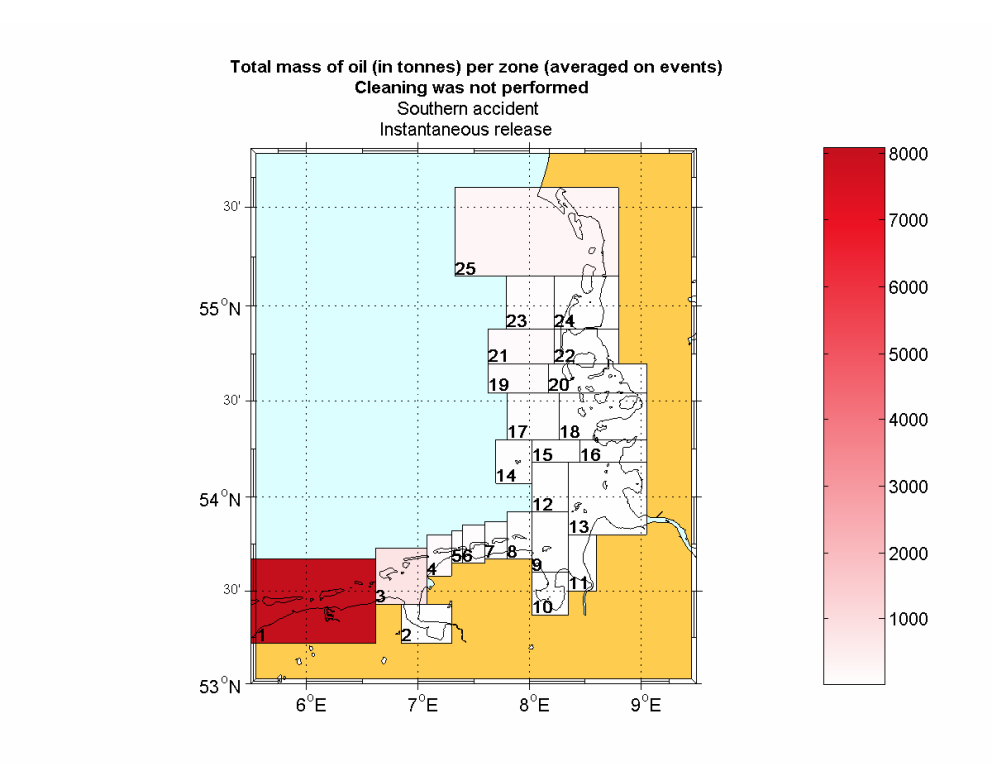

Figure 55 Consequences (15), year 1995

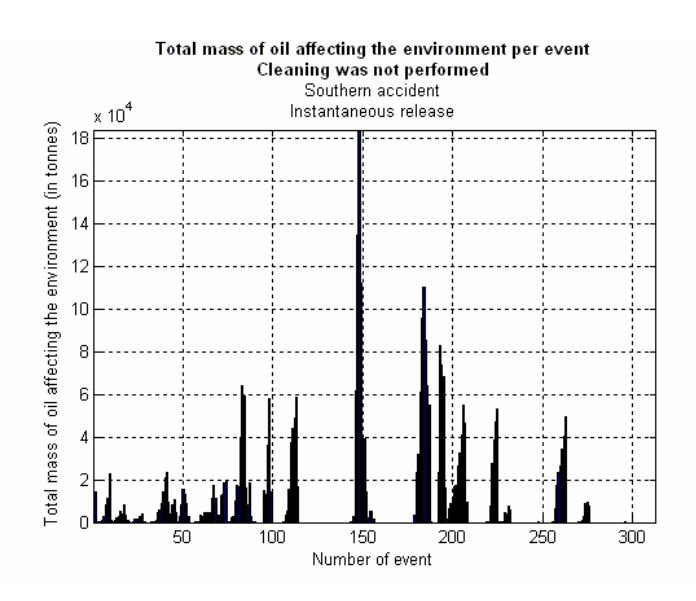

Figure 56 Consequences (16), year 1995

Zone 1 has a maximum amount of oil of 45 tonnes in one hour interval compared with the maximum of 25 tonnes that can be observed in figure 53.

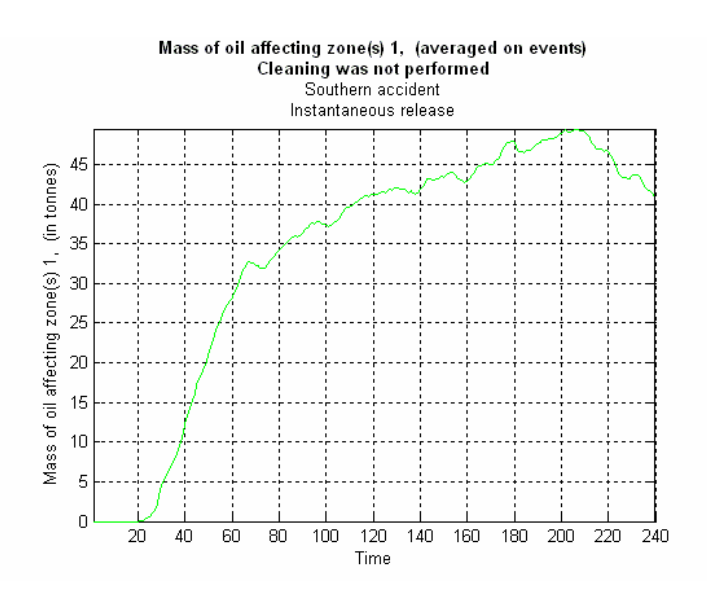

Figure 57 Consequences (17): most affected zone, year 1995

#### 4.2 Simulations for the period 1990-1999

The simulations for the period of ten years are made on a time frame of only 5 days for the reasons already explained. To save more computational time another change is made: the amount of spilled oil will be represented by 500 particles instead of 1000.

More scenarios will be considered this time. Accidents starting on both assumed positions are simulated. We will also distinguish between choosing one cluster to be cleaned based on its thickness or on its mass. The following scheme gives all possible types of simulations, presenting the corresponding combinations of scenario's parameters:

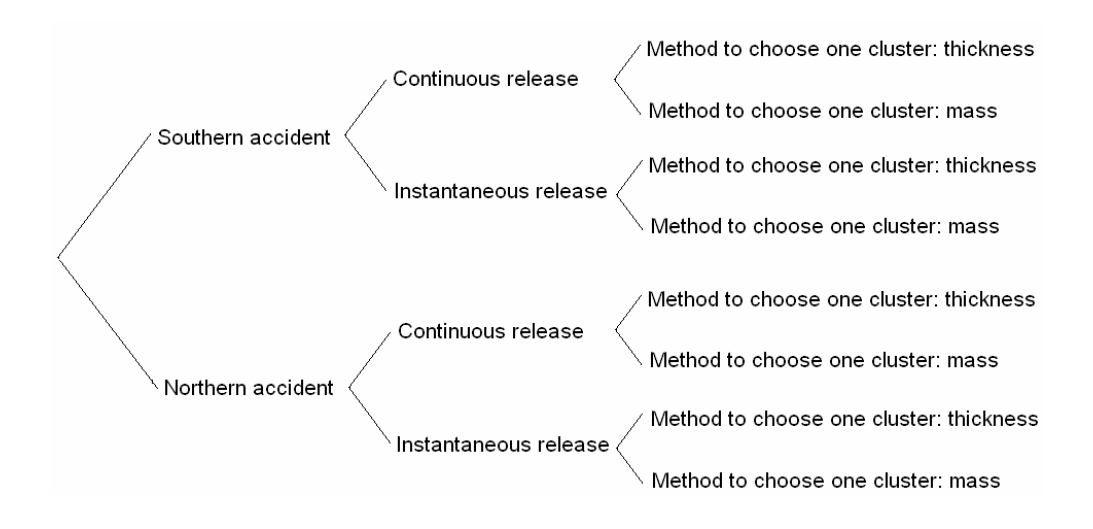

For the period 1990-1999 we simulated only continuous releases because we consider that modeling an oil spill accident by a continuous release is more realistic and also because of the time limitation. We will therefore give results for 4 types of simulation, differentiated by the place of the accidents that are simulated and by the choice of the cluster to be cleaned.

# 4.2.1 Southern accident. Method to choose one cluster: thickness

We will present the overall results obtained from the simulation of 3126 events in the time interval 1990 -1999. The following table gives some statistics for the total quantity of oil removed from the water's surface.

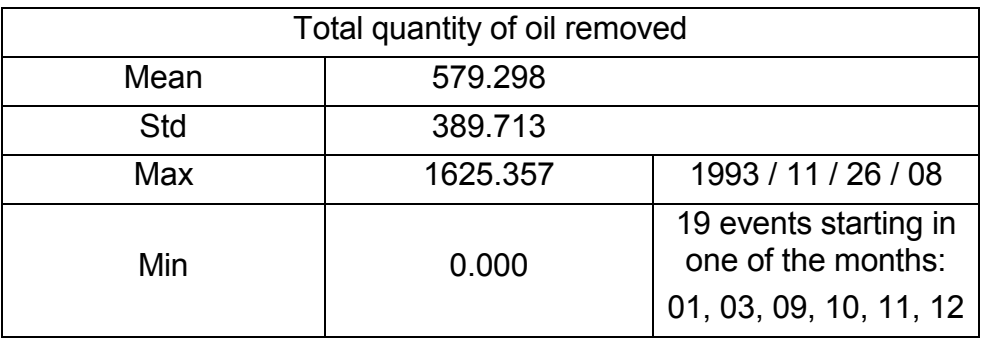

We can note that in average about a quarter of the spilled quantity of oil is removed during the first 5 days of mechanical cleaning. However, some help is added by the type of oil considered: it is heavy oil, so it evaporates slowly and therefore the cleaning is more effective. This will be better seen when the results for the northern accident are presented, where lighter oil is assumed to be spilled. We can further notice that even as much as 80% of the total quantity of spilled oil can be removed in the first 5 days. Again, we need to mention that the simulated spill is a small one, in reality accidents when as much as 120,000 tonnes can be spilled. The events when no oil is removed are triggered by very bad weather and therefore efficiency of cleaning equal to 0 for the entire period of simulation. Since we only use the weather from only one cell,

independent on the position of the accident, the same 19 events when no oil is removed will appear in all 4 types of simulation.

Figure 58, showing the mean quantity of oil removed in time, has the same shape as figure 24, where only events from 1995 were simulated. The same mean of about 60 tonnes is cleaned in the first hour and the amount increases a little at about 7 hours.

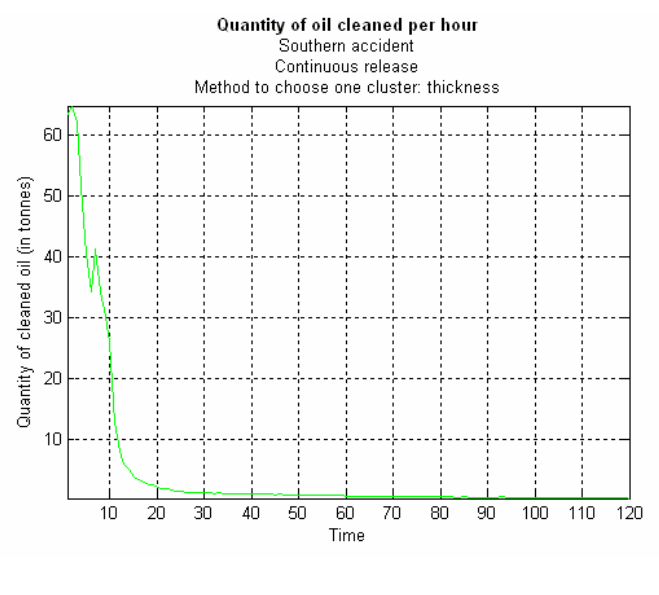

Figure 58 Cleaned oil in time (1), period 1990-1999

The total quantity of cleaned oil in each event is plotted bellow.

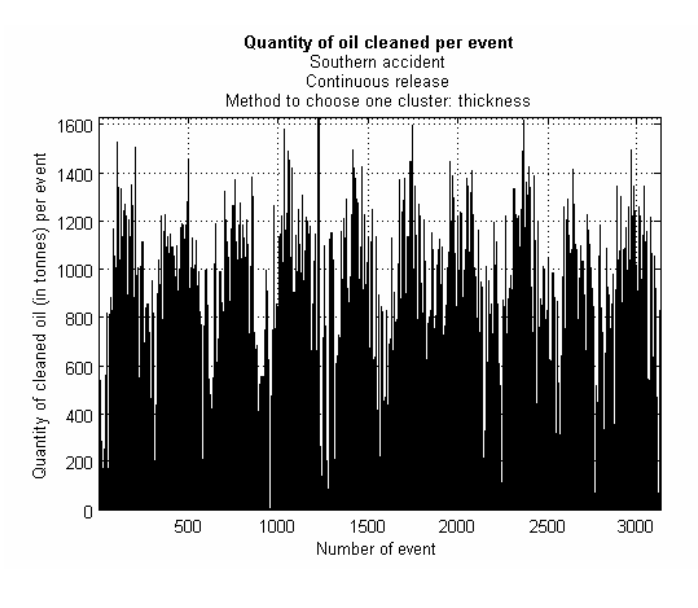

Figure 59 Cleaned oil per events (1), period 1990-1999

The mean efficiency in time takes values a little bigger than the ones that can be observed in figure 26, showing that the year 1995 had a worse weather than the mean. The curves are also smoother and more regular, more events being considered in this simulation.

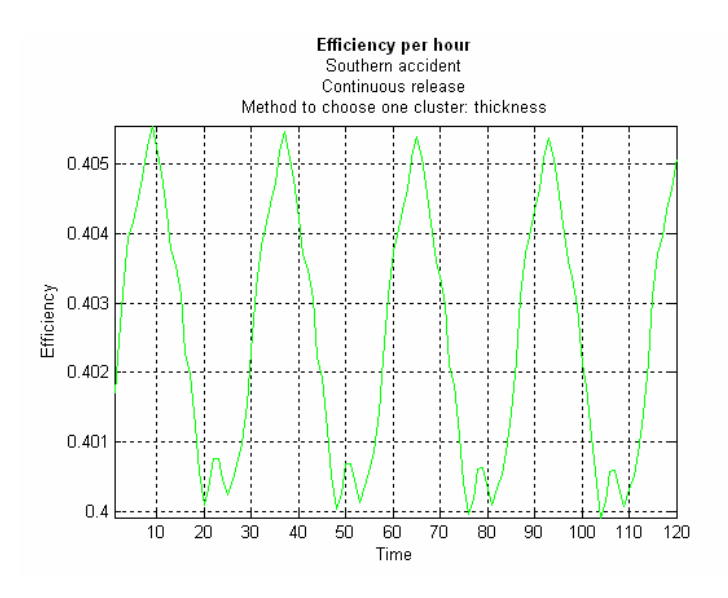

Figure 60 Efficiency, period 1990-1999

The plots bellow show mean characteristics of the cluster that is chosen to be cleaned. Expected patterns as a continuous increase of the area are visible. The mass of the chosen cluster also increases in the first 10 hours since the oil is spilled gradually and than starts oscillating.

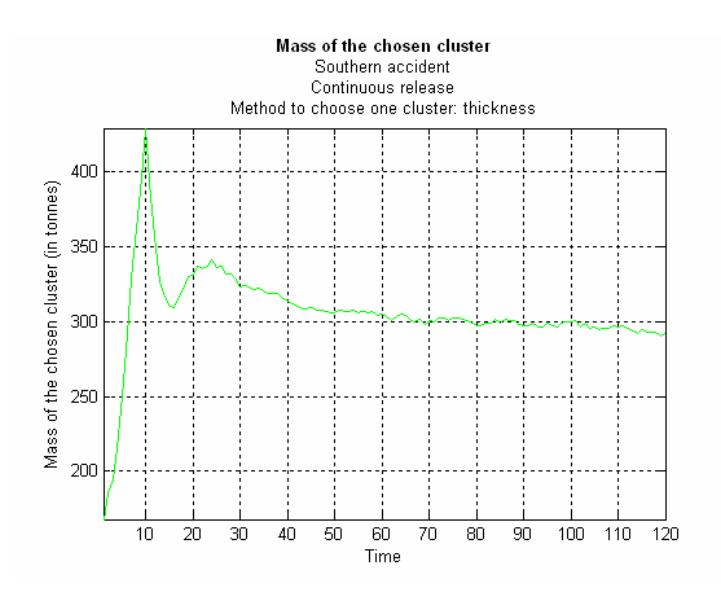

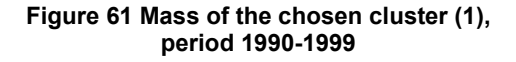

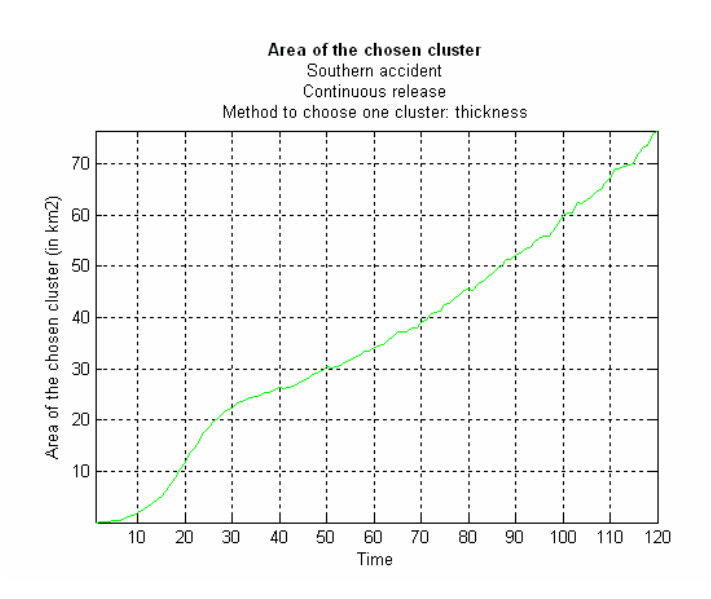

Figure 62 Area of the chosen cluster (1), period 1990-1999

The volume of the chosen cluster follows almost the same pattern as the mass, increasing in the first hours and than slowly decreasing.

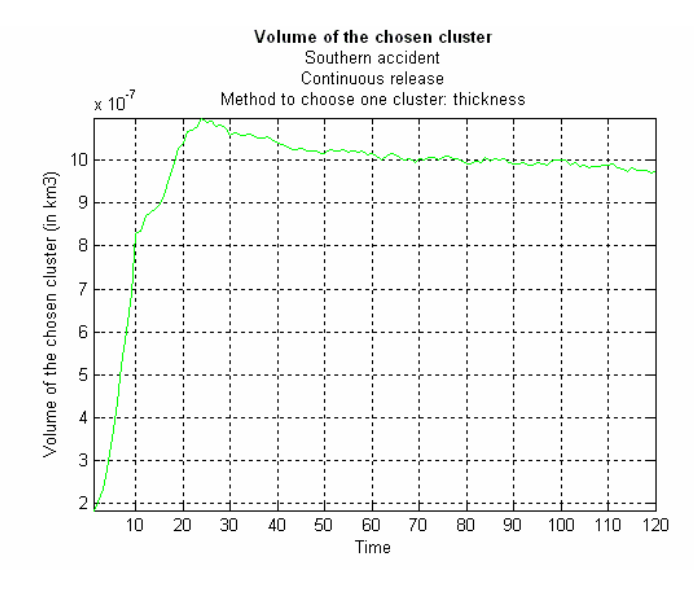

Figure 63 Volume of the chosen cluster (1), period 1990-1999

A very important remark needs to be made here. Occasionally, very big values of the thickness can appear because the area of the cluster is close to zero. When a spill is simulated by the oil-drift model, the resulting particles can be very close to each other. The cleaning model can choose the cluster formed by only the particles from the current spill, since that cluster will have a big mass and also a big thickness. However, its area will be very small and therefore the computed thickness can reach unrealistic values. In waters of depth around 40 meters, thickness of kilometers can appear. Neglecting this strange situation, an expected decreasing of the thickness can be noticed, on a background of a slowly decreasing volume after the first hours and an increasing area.

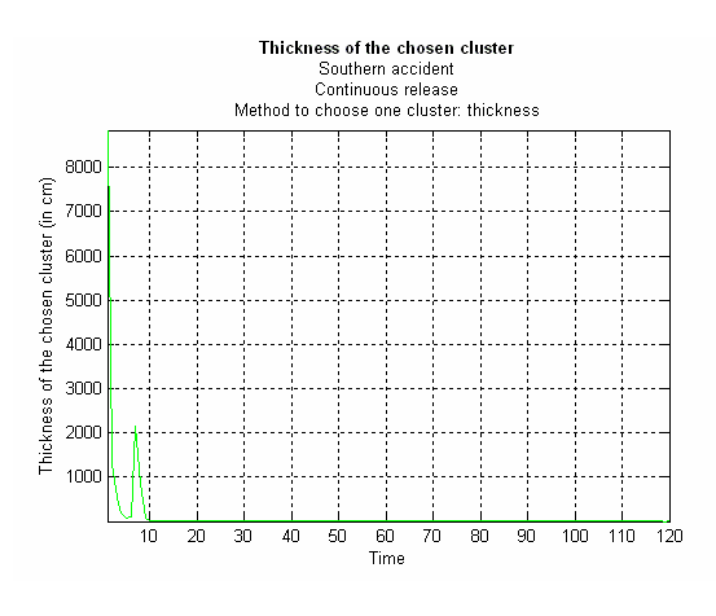

Figure 64 Thickness of the chosen cluster (1), period 1990-1999

We will give here the plot in time of the mean period that a cluster is cleaned. All values are over 55 minutes, showing that the cleaning vessels do not lose much time moving from one cluster to another. This is a very important remark since the vessels are assumed not to clean while moving from one cluster to another (this was a natural assumption based of the very big difference between the cleaning and the traveling speed of the vessels – the traveling speed is 15 times bigger than the cleaning speed). We will omit the corresponding plots in the other types of simulation, since they all look the same.

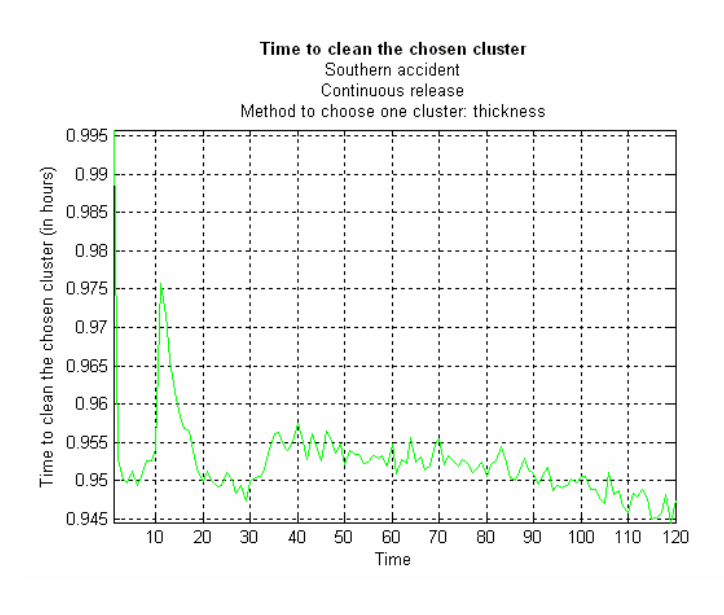

Figure 65 Time to clean the chosen cluster, period 1990-1999

The mean consequences of these accidents on the sensitivity zones are given bellow. To make more visible the differences of performing cleaning operations versus not performing, we will couple the two types of plots. All parameters of the simulations appear in the pictures' titles.

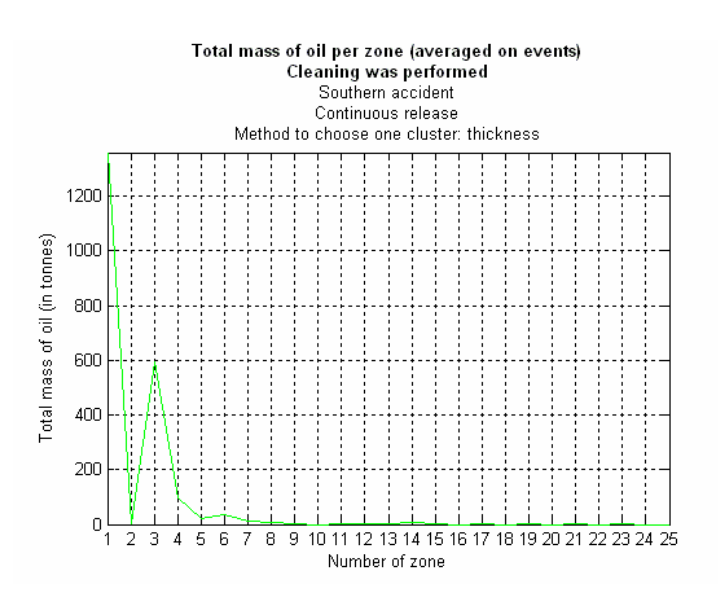

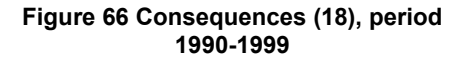

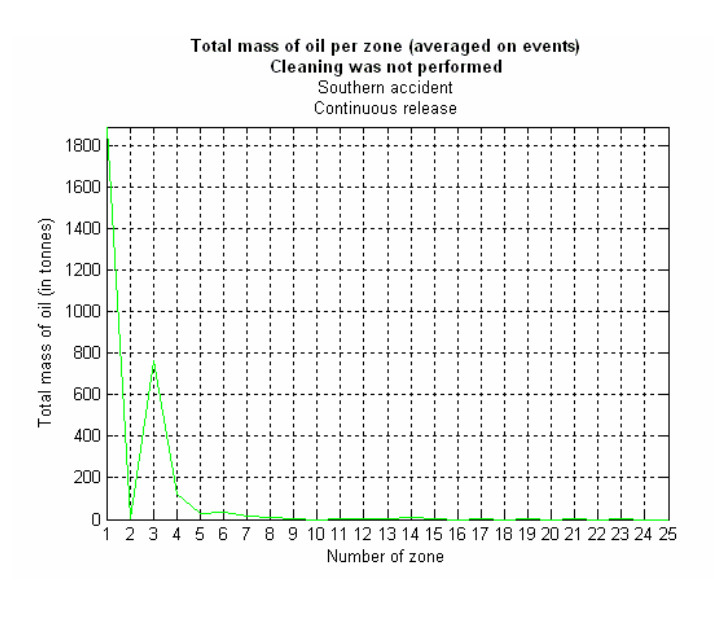

Figure 67 Consequences (19), period 1990-1999

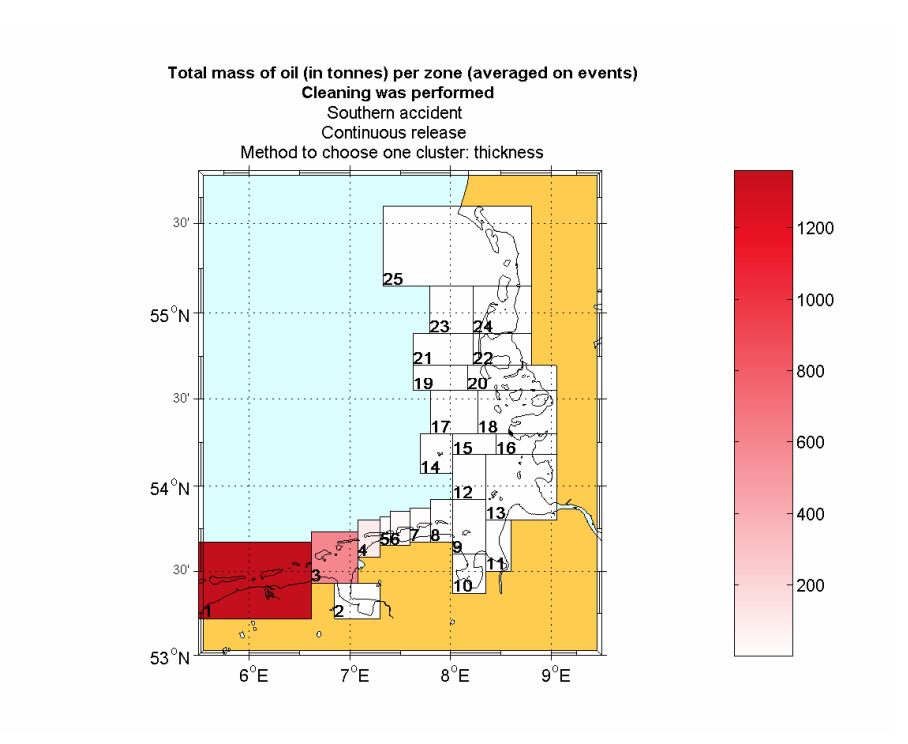

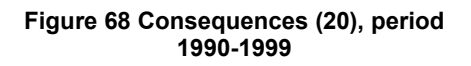

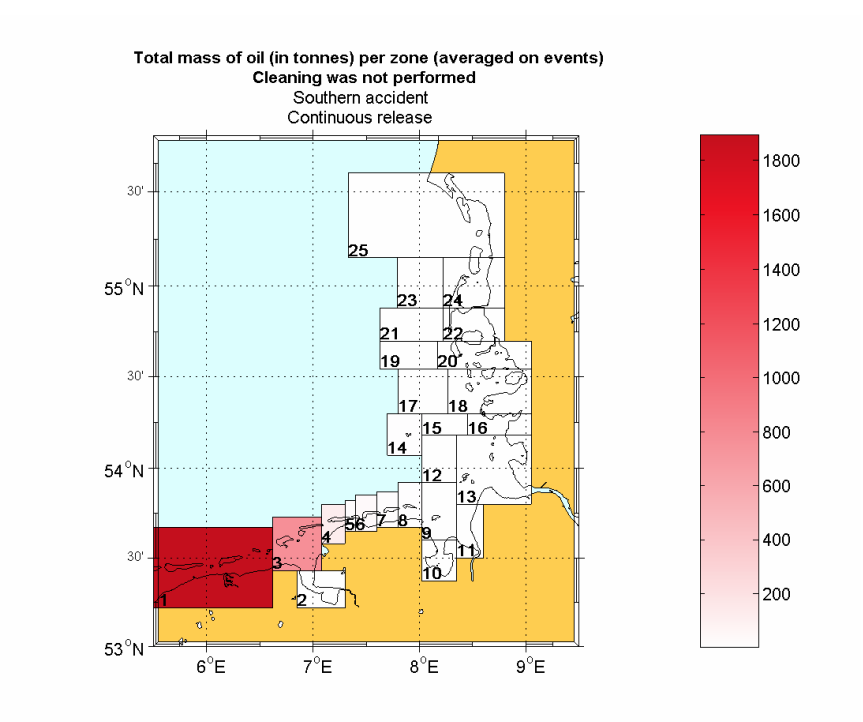

Figure 69 Consequences (21), period 1990-1999

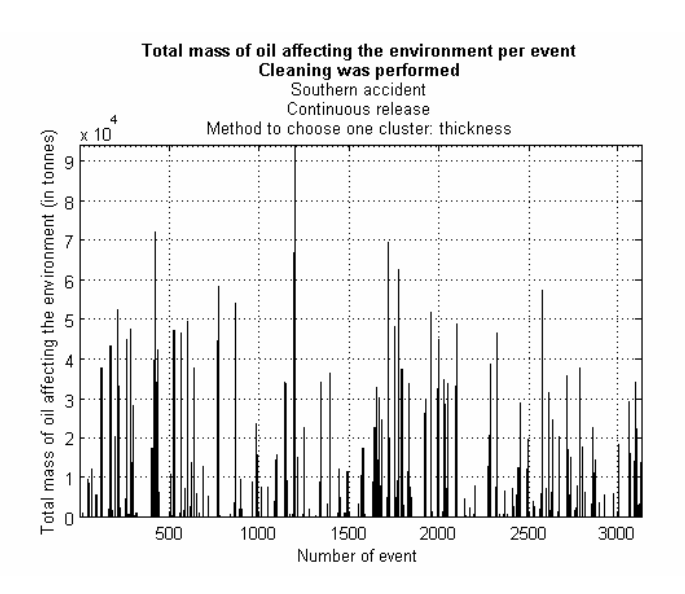

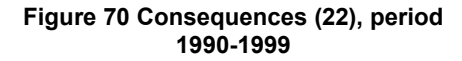

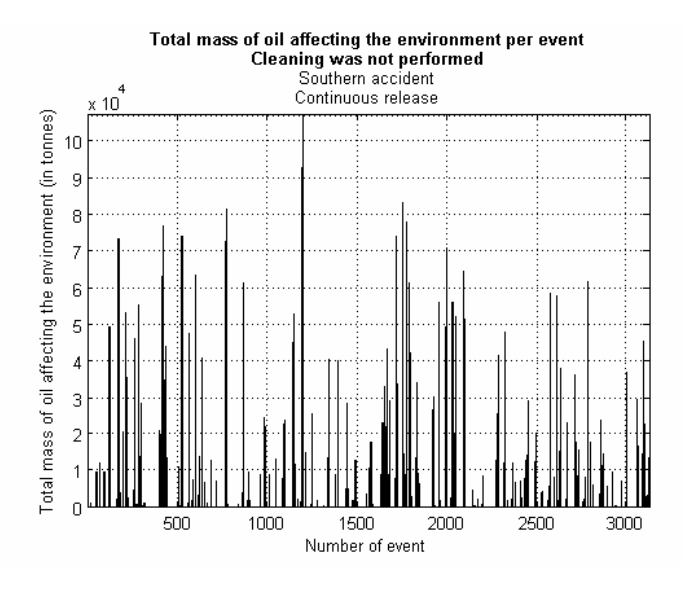

Figure 71 Consequences (23), period 1990-1999

Compared with the consequences of the simulated accidents of the year 1995, these values are much smaller. Of course, as we already mentioned, the simulation time is now smaller, making the registered impact on the environment also smaller. The most affected zone is still zone 1, but with a mean total quantity of oil of

1200 tonnes, compared to 12000 tonnes obtained in the simulations for 1995 (see figure 33). The next most affected zone, number 3, has a mean total amount of oil of 600 tonnes, whereas in the simulations of 1995 this value was about 2000.

The plot of the total quantity affecting zone 1 in time is given bellow. In figure 34 from simulating only the year 1995 we noticed that a maximum amount of 90 tonnes of oil already reached this zone in one hour interval before the first 120 hours. This time the maximum value is 25 tonnes, suggesting that there are many events in the bigger period of 10 years when the cleaning is more effective.

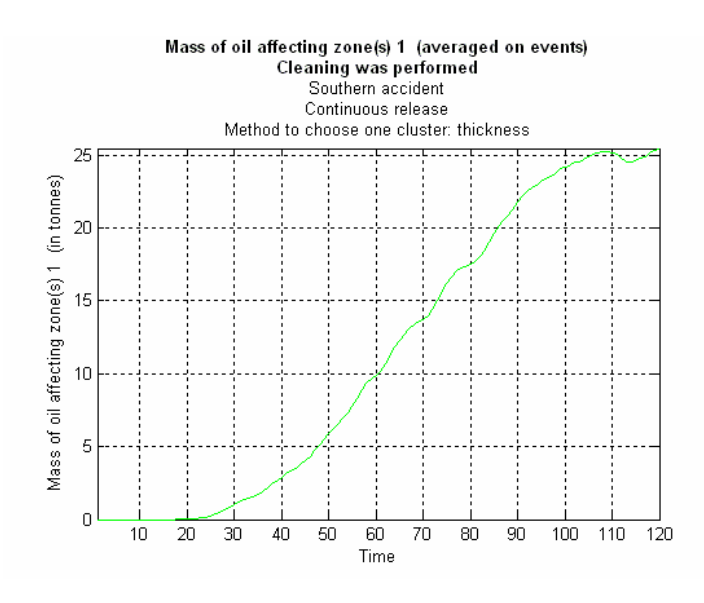

Figure 72 Consequences (24): most affected zone, period 1990-1999

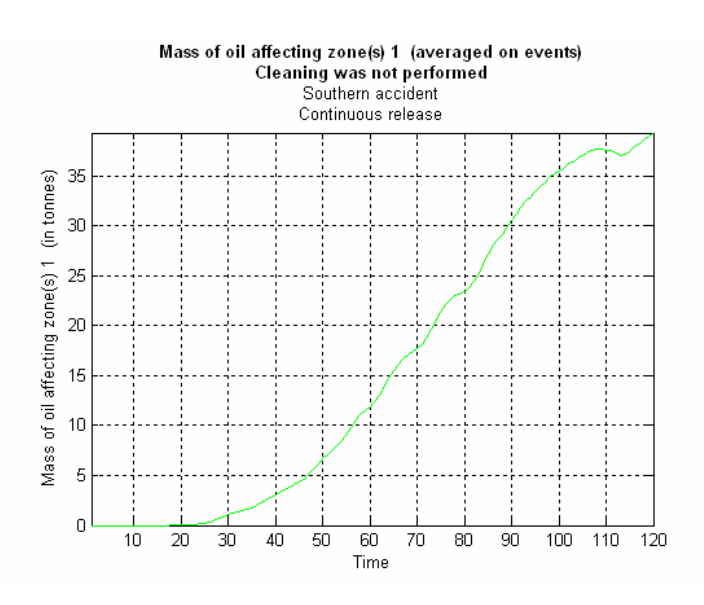

Figure 73 Consequences (25): most affected zone, period 1990-1999

## 4.2.2 Southern accident. Method to choose one cluster: mass

The next table gives some statistics for the quantity cleaned when in the simulation at each step a cluster was chosen to be cleaned based on its mass. We can notice that the quantities are a little smaller, making the option of choosing a cluster after its thickness a better one.

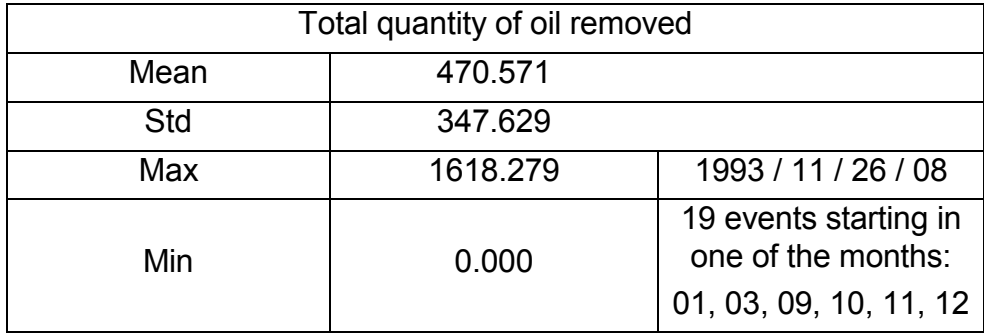

The plot in time of the mean total quantity of oil removed looks very similar to the one obtained with the other method of choosing one cluster (figure 58), just the values are smaller.

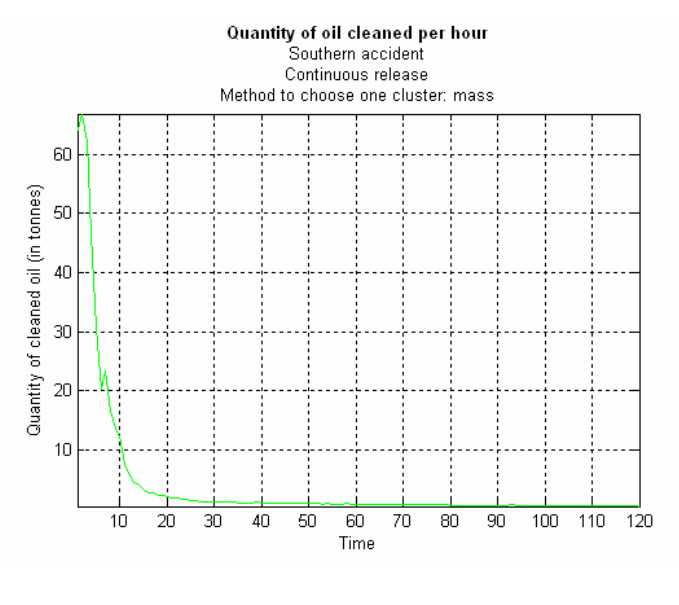

Figure 74 Cleaned oil in time (2), period 1990-1999

The total cleaned quantity per event is plotted bellow.

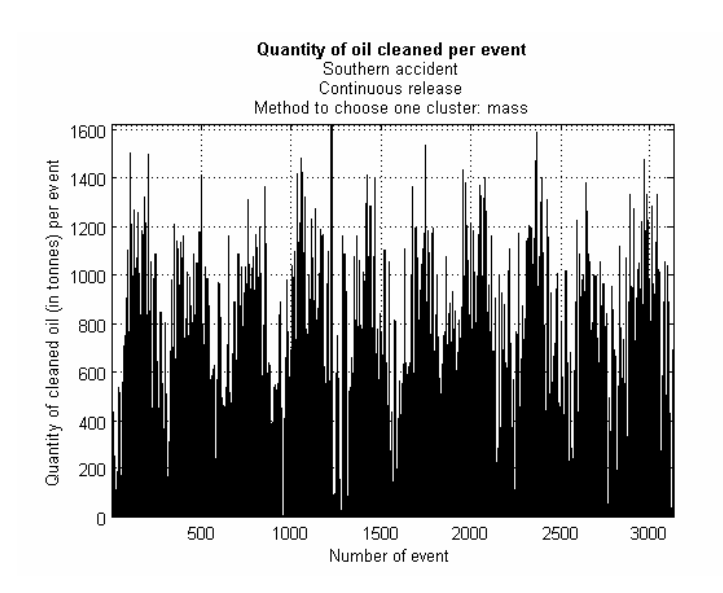

Figure 75 Cleaned oil per events (2), period 1990-1999

The next plots present some characteristics of the chosen cluster. Some differences with the corresponding plots from the previous sub-section are visible. First of all, comparing figure 61 with figure 76, we can notice that the mass of the chosen cluster is bigger. This was expected since the new method tries to choose the heaviest cluster. The area of the chosen cluster is also bigger in this case and this is also understandable because choosing the thickest cluster means indirectly choosing a cluster with a smaller area. Therefore the previous method was trying to find clusters where the particles are more crowded, while the new method can look for clusters where a big mass exist on a large area.

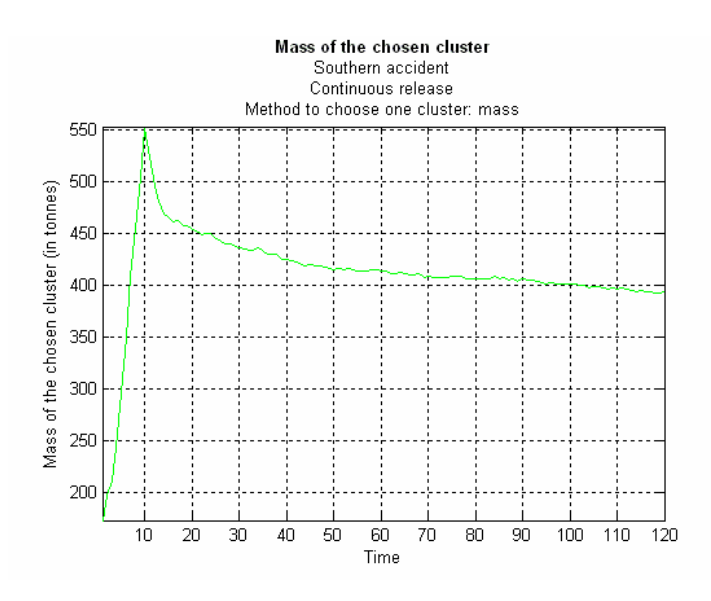

Figure 76 Mass of the chosen cluster (2), period 1990-1999

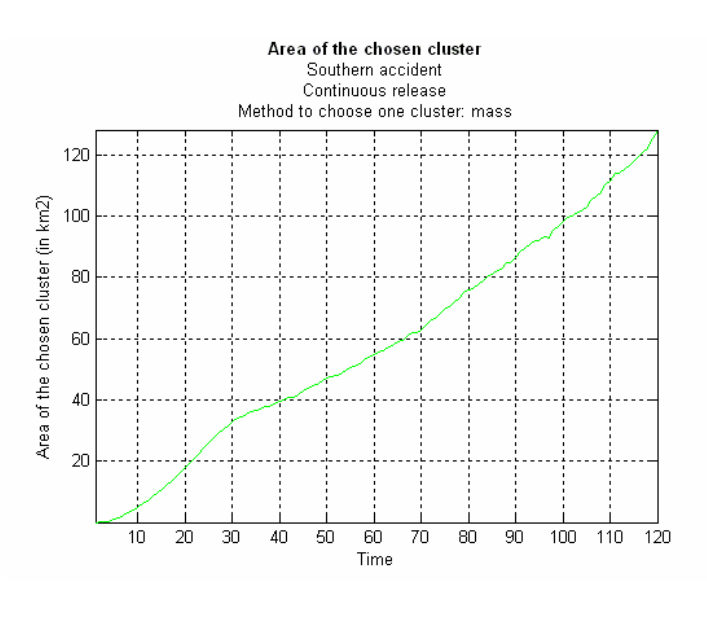

Figure 77 Area of the chosen cluster (2), period 1990-1999

Figure 78 showing the volume of the chosen cluster is similar with figure 63, only with somewhat bigger values by the same reason given above.

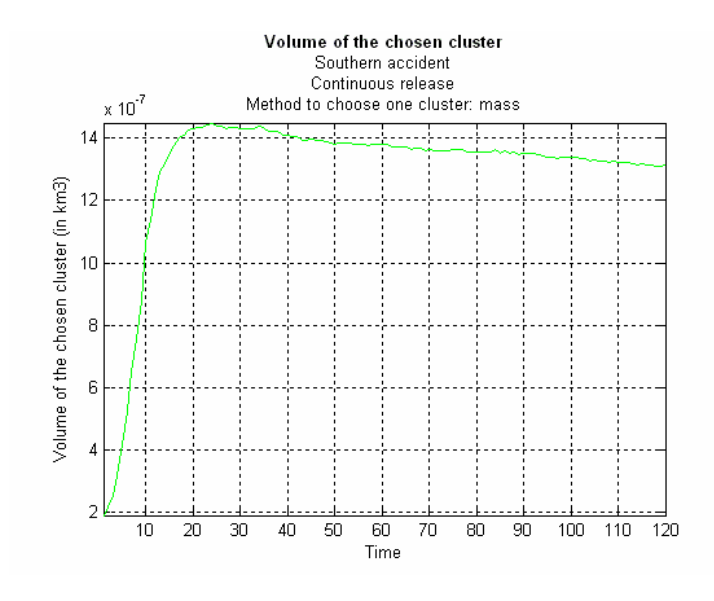

Figure 78 Volume of the chosen cluster (2), period 1990-1999

The plot of the thickness is also similar, however without the increase that appeared at about 5 hours in figure 64. This is probably due to the fact that even if that cluster with a big thickness is formed also in this simulation, it is not the one that is chosen to be cleaned, since the method is different this time.

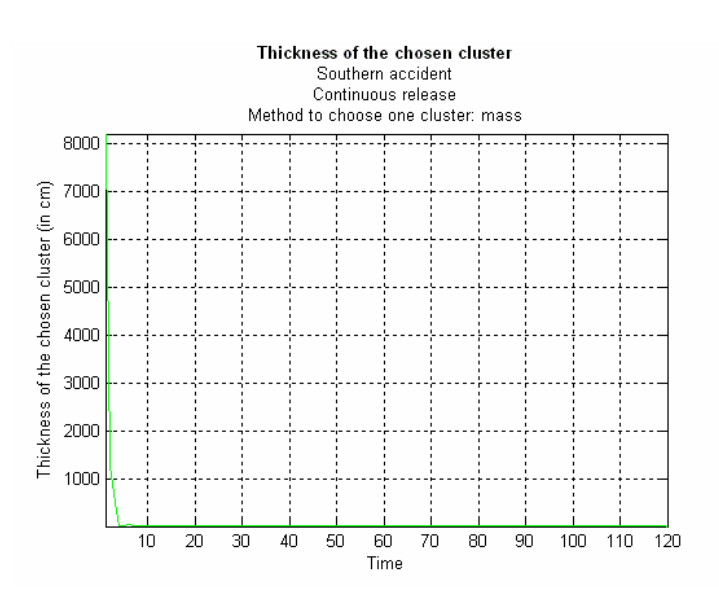

Figure 79 Thickness of the chosen cluster (2), period 1990-1999

Figures 80 and 81 present the consequences of the simulated events when cleaning is performed. The plots can be compared with the ones when no response measures are taken from the previous sub-section (figures 67, 69, 71, 73), since they are identical and are therefore omitted here.

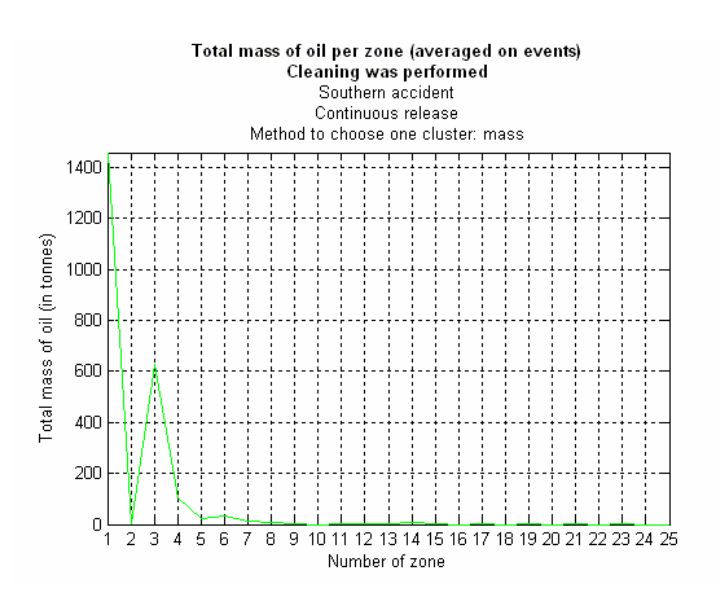

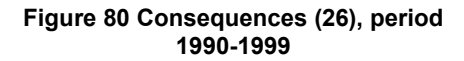

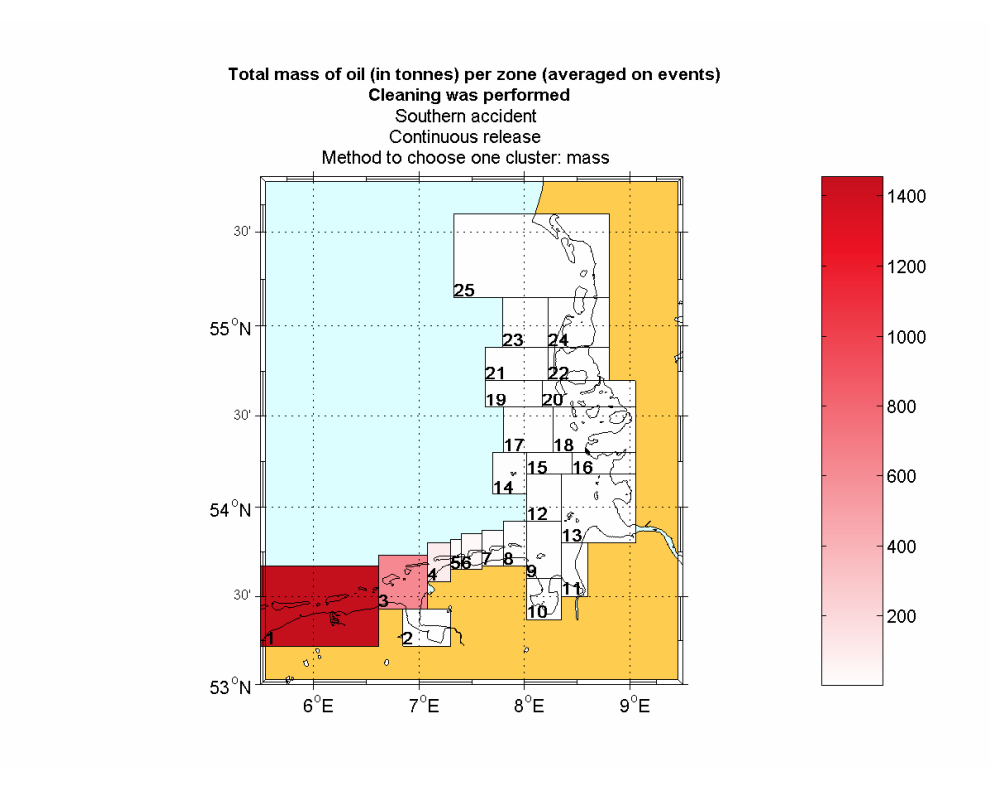

Figure 81 Consequences (27), period 1990-1999

Many other plots can be shown, but they are similar with the ones from the previous sub-section. From the presented plots we can already conclude that the method of choosing one cluster after its thickness gives better results.

# 4.2.3 Northern accident. Method to choose one cluster: thickness

The following two sub-sections will treat the simulations of northern accidents. The main difference from the southern accident is the amount of oil spilled. Since these accidents are provoked by tankers, we will simulate continuous spills of 20000 tonnes. This means that in each of the first 10 hours of the simulation an additional amount of 2000 tonnes oil will be considered.

Another difference is the type of oil: this time lighter oil is spilled. This oil evaporates in 120 hours about 40.5% while the one spilled in the southern accident only 9.97%. This will be the main cause of the lower quantities of oil that can be removed. Much more oil evaporates, therefore less oil remains to be cleaned. Since we presented the results obtained for the period of 10 years for the southern accident, we will no longer compare the current results with the ones for the year 1995, but with these ones. The next table presents some statistics for the total quantity of oil removed. The mean is of about 13.5% compared with over 28% that can be removed in a southern accident. The maximum is of 43%, while in the simulations for the southern accidents this value was over 80%.

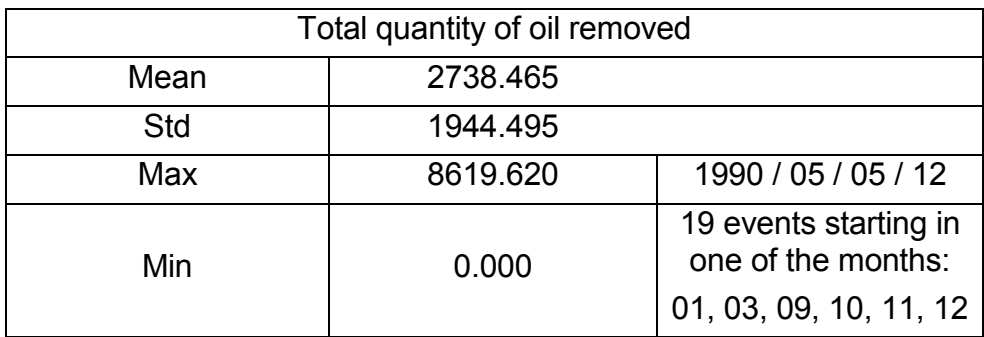

In time, the plot of the mean quantity of oil removed is:

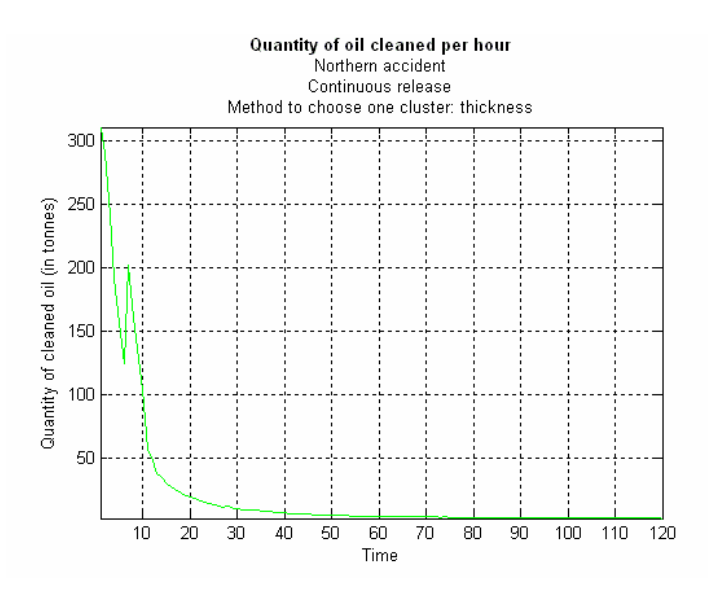

Figure 82 Cleaned oil in time (3), period 1990-1999

In the first hour a mean quantity of about 300 tonnes of oil is removed. This is in fact a very nice result since it can be compared with the quantity of oil cleaned in an instantaneous release from a southern accident (figure 44). The first release in a northern accident is of 2000 tonnes, equal to the total amount of oil that is spilled in a southern accident. That makes that at the first hour after the accident the same amount of oil exists in water in a continuous release in a northern accident and in an instantaneous release in a

southern accident. Figure 44 showing the behavior in time of the mean quantity of oil removed in the simulations for year 1995 shows a value of about 300 for the quantity removed in the first hour.

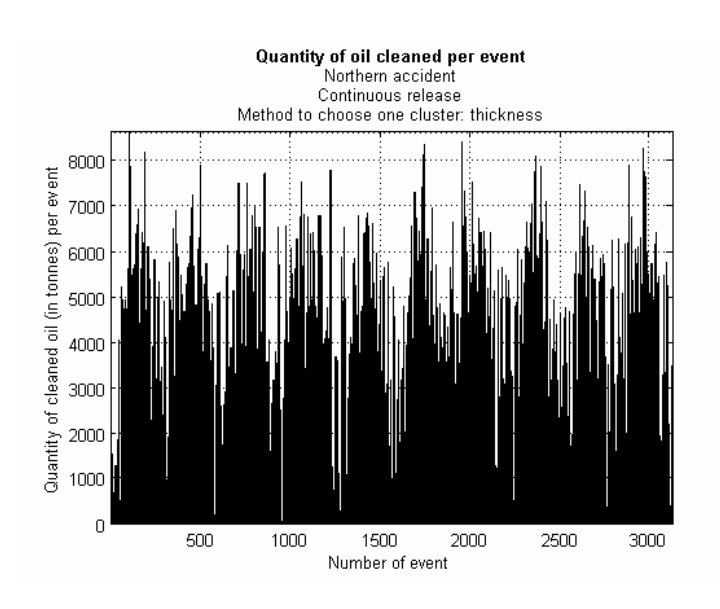

For each of the 3126 events, the total quantity of oil removed is showed bellow:

Figure 83 Cleaned oil per events (3), period 1990-1999

We will omit the other plots presenting characteristics of the cleaning results; they have the same shape as the ones obtained when simulating a southern accident. We will present now the consequences of a northern accident on the environment, again in coupled plots for both scenarios when cleaning is and is not performed.

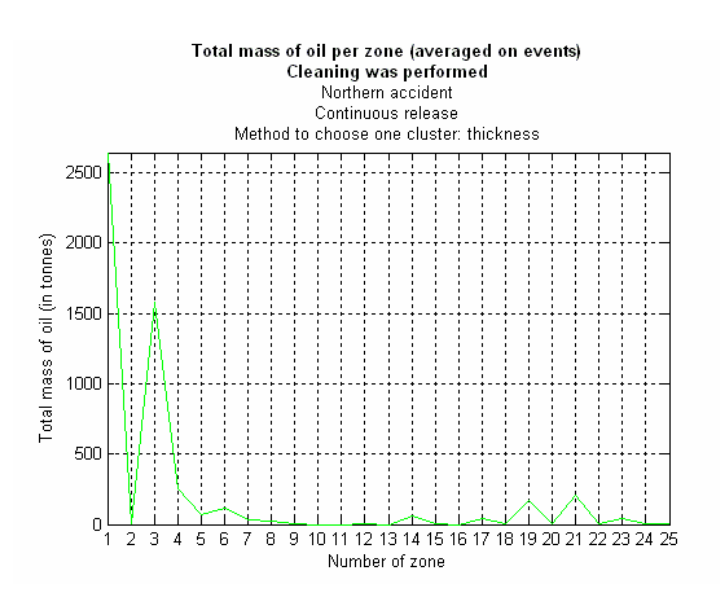

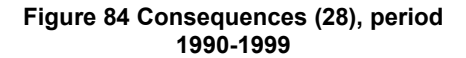

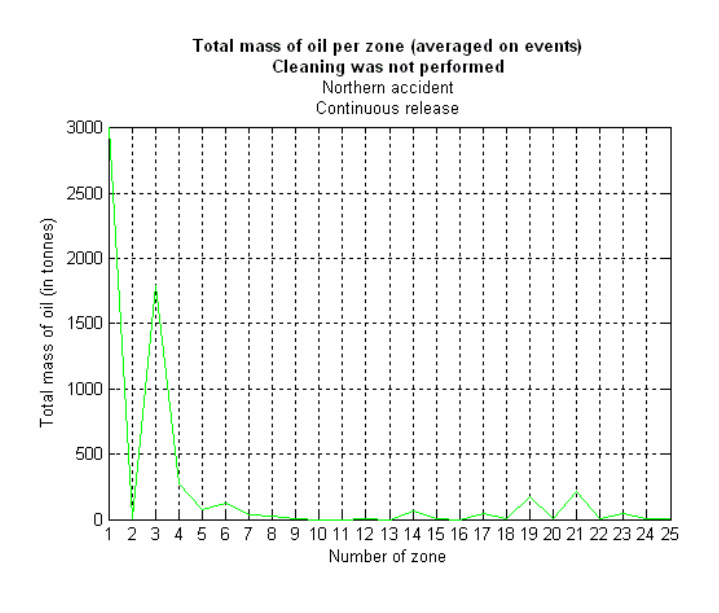

Figure 85 Consequences (29), period 1990-1999

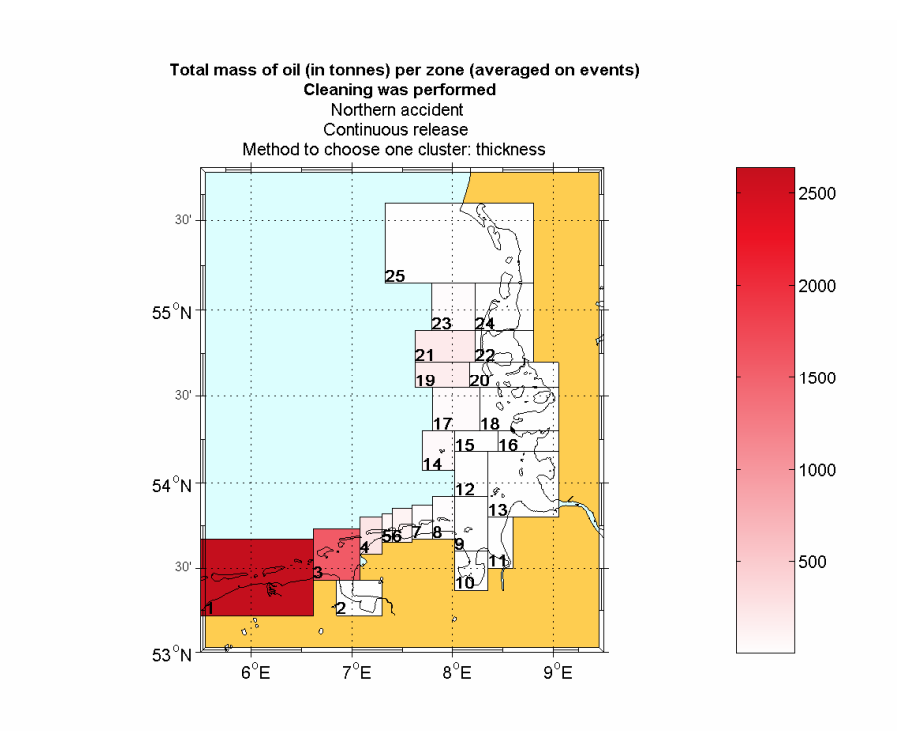

Figure 86 Consequences (30), period 1990-1999

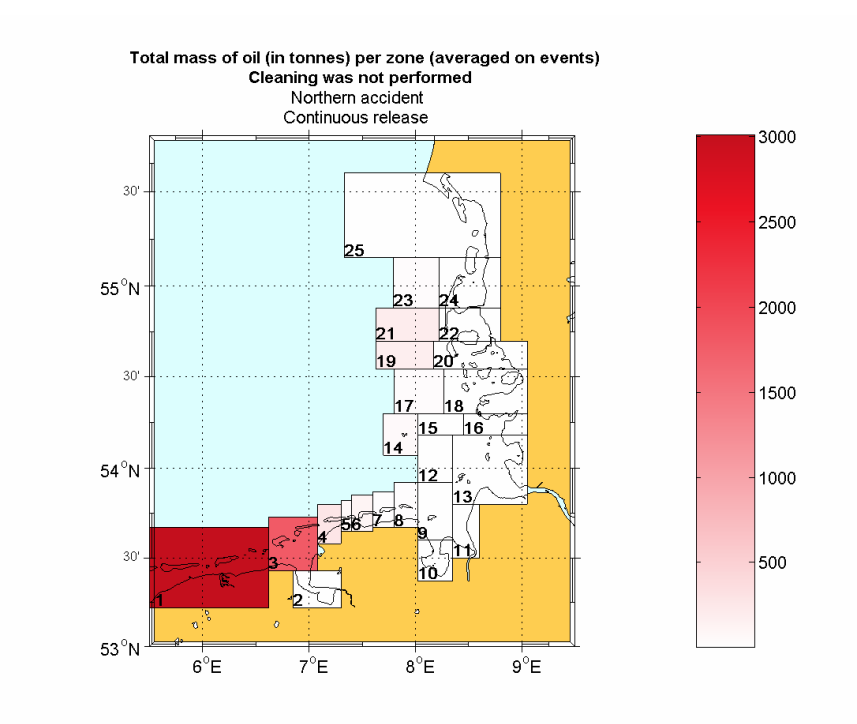

Figure 87 Consequences (31), period 1990-1999

We can note that the mean total amount of oil that reaches the sensitivity zones is less than expected. The maximum amount of oil affecting one zone is 2500 tonnes when the total amount of spilled oil is 20000 tonnes, while from 2000 tonnes spilled in a southern accident, an amount of 1200 affects zone 1. This is most probable due to the different position of the accident, a little bit farther from the sensitivity zones. A smaller percentage from the spilled oil reaches the 25 zones in the period of 5 days of simulation. The different position of accident also makes other zones to be affected, like zones 19 and 21.

The total quantity of oil affecting all 25 zones in each of the events is given by the next plots.

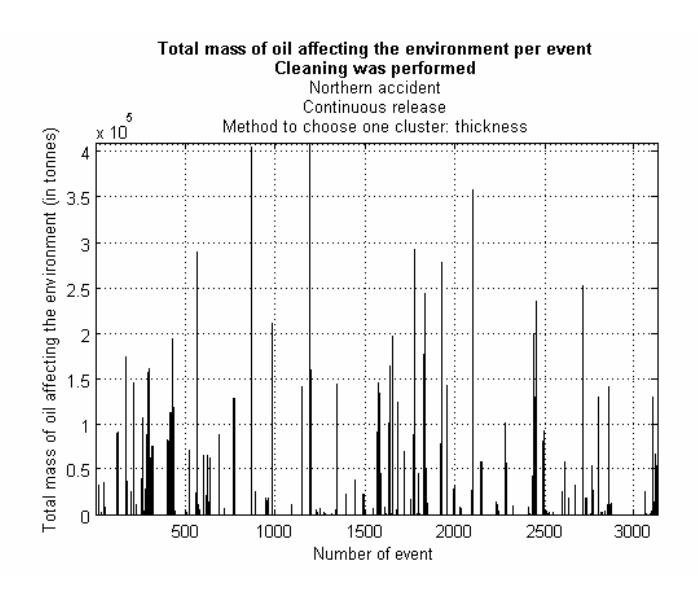

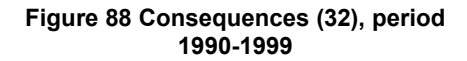

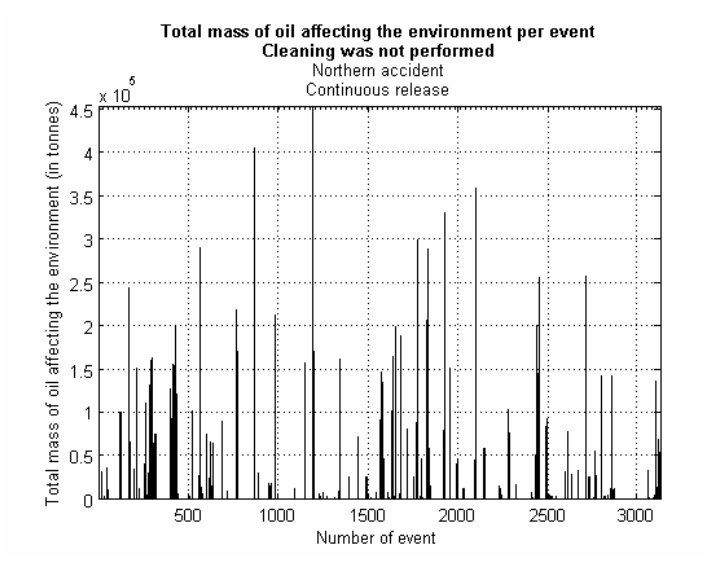

Figure 89 Consequences (33), period 1990-1999

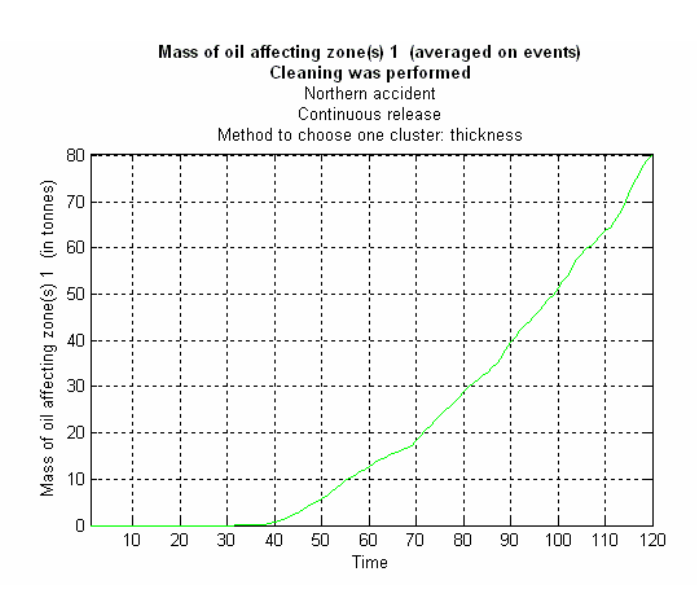

Figure 90 Consequences (34): most affected zone, period 1990-1999

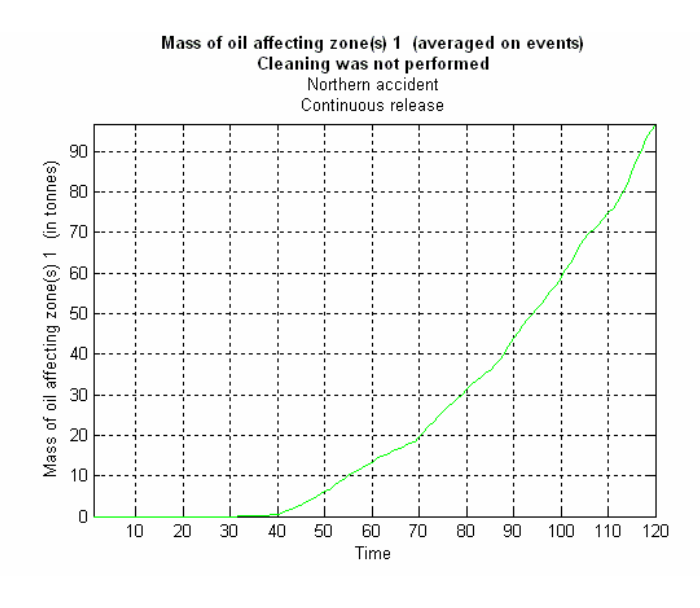

Figure 91 Consequences (35), period 1990-1999

#### 4.2.4 Northern accident. Method to choose one cluster: mass

The same conclusion that we reached when studying the results of simulating southern accident can also be seen here. The cleaned quantities are a little smaller when choosing a cluster based on mass than when choosing it based on thickness. The following table gives the some statistics for the quantity of oil removed.

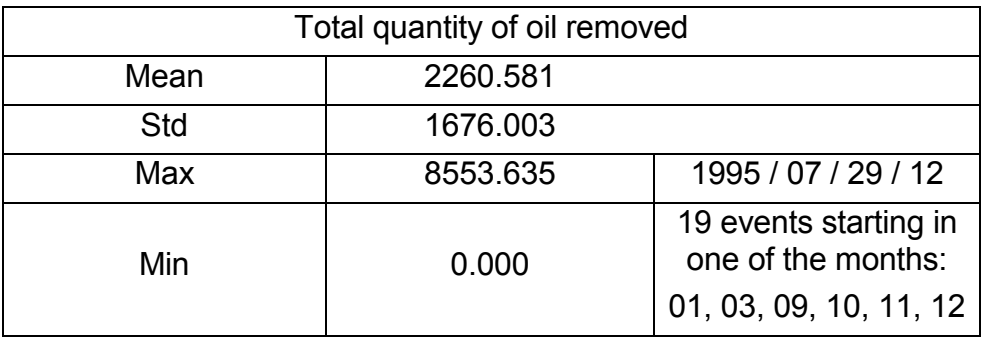

The next plot shows the mean quantity of oil cleaned in time. About 300 tonnes are removed on average in the first hour and the quantity is decreasing, having one more increase at 7 hours when it reaches a value of about 100 tonnes, while when using the thickness-based method of choosing a cluster this increase reached a value of 200 tonnes.

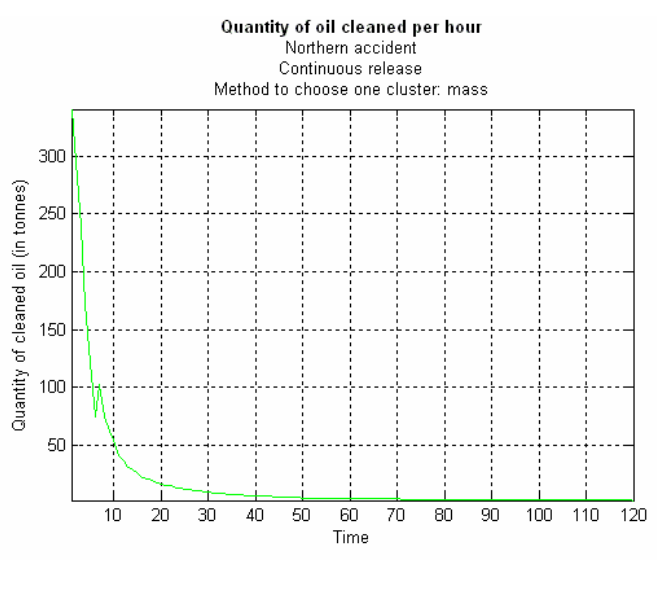

Figure 92 Cleaned oil in time (4), period 1990-1999

The consequences on the environment are presented bellow. The values are almost identical to the ones presented in the previous sub-section. We will therefore present just the mean total quantity of oil affecting each zone when cleaning is performed.

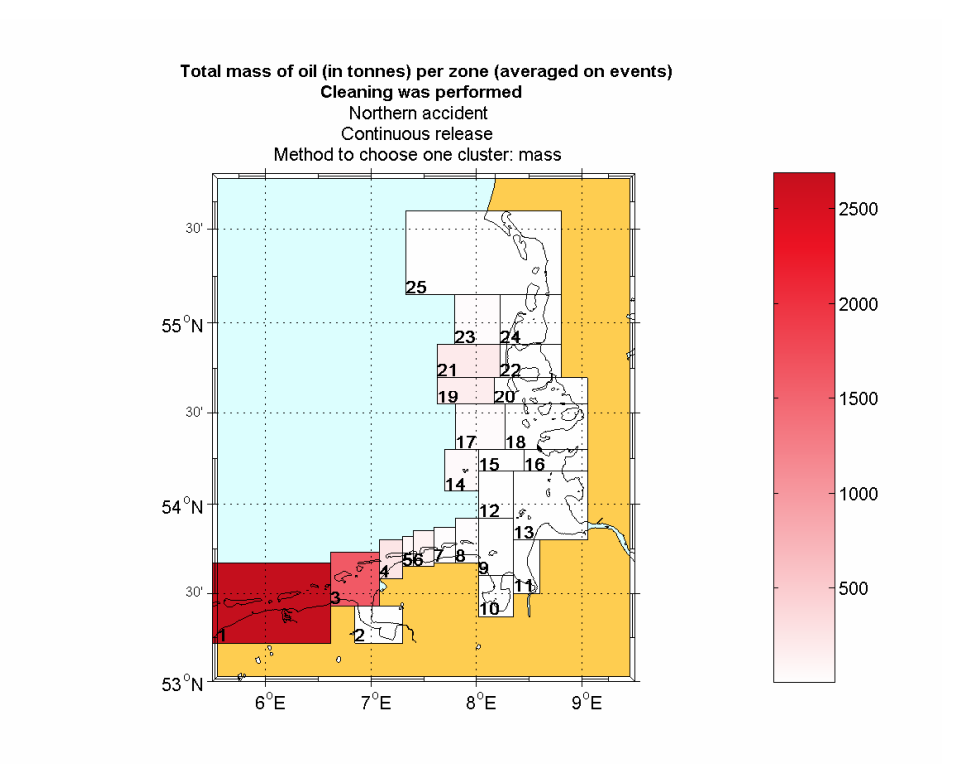

Figure 93 Consequences (36), period 1990-1999

### Chapter 5

## Analysis of the model

## 5.1 Comparisons between simulations' results

Since the results presented in the previous chapter are many, and many more could have been given, we will try to summarize them here. The same types of results obtained simulating various scenarios will be grouped and presented in tables. We will try to analyze and explain them once more by pointing the similarities and the differences.

The first table gives the mean total quantity of oil removed from the water in the first 5 days after the accident in the specified scenarios.

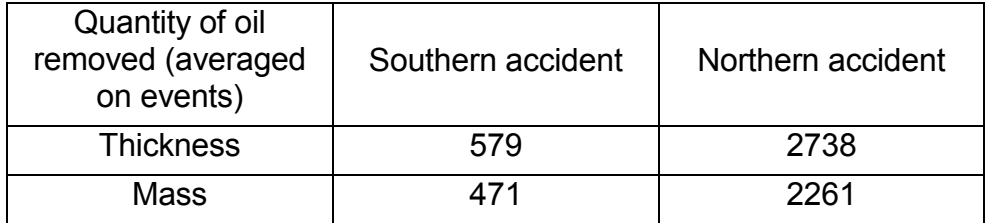

In the southern accident about 25% of the spilled quantity can be removed in the first 5 days by mechanical cleaning. In a northern accident only about 12% of the spilled quantity can be removed. We have already concluded that this happens manly because different types of oil are spilled in the two accidents. The oil spilled in the southern accident is heavier and evaporates less than the one spilled in a northern accident. The next table gives the mean total quantity of oil evaporated in the two accidents.

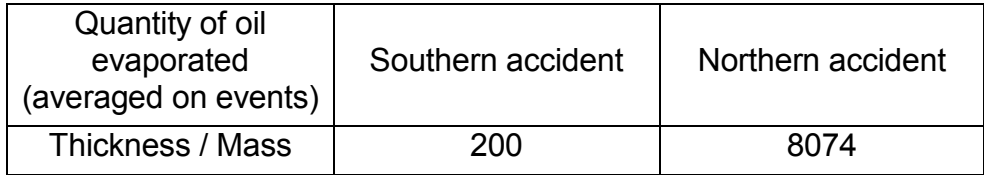

In a southern accident 10% of the total amount of oil spilled evaporates in the first 5 days, while in a northern accident 40% evaporates. When the type of oil spilled evaporates faster, a smaller amount remains to be cleaned. That makes the cleaning results from the simulations of northern accidents be much worse than the ones obtained from simulations of southern accidents.

 We also concluded that from the two measures of choosing the "best" cluster to be cleaned, the one based on thickness gives better results. Intuitively this is a good result: looking for clusters with a big thickness means looking for concentration of oil particles. Eliminating the situation when a big and unreal value of thickness appears for a cluster that has a very small area, but also a small mass, choosing a thick cluster is in the same time choosing a big mass and a small area. Compared to choosing just after mass, this should give better results. If we are only interested in the mass of the cluster, we can choose one cluster that has a big mass that is however distributed on a very large area. This will make cleaning that cluster less efficient than cleaning a lighter but covering a smaller area cluster.

The next table shows the mean quantity of oil that is still at surface after 5 days. This quantity is equal to the total quantity of spilled oil minus the cleaned, evaporated and stranded quantities.

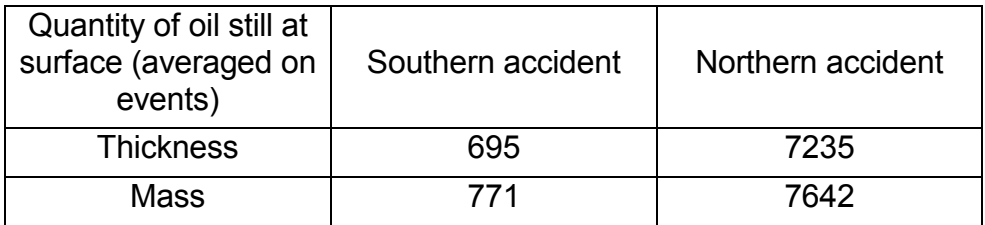

In a southern accident about 35% of the quantity of spilled oil is still at surface after 5 days. In a northern accident about 37% of the spilled oil is still at surface after the first 5 days of mechanical cleaning. Even if the cleaning measures are not that efficient, a faster evaporation makes the percentage of oil left at surface in a northern accident be almost equal with the one in a southern accident.

The next table gives the total quantities of cleaned oil in the events form the various scenarios when the maximum amount was removed (maximum after all events considered).

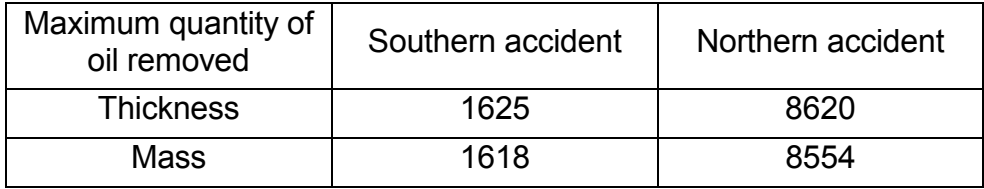

In a southern accident a maximum of over 80% of the total spilled oil can be cleaned in the first 5 days, while in a northern accident a maximum of 43% can be removed. The results from simulating northern accidents are half worse, maintaining the pattern already observed when talking about mean quantities.

The mean total quantities affecting the environment in the period of 5 days when mechanical cleaning is performed are given in the next table.

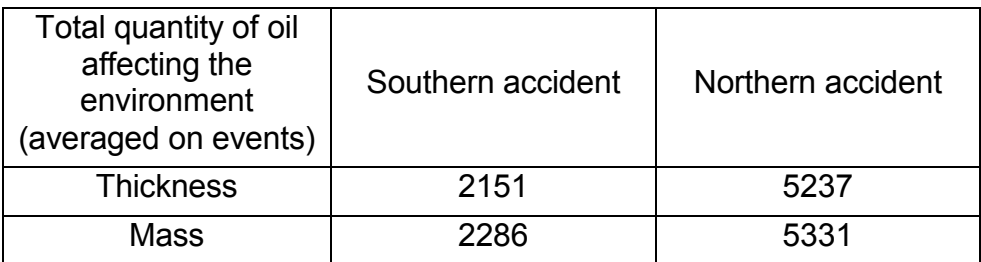

### 5.2 Results of simulating one event

In this section we will consider only one event and try to analyze it in more detail. We will give plots and tables presenting values for all variables significant in the cleaning module. We will also add some plots that present the clusters at some specifics hours in the simulation.

We will consider an event from the year 1995, namely 1995/06/14/ 00.

It is a southern accident, a continuous release, and the cluster is chosen at each hour in the simulation based on thickness. The accident starts during the night, natural light being present after only one hour (the twilight ends at 23:00 and begins again at 01:00). For this reason, in the first hour only 50.740 tonnes are cleaned, and in the second hour a bigger quantity of 83.970 tonnes is cleaned, the multiple variable being 1 again.

 The next table gives general results as the total quantities of oil removed, evaporated and still at surface after 10 days.
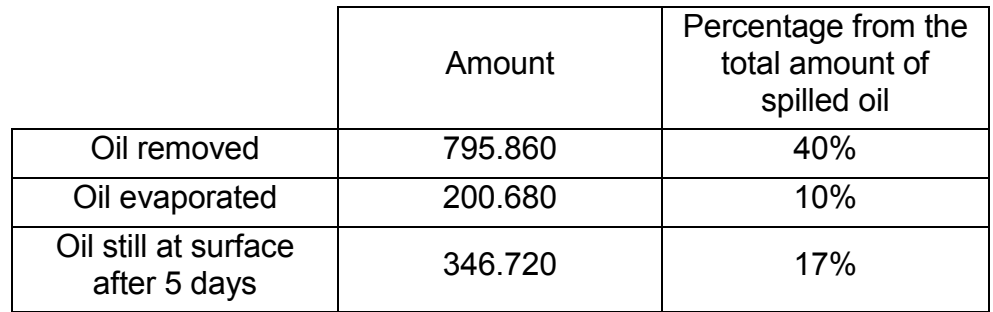

Based on the wave height from the simulation period, the efficiency of cleaning is computed and presented in the plot bellow.

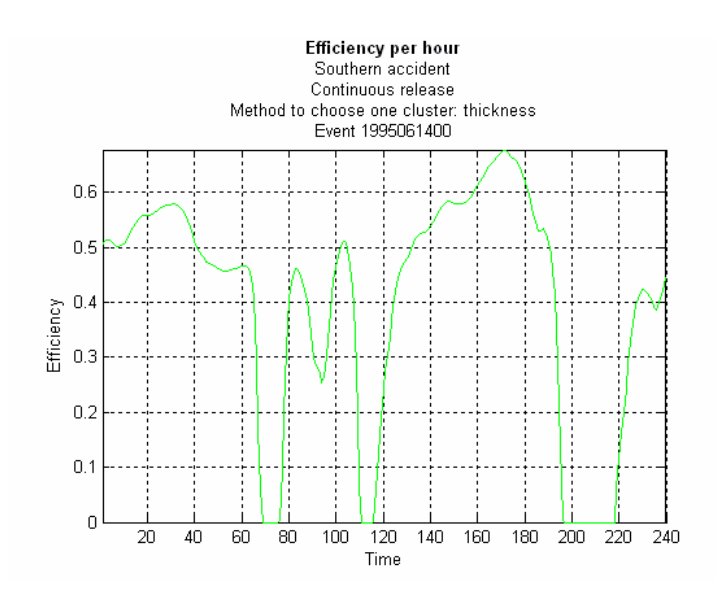

Figure 94 Efficiency, 1995061400

The characteristics of the chosen cluster are given in the next plots.

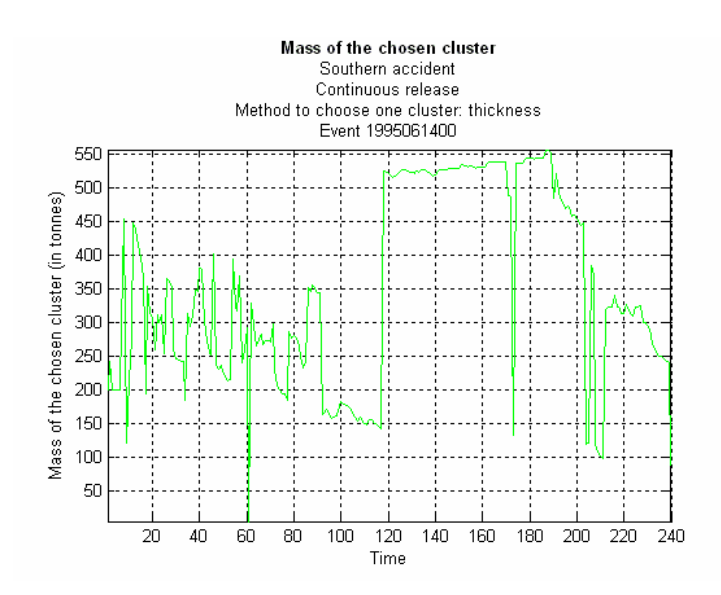

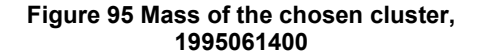

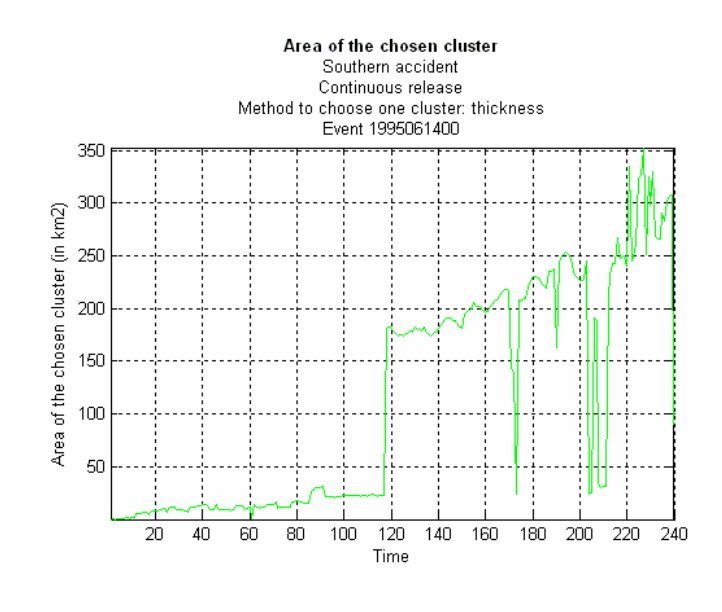

Figure 96 Area of the chosen cluster, 1995061400

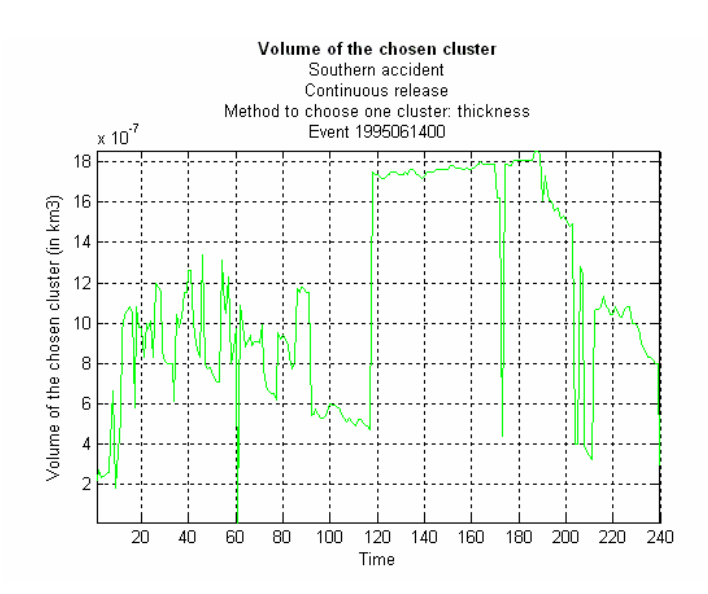

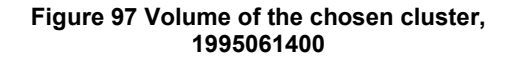

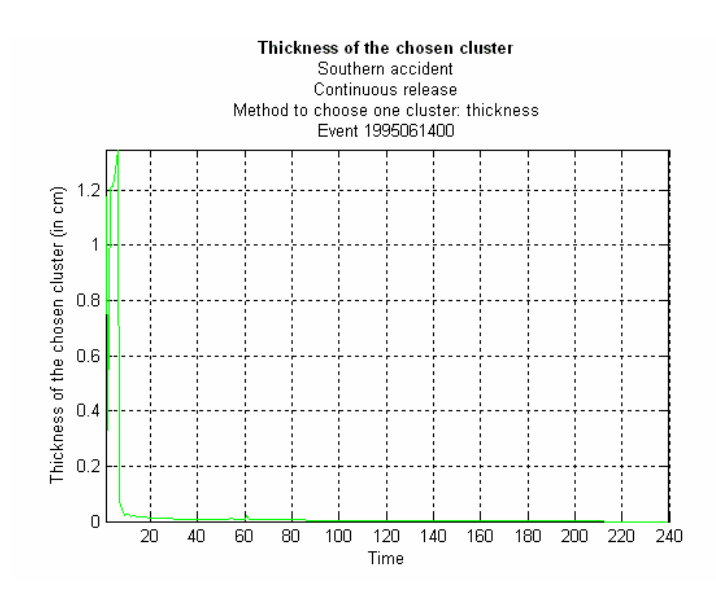

Figure 98 Thickness of the chosen cluster, 1995061400

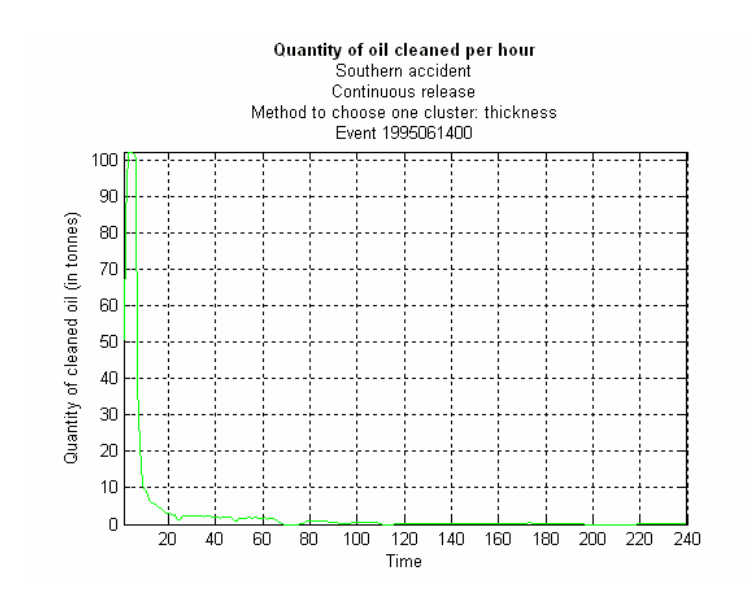

The quantity of oil removed in time is plotted bellow.

Figure 99 Cleaned oil, 1995061400

The most affected zone after this accident is zone number 7 with a total amount of 5000 tonnes.

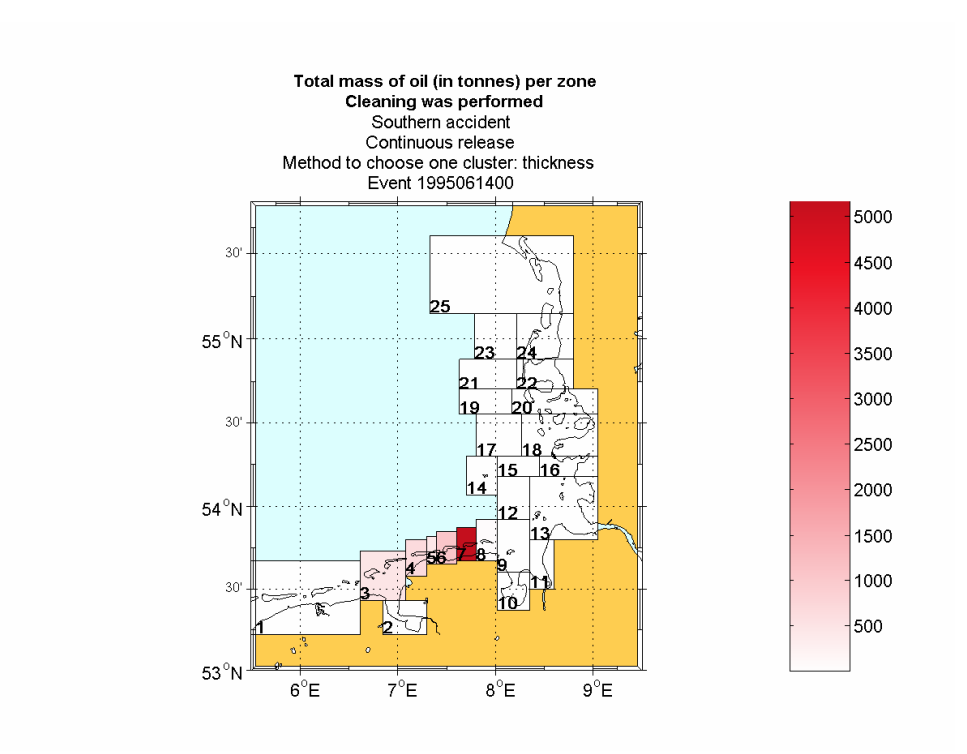

Figure 100 Consequences, 1995061400

The following two pictures show at two different moments in the simulation the clusters formed from the oil particles that are at the surface of water, the chosen cluster and the position of the cleaning formation.

The first picture shows simulation components at 88 hours after the moment of the first spill. In the right part we can see some statistics like the quantity of oil cleaned in the current hour, the quantity of oil cleaned up to this hour, the quantity of oil evaporated in the current hour, the quantity of oil evaporated up to this hour, and the quantity of oil at surface at the current hour. Also the time of the simulation and the real time are given at the top and the wind speed and wave height in the hour when the last cleaned cluster was chosen. In the left part we can see a wind rose showing the direction of the wind. The clusters formed are color coded according to their thickness

and the red line is showing the position of the cleaning vessels at the end of this hour of cleaning.

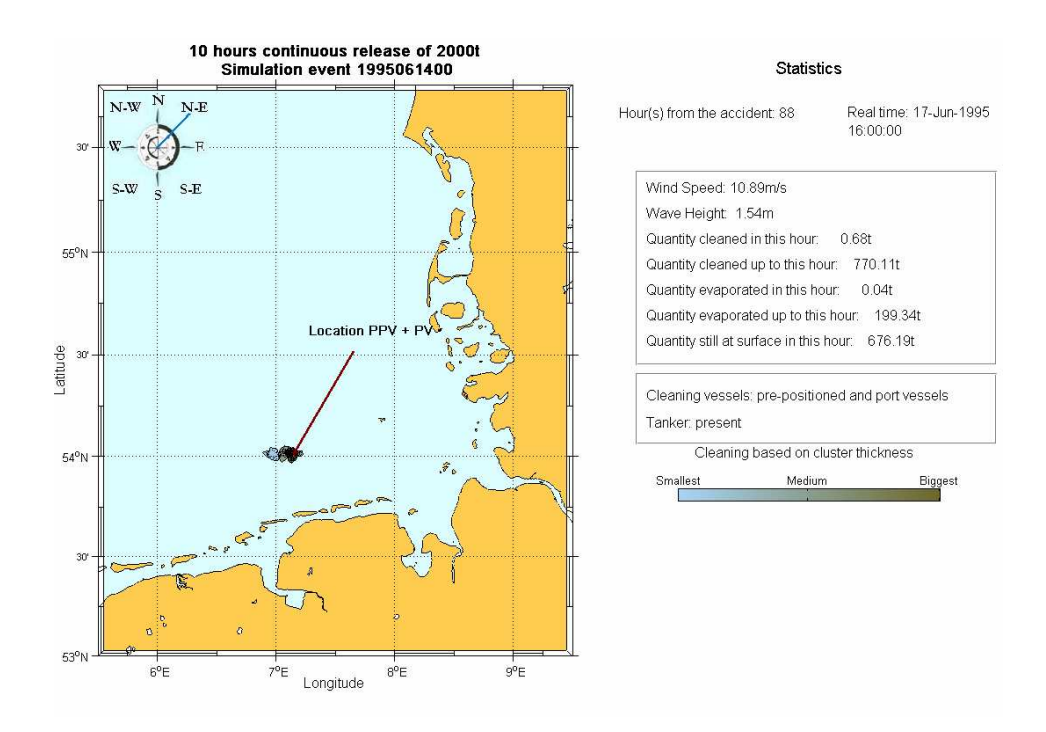

Figure 101 Simulation snapshot t=88

The second picture gives the formed clusters at 208 hours after the first spill.

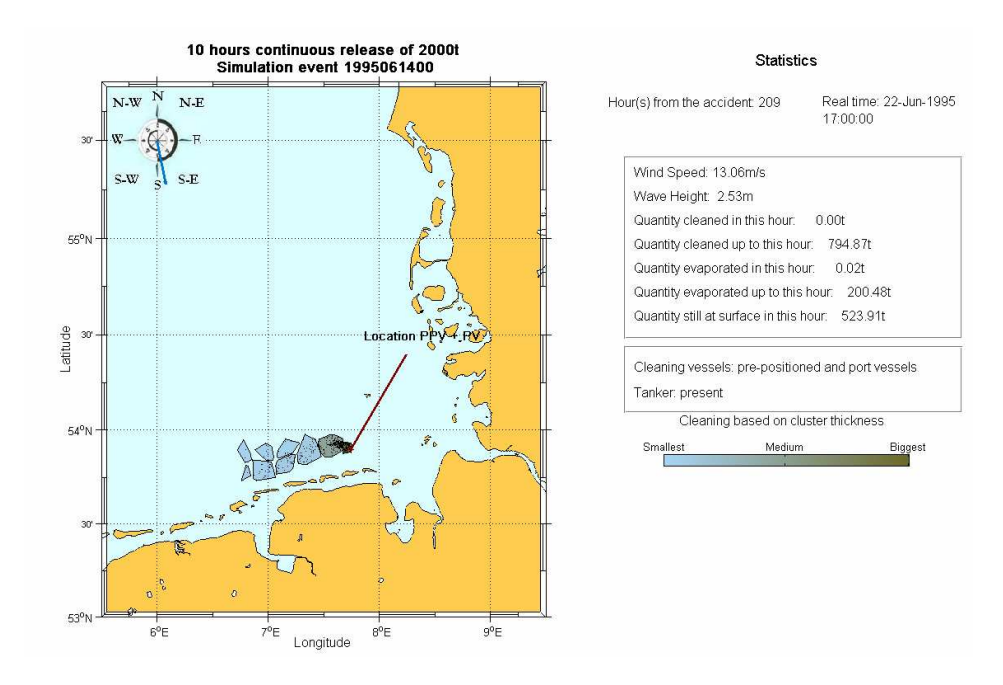

Figure 102 Simulation snapshot t=209

# 5.3 Analysis of the clustering approach

An important question that comes to mind is whether or not the approach we have chosen to deal with the mixture of particles is an appropriate one. We will try to answer this question by simply comparing the results of the model that uses clustering with the results of a model that does not group the oil particles in any way. The second model simply takes all particles at the surface of water and considers them one big cluster. At each hour of the simulation the cleaning vessels are assumed to be at the center of mass of the big cloud of particles and they remove a quantity of oil (computed in the same way as before) from the area that can be covered in that hour.

We will use just the events from the year 1995 and simulate continuous, southern accidents. The cleaning procedures are performed for a period of 5 days and the amount of spilled oil is represented by 500 particles.

The two plots bellow give the mean amount of oil hourly removed in the two cases. The first plot is the result of the model when the particles are grouped and one such group is chosen to be cleaned, while the second plot is obtained with the model in which all particles are considered as forming one big group.

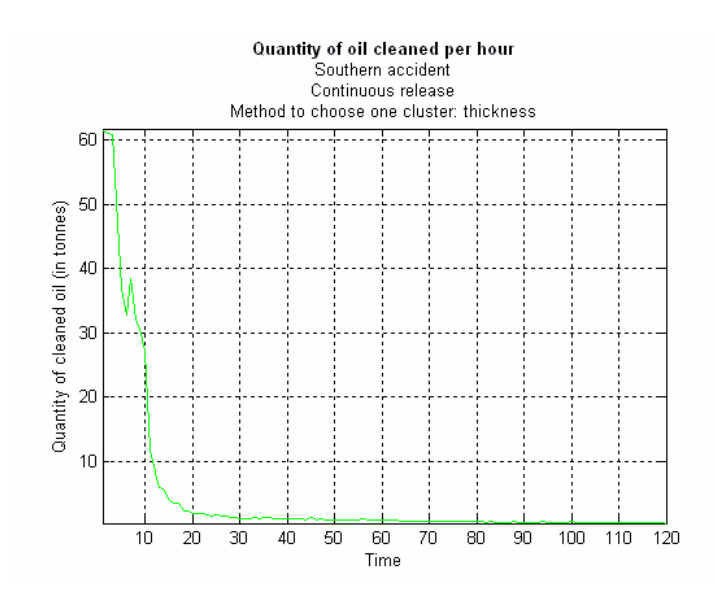

Figure 103 Cleaned oil in time, year 1995, clustering

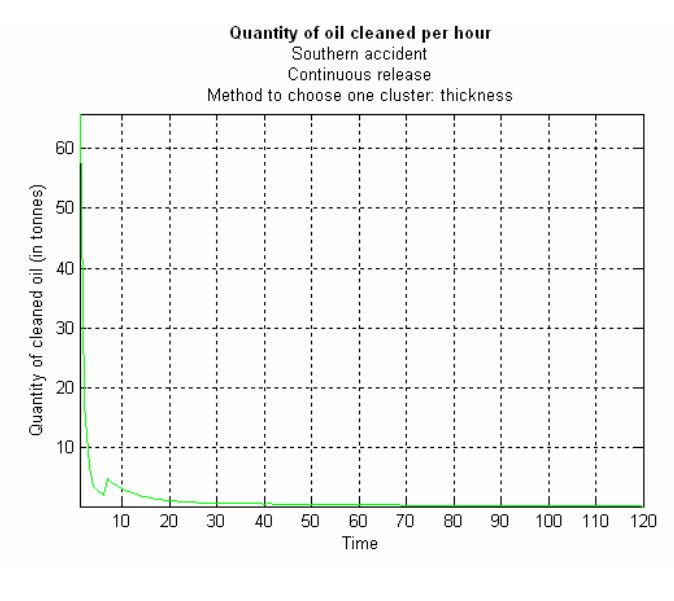

Figure 104 Cleaned oil in time, year 1995, not clustering

We can notice almost no difference at the mean quantity removed in the first hour. That is because in the first hour particles are grouped together and applying the clustering algorithm gives almost all the time one big cluster formed with all current particles. After the first hour, when particles start spreading, big differences can be seen in the mean hourly quantity of oil removed.

By looking at the plots above we can easily conclude that the clustering approach improved the cleaning results. The same conclusion is maintained when looking at the plots of the total cleaned quantity in each of the 313 events given in figures 105 and 106.

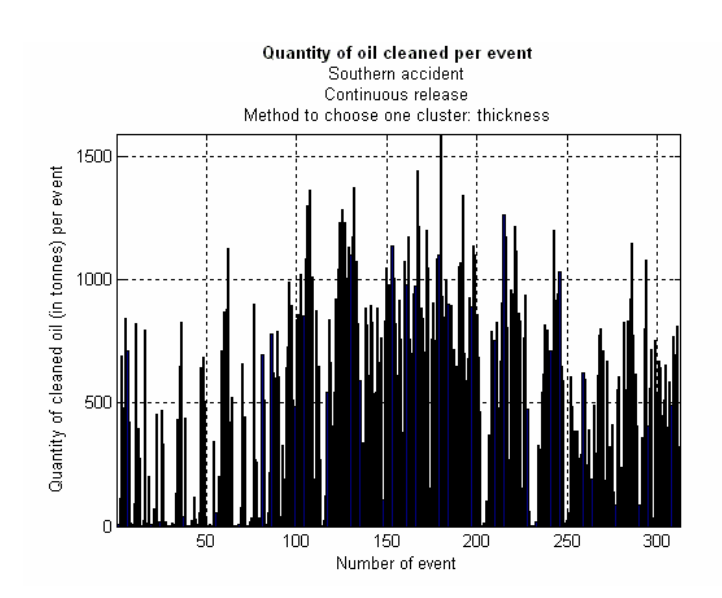

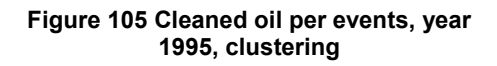

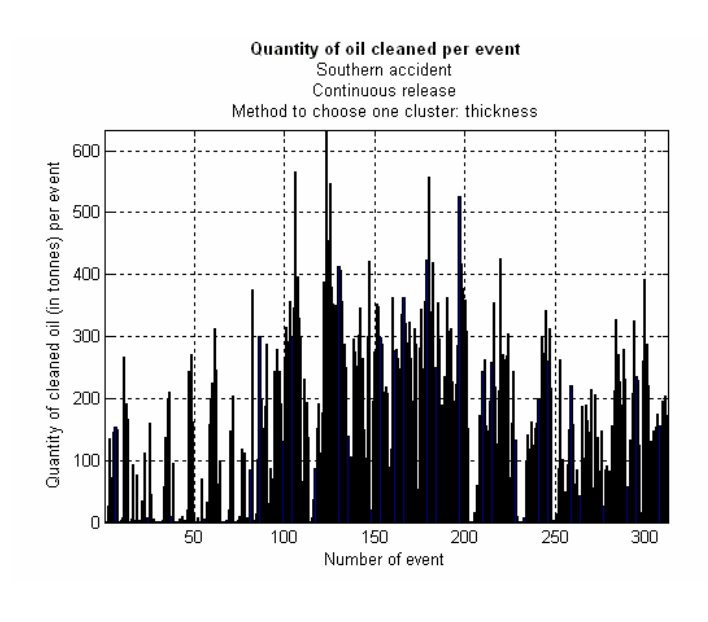

Figure 106 Cleaned oil per events, year 1995, not clustering

Finally, we extract some numbers to stress the above conclusion. The next table gives the mean, maximum, and minimum quantity of oil removed in the two cases.

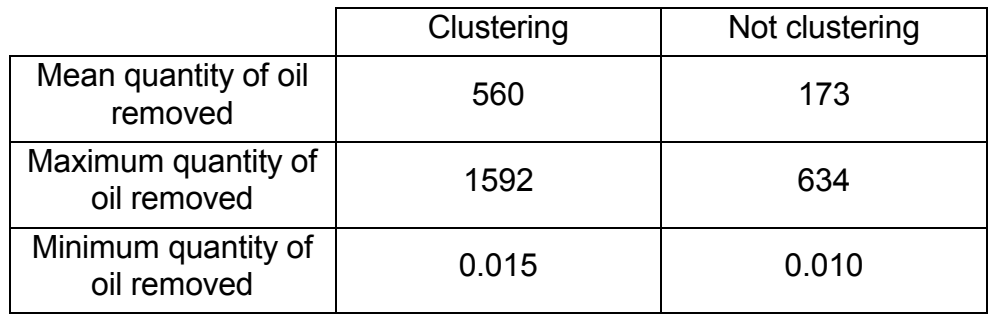

# 5.4 Analysis of limiting factors for the cleaning performances

A very important task of this project is to find the limiting factors of cleaning. By limiting factors we refer to those variables or parameters that make the cleaning measures not to be 100% efficient.

We have already proven in the previous section that the area of the oil spill is a limiting factor. By showing that a clustering technique improves the results of the model, we also showed that cleaning a smaller area gives better results.

The parameters of the cleaning vessels could also limit the cleaning results. However, they are either obtained from experts or assumed by averaging values from real data. It is obvious that if the cleaning speed of the vessels would be bigger, much more could be cleaned since the area covered by the vessels in a given period of time would be also bigger. The storage capacity could also be a limiting factor, since the cleaning vessels can need to go to base to unload if they are full and no tanker is available for immediate unload. However, this was not the case in our simulations since the oil spills that we considered were not too big.

The most important limiting factor we can think of is obviously the weather. We will therefore try to find how big the influence of weather on the cleaning results is. We account for the influence of weather through two variables efficiency and allowance. We will start by trying to find how big the influence of the wave height on the cleaning results is. For this we will compare the results obtained when the influence of waves was included through the variable that gives the efficiency with the results obtained when considering that the waves do not have any influence. That will mean that we simply assume efficiency equal to 1 during the entire simulation. Again, we consider all 313 events from the year 1995 and simulate southern, continuous releases.

Of course, the weather is a limiting factor not by itself, but because the technical limitations of the cleaning vessels. For wind speed or wave height bigger than some threshold, the cleaning vessels can not operate anymore. If this technical limitation would be overcome or at least made smaller, the weather could be assumed to influence less the efficiency of cleaning. Efficiency of cleaning could be assumed to be 100% for example for wave height of 4 meters instead of 2, and consequently bigger efficiency for the values bellow 4 meters. However, as we already mentioned, the limits we assumed for the wave height are given by experts. The results obtained when efficiency is computed based on real wave data and the above mentioned limits and when efficiency is assumed to be 100% on any wave conditions are presented in the next table.

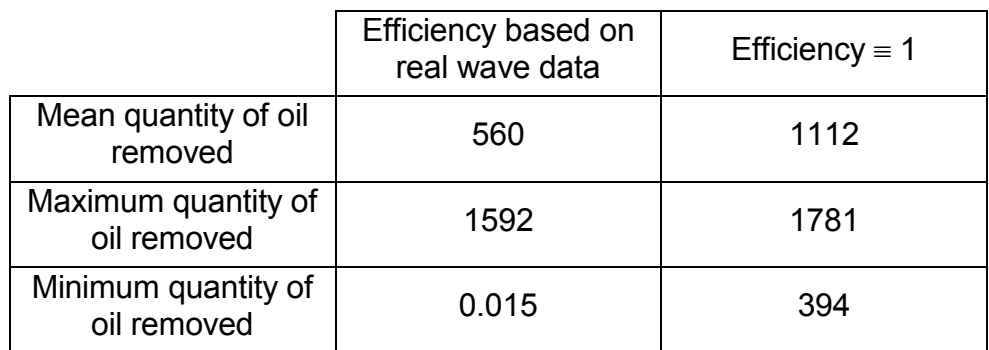

Differences can be seen in all three quantities; the most important is at the mean quantities: when cleaning can not go on for wave heights bigger than 2 meters a mean of 560 tonnes oil can be removed, while when the cleaning can be performed for any wave height this value doubles. The same can be noticed looking at the plots that give the mean hourly quantity of oil removed in the two cases (figures 107 and 108). We can observe that when the wave height influences the efficiency of cleaning, in the first hour a mean of 60 tonnes can be removed, while if the cleaning could be carried on for any wave height, this value could be 140.

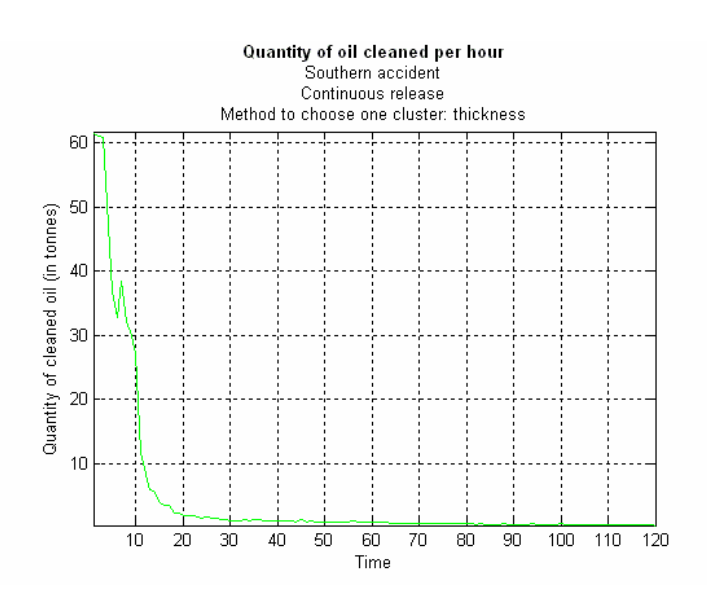

Figure 107 Cleaned oil in time, year 1995, efficiency based on real wave data

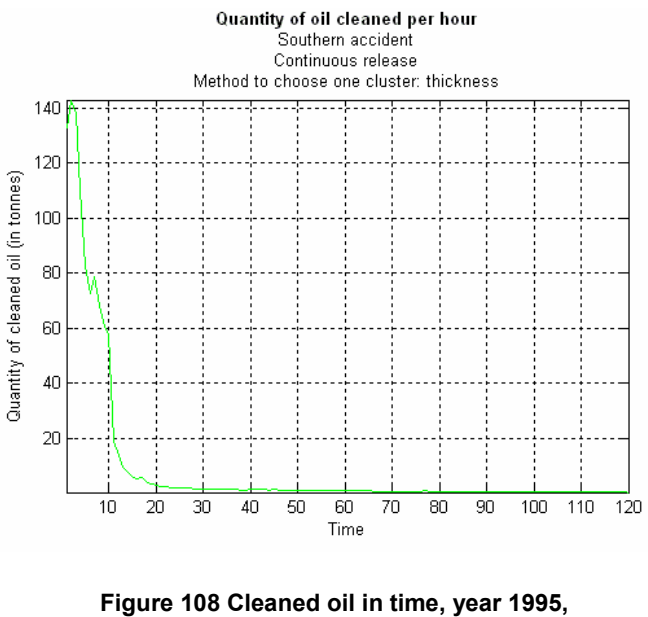

efficiency  $\equiv$  1

The total quantities of oil removed in the two cases for each of the 313 events are given in figures 109 and 110.

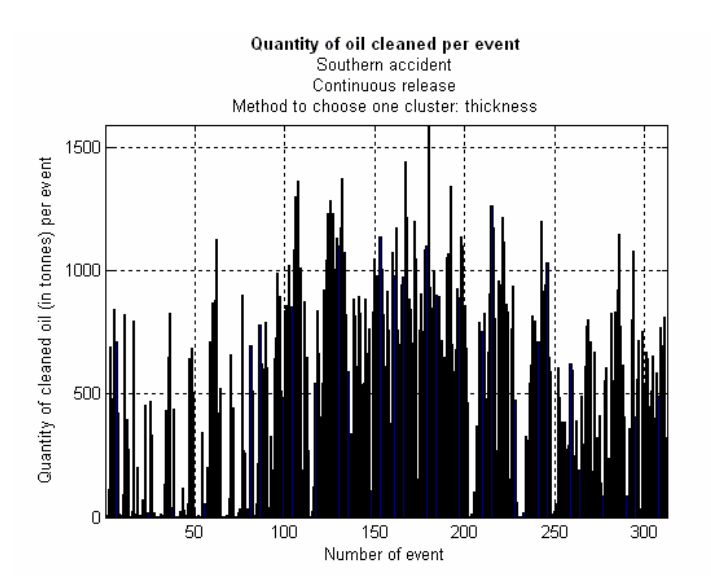

Figure 109 Cleaned oil per events, year 1995, efficiency based on real wave data

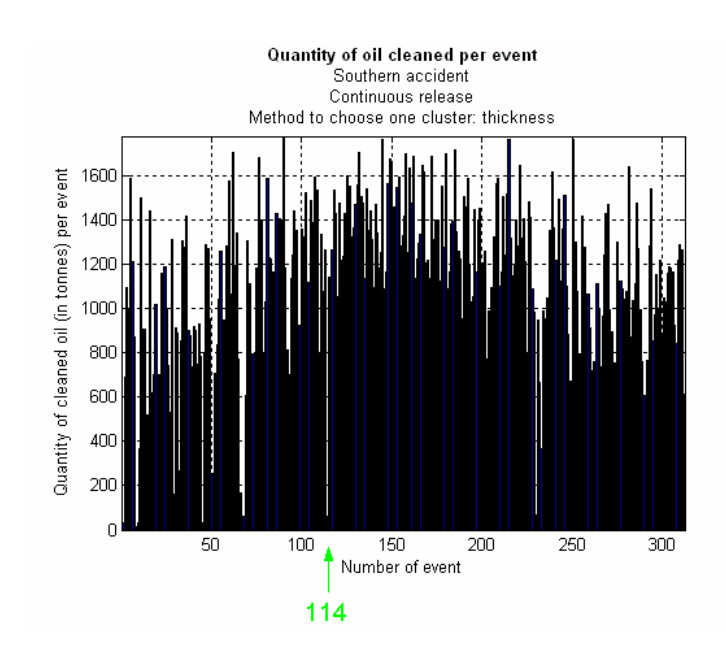

Figure 110 Cleaned oil per events, year 1995, efficiency  $= 1$ 

Almost in all events bigger quantities of oil are removed. However, there are still some events when the total quantity of oil removed is bellow 100 tonnes. We will take such an event and analyze it. For example, figure 110 shows with a green arrow the event number 114. In this event the cleaning would not give better results if it could be performed for any wave height. The reason is the big wind speed in the first hours of cleaning. For the first 13 hours after the moment of accident the wind speed is bigger than 15m/s and therefore mechanical cleaning is not possible. After this period, the area of the oil slick is already too big and, and even if the wind speed has acceptable values, the total amount of oil that is removed is only 59 tonnes. The next table gives the total quantities of oil removed in the events number 113, 114, and 115 for a better understanding.

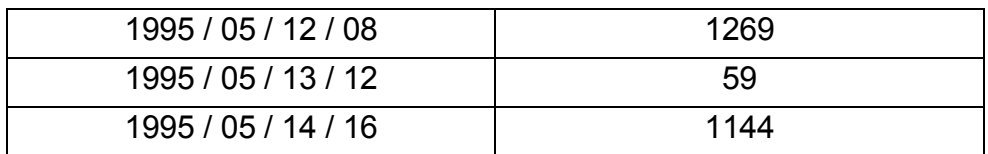

Since the events start at 28 hours intervals, the first 28 values of wind speed from one event are identical with the hours 28-55 from the event that preceded it. In the first event from the table above the wind speed had acceptable values for the first 26 hours so cleaning was performed. After this period, for 15 hours the wind speed had bigger values than the acceptable limit. When the second event started, at 28 hours after the start of the first event, the wind speed was already too big and for the first 13 hours when the cleaning could have been effective, no oil was removed. Again, after a period, the wind speed values are again acceptable, so when the third event starts, mechanical cleaning is possible.

From all above we can conclude that even if the wind and the waves are correlated, there are some situations when the wind limit for cleaning is exceeded, even if the waves have acceptable height. We will therefore present the results obtained when assuming that the cleaning can be carried on for both any values of wave height and of wind speed. For comparison, the next table gives the values for quantities of removed oil in all three cases.

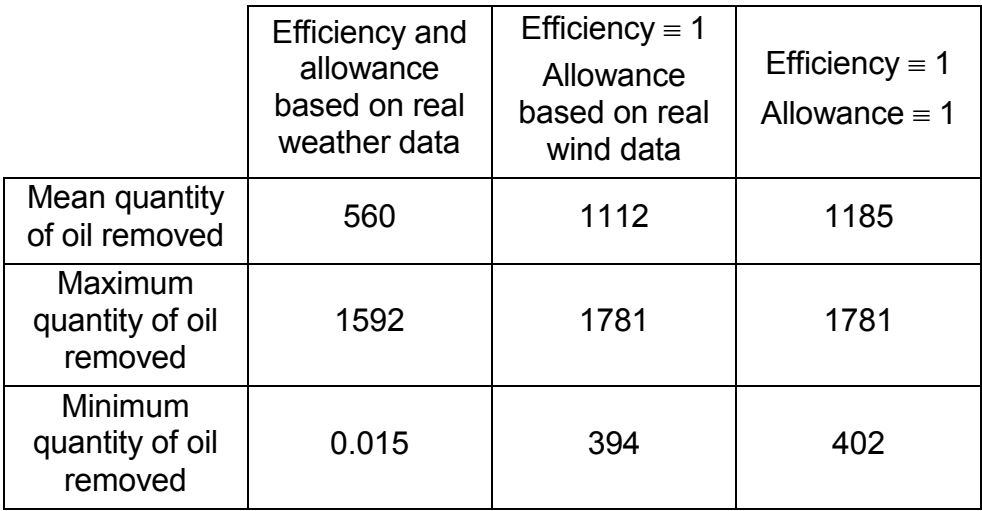

Bellow, the plots of the mean hourly quantity of oil removed and the total quantity of oil removed per events are given. We can note that the differences are not that big compared to the corresponding ones when the influence of waves was neglected, but are major compared with the ones when both influences of wind and wave are taken into account. The same conclusion can be drawn, of course, from the table above.

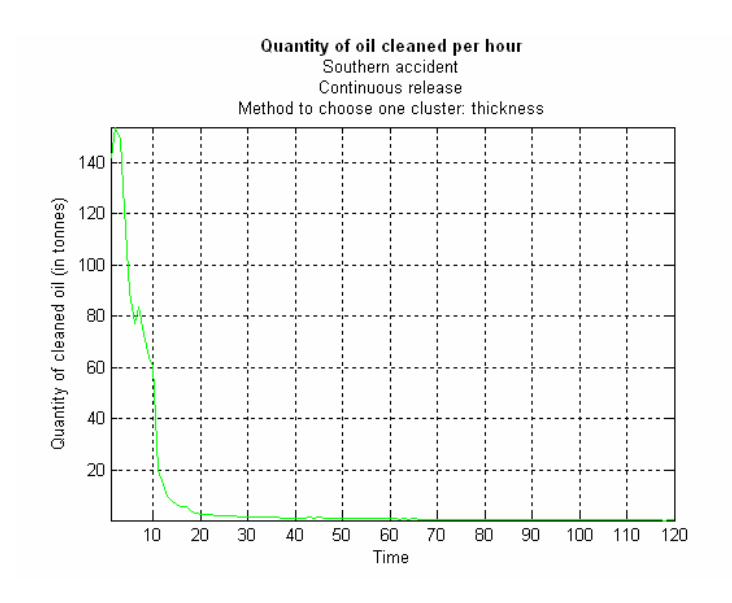

Figure 111 Cleaned oil in time, year 1995, efficiency = 1, allowance = 1

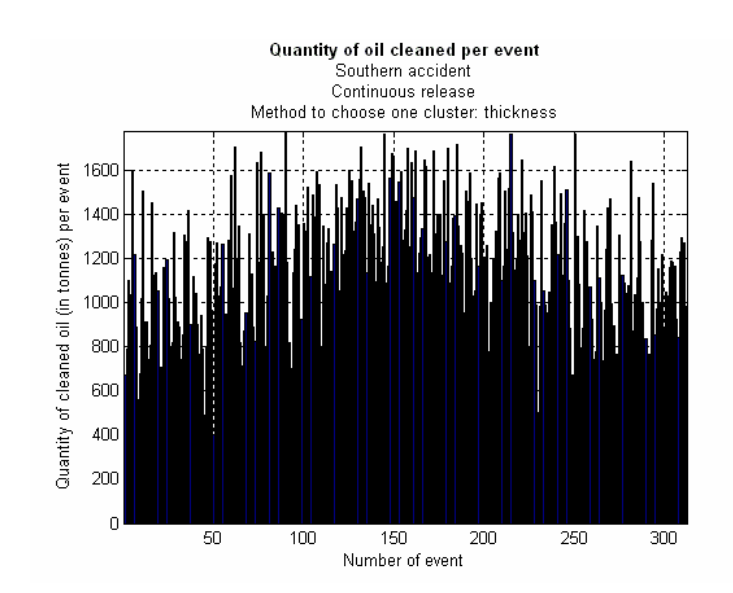

Figure 112 Cleaned oil per events, year 1995, efficiency ≡ 1, allowance ≡ 1

## Chapter 6

# Conclusions and recommendations for further work

We developed a model for analyzing the consequences of an oil spill that complements the oil-drift model by permitting to include response measures. Two different types of accidents can be simulated in which different quantities and types of oil are released. We concluded that the type of oil that is spilled has a big influence on the cleaning results. Also two kind of releases are implemented, an instantaneous one and a continuous one. Comparing the results from both types of releases we can observe that the instantaneous release is an optimistic assumption, since in the first hour too much oil can be removed from the water's surface.

Two different strategies for cleaning are implemented: the cleaning can be performed where the oil slick is thicker or where the mass of oil is bigger. Comparing the results using these two different strategies we conclude that choosing to clean where the oil slick is thicker gives better results. This was an expected result, since it seems more logical to aim to the thickest oil and not to the biggest mass of oil that can be spread on a large area.

The damages on the German Wadden Sea coast were computed and compared with the scenario when no cleaning measures are taken.

We also tried to analyze the factors that limit the performances of the cleaning. When oil is spilled at water it is crucial to contain it as soon as possible because when the area of the oil slick becomes

larger, the quantities of oil that can be removed are very small. Mechanical cleaning does not remove enough oil from the water once the area covered by the slick is too big. We compared our results with the results of a model that takes all current particles and considers them one big cluster. Big differences were noticed, showing the big impact of the area of the slick on the cleaning results.

We can understand this easier giving some numbers. Considering a vessel with wing span of 30m (that is exactly the total wing span of the first formation of 5 vessels we consider in our model) and a cleaning speed of 1kn, in one hour this vessel will cover an area of only 0.056km<sup>2</sup>. In the same time, after only 20 hours the oil spilled in a simulated southern accident covers an average area of  $100 \text{km}^2$ and after 5 days an average area of 800 $km^2$ . Even the clusters chosen to be cleaned have areas much bigger than what the vessel can cover in one hour: a mean of  $10km^2$  after about 20 hours and more than 70km<sup>2</sup> after 5 days. We can easily understand that the oil slick is too widespread for the cleaning results to be satisfactory.

Very big differences were also observed when we compared our results with the results of a model that assumes the cleaning could be performed on any weather conditions.

As recommendations for future work, we can suggest considering more positions for the accident. Like this the impact of the size, the shape and the position of the wind parks can be analyzed. Also different strategies for the cleaning operations can be implemented. Maybe by monitoring the oil slick the cleaning can be conducted so that to minimize the damages on some specific sensitivity area. The clustering technique might also be improved. By analyzing the

various possible shapes of the oil slicks, maybe a specialized clustering technique might seem more appropriate.

### BIBLIOGRAPHY

Fingas, M, The basics of oil spill cleanup, Boca Raton, Lewis, 2001

Doerffer, J. W., Oil spill response in the maritime environment, Oxford, Pergamon, 1992

Meyers, R. J., Oil spill response guide, Park Ridge, Noyes Data Corporation, 1989

Tramier, B., A field guide to coastal oil spill control and clean-up techniques, Den Haag, Concawe, 1981

Johnson, T. L., Oil spill cleanup: options for minimizing adverse ecological impacts, Washington, American Petroleum Institute, 1985

Bijnen, E. J., Cluster Analysis, Tilburg University Press, 1973

Späth, H., Cluster Analysis Algorithms for Data Reduction and Classification of Objects, Chichester, Horwood, 1980

Hartigan, J. A., Clustering Algorithms, New York, Wiley, 1985

# Classification of the oil types

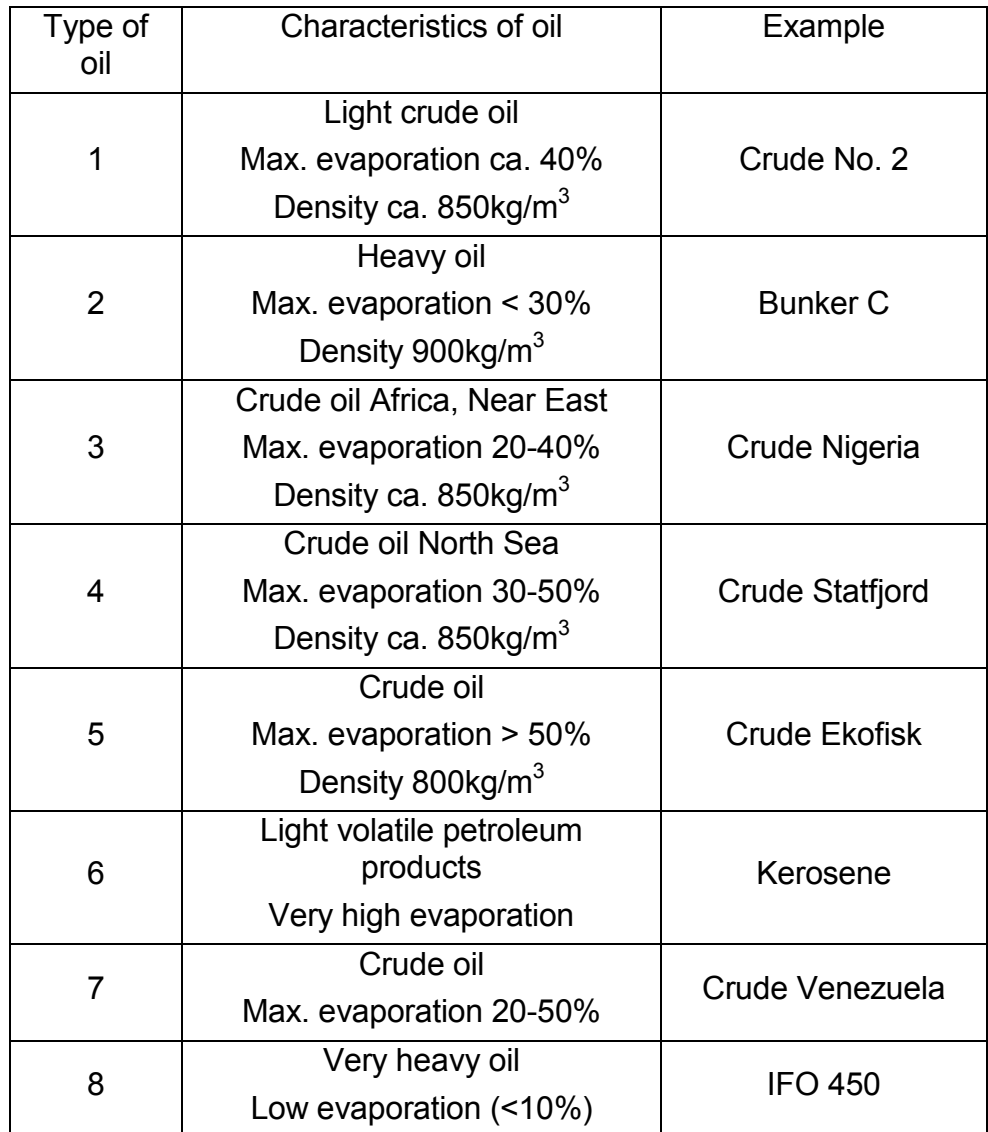

# Example of twilight table

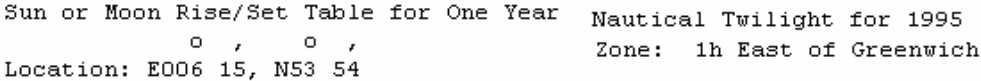

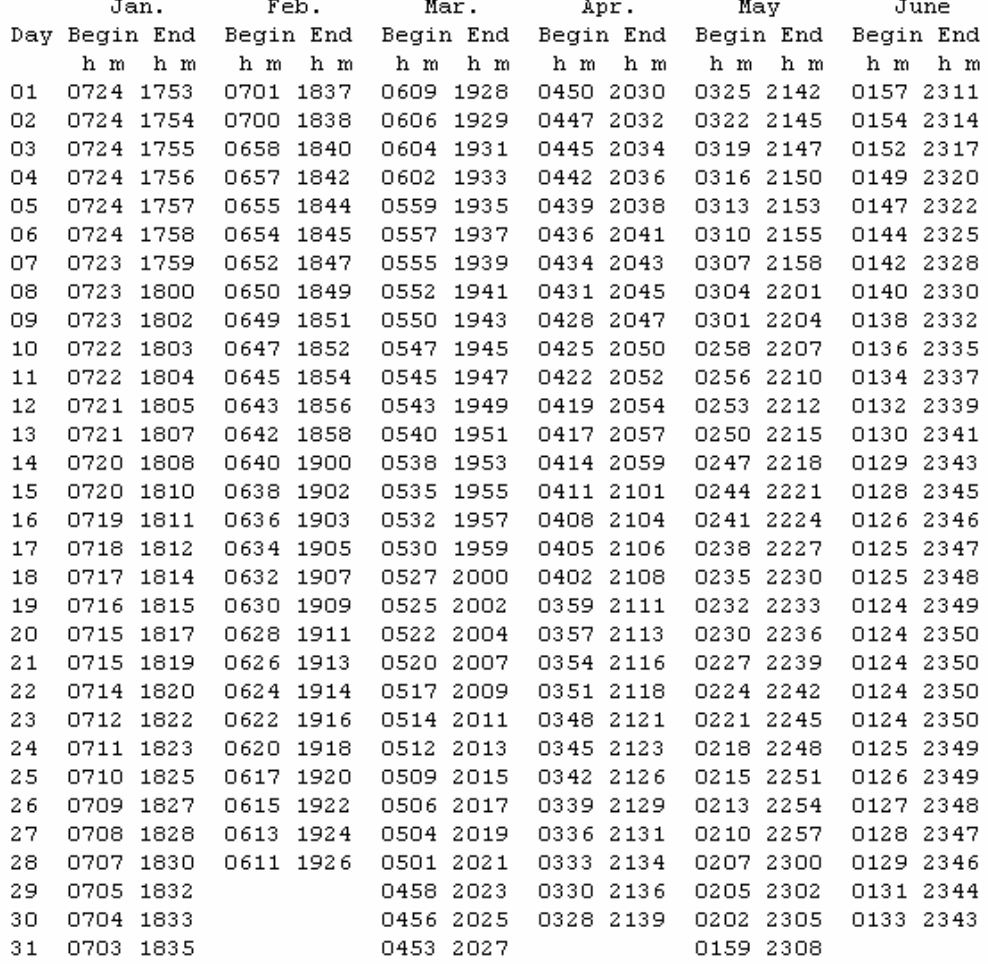

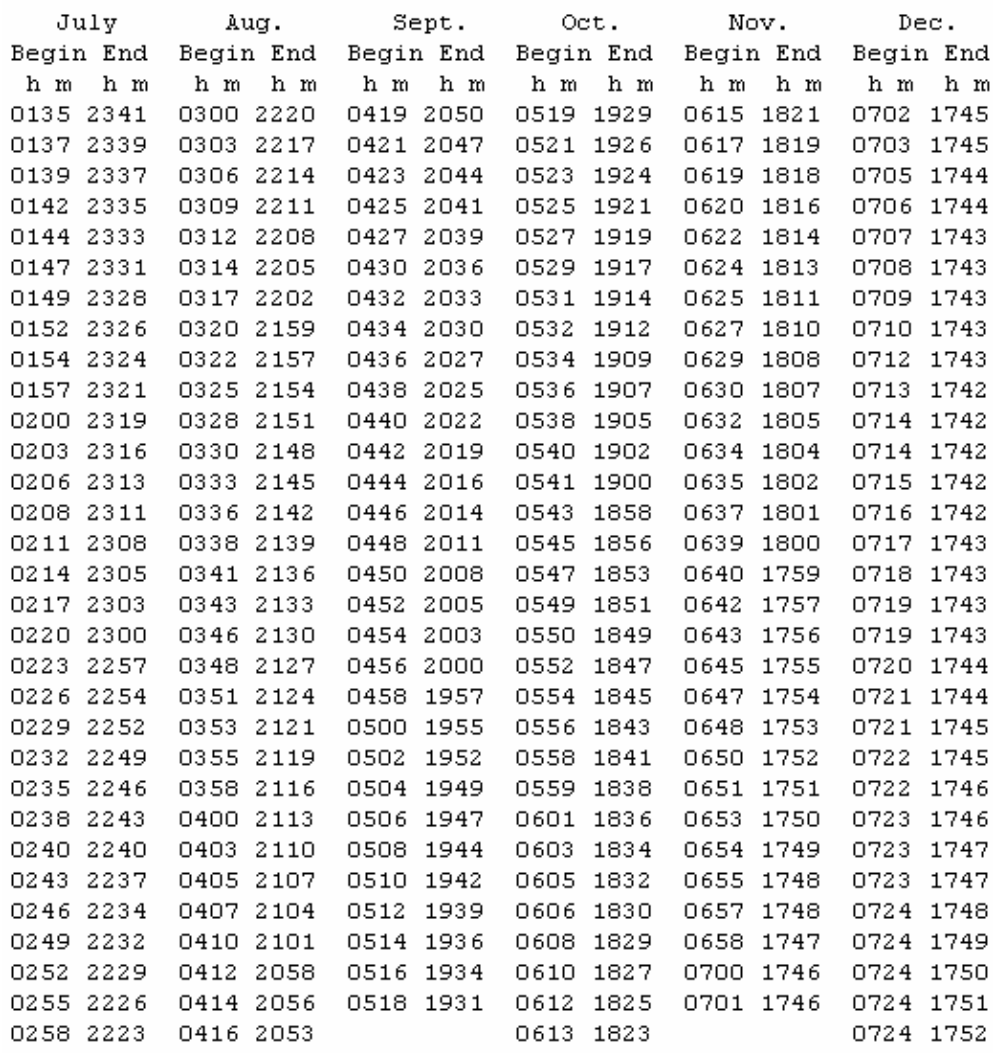

#### Matlab implementation of the clustering algorithm

```
function [cluster, index] = clu(data)%clu returns clusters for the data as cells arrays clust \{i\} = the ith cluster contains the data that belongs
%to cluster i, while index{i} contains the indices of data that belongs to cluster i. Clust reads data
%from a file. It will arbitrarily choose one point (point 1)to be a hub and cluster all the points around 
%this hub. It then finds the point farthest away from the hub and makes this point a new hub. Next it 
%clusters the data around the hub it is nearest. This process is repeated until the distance from 
%every point to its hub is less than 2/5 from the average distance between all pairs of hubs. 
MINDIST = 0.00449660802959; %The equivalent of 0.5km in deg on the earth as a sphere 
numPts = size(data,1); %Data is assumed to be (n,2), n=number of points
numHubs = 1; %Number of hubs (now assume 1 hub)
hubs = zeros(numPts,1); %There are maximum numPts hubs 
hubs(1) = 1; % First hub is point 1
clusters = ones(1,numPts); %clusters(i) = j: point i belongs to the cluster that has point j as its hub 
                                 %(now assume all points % belong to cluster 1: hub 1 = point 1)
dist = zeros(1,numPts); %dist(i)=x: x=square distance from point i to the hub of the cluster to whom 
                 %it belongs 
dist = sum(((data - data(clusters,:)).^2),2); %Compute distances from each point to its cluster (the
                                 %hub of its cluster) 
test = MINDIST; 
newDist = ones(numPts,1); %An initial value to ensure the beginning of the while loop 
% Check if the data has more than one entry 
if (~isempty(data)) 
       %While there still is one point whose distance to its hub is greater than half the average 
       %distance between all pairs of hubs 
  while ((sqrt(max(dist)) > test*4/5) && (sqrt(max(dist)) > MINDIST)numHubs = numHubs + 1;hubs(numHubs) = min(find(max(dist) = -dist)); %A new hub is found as being the point that is
            %farthest away from the first hub 
      newDist=sum(((data-ones(numPts,1)*data(hubs(numHubs),:)).^2),2); %Compute distances 
            %from each point to the new hub 
     for i = 1: numPts
         if newDist(i)<dist(i) 
          dist(i) = newDist(i);
          clusters(i) = hubs(numHubs); end; 
      end; 
     distBetwHubs = 0;
      % Compute the average distance between all pairs of hubs 
     for i = 1: (numHubs-1)
        for j = (i+1): numHubs
        distBetwHubs = distBetwHubs+sqrt(sum((data(hubs(i),:)-data(hubs(j),:)).^2,2));
         end; 
      end; 
      test = distBetwHubs/((numHubs-1)*numHubs); 
   end; 
end; 
% Store the obtained clusters in cells (in "clust")
for i = 1:numHubs
  clust{i} = data(find(clusters==hubs(i)),:);index{i} = find(clusters=–hubs(i));end
```
#### Some Matlab functions and scripts

#### The first two scripts give the parameters of the model. 1. parameters

% South accident oilDensity =  $0.9*10^12$ ; %in kg/km^3 (Bunker C) % % North accident %oilDensity = 0.85\*10^12; %in kg/km^3 (Crude Nigeria) % Port's coordinates portLongitude = 8.70;  $portLatitude = 53.866;$ portLocation = [portLongitude portLatitude]; % Loading base's coordinates  $baseLongitude = 8.50;$  $baseLatitude = 53.90;$ baseLocation = [baseLongitude baseLatitude]; % Prepositioned vessels's characteristics numPPV = 5: % Number of prepositioned vessels; %storCapPPV = 15\*10^-7; % in km^3 Storage capacity of one vessel (1500 m^3) storCapPPV = 15\*10^-7; % in km^3 Storage capacity of one vessel (1500 m^3) wingSpanPPV = 0.006; % in km Wing Span of one vessel ppvTSpeed = 15; % Travelling speed in knots ppvTSpeed = ppvTSpeed\*1.8523; % Travelling speed in km/h  $ppvCSpeed = 1; % Cleaning speed in konts$ ppvCSpeed = ppvCSpeed\*1.8523; % Cleaning speed in km/h totalPPVCapacity = numPPV\*storCapPPV\*oilDensity; % Formation's storage capacity in kg totalPPVSpan = numPPV\*wingSpanPPV; % Formation's wing span in km % From port vessels's characteristics numPV = 5; % Number of vessels from port; storCapPV = 5\*10^-7; % Storage capacity of one vessel in km^3 (500 m^3) wingSpanPV = 0.01; % Wing Span of one vessel in km pvTSpeed = 15; % Travelling speed in knots pvTSpeed =  $pvTS$ peed\*1.8523; % Travelling speed in km/h pvCSpeed = 1; % Cleaning speed in konts pvCSpeed = pvCSpeed\*1.8523; % Cleaning speed in km/h totalPVCapacity = numPV\*storCapPV\*oilDensity; % Formation's storage capacity in kg totalPVSpan = numPV\*wingSpanPV; % Formation's wing span in km % Capacity and wing span of both formations totalCapacity = totalPPVCapacity + totalPVCapacity; totalSpan = totalPPVSpan + totalPVSpan; % Cleaning Rate ppvCleaningRate =  $300*10^3;$  % in kg pvCleaningRate =  $500*10^3$ ; % in kg cleaningRate = [numPPV\*ppvCleaningRate numPV\*pvCleaningRate numPPV\*ppvCleaningRate+numPV\*pvCleaningRate];

#### 2. globalParameters

% Declare global variables

global ageParticlesInCluster allParticles baseLocation cg cleaned cleanedPerHour cleanerLocation ... cleanerHere cleaningRate clust clusterArea clusterLocation clusterMass clusterMassOverArea … clusterThickness clusterVolume clusterToClean currentParticles dayOfSpill dispersed evap index … indexClusterToClean inPortOrOnWay isPossibleToClean hourOfSpill lastBase … locationNewCenterOfGravity locationPPV locationSpill massParticlesInCluster maxTime …

monthOfSpill numParticles oilDensity oilAtSurfacePerHour oilMass onPlace quantityCleaned … quantityCleanedNow ppvCSpeed ppvTSpeed PPVPV timeToCluster timeToGoToCluster … timeToReturn toKeep totalCapacity totalPPVCapacity totalPVCapacity totalPPVSpan totalPVSpan … stranded totalSpan waterContent waveHeight windComponents windSpeed

global StartingDateTime EndingDateTime EventTimeInterval  $\text{StatinaDateTime} = [1995 01 01 16];$ EndingDateTime = [1995 12 31 16]; % StartingDateTime = [1990 01 01 20]; % EndingDateTime =  $[1999 12 26 16]$ ; % StartingDateTime = [1990 01 01 20]; % EndingDateTime = [1995 03 22 00]; EventTimeInterval = 28; global timeStep timeStep = 1; % in hours; global eventId eventIndex global subdir1 subdir2 % For contiuous release subdir1 = 'Continuous'; % For not contiuous release %subdir1 = 'Not\_continuous'; %subdir2 = '1995/'; subdir2 = '1990-1999/'; % Type of accident  $subdir3 = 'South';$  $%$  subdir3 = 'North'; global chooseClusterMethod chooseClusterMethod = 'clusterThickness'; %chooseClusterMethod = 'clusterMass'; global table global isNight global earthEllipsoid if(isempty(earthEllipsoid)) earthEllipsoid = almanac('earth','ellipsoid','kilometers'); end global massC thicknessC areaC eff timeToCleanC volumeC global z massZ

#### The next function reads data from 4 files given as parameters.

#### 3. readData

```
function readData(file1, file2, file3, file4); 
% Modified variables: allParticles, evap, locationSpill, numParticles, maxTime, totalQuantOil, 
%waterContent, waveHeight, windComponents 
% numParticles = number of particles considered for the total release 
% maxTime = maximum time of following the particles
% allParticles = cell array with information for all particles
% evap = vector that contains the percentage that evaporates in each hour for h = 0: maxTime,
%where evap(0) = 0 and evap(1) = percentage that evaporates in the first hour after the accident
% waterContent = vector that contains the percentage of water in the oil slick of each hour 
 % Define global variables 
globalParameters; 
%%%%%%%%%%%%%%%
% READ FILE 1 %
%%%%%%%%%%%%%%%
% Read data for event_x (file1) and get the information for particles; get the percentage of 
%evaporation and the water content from oil_infos_y (file2) 
% Open the data file for reading only 
fid = fopen(file1);% Read number of particles (trajectories) 
numParticles = fscanf(fid, 'Number of trajectories: %d\n'); 
% Read maximum time of following the particles 
maxTime = fscanf(fid,'Maximum time steps stored: %d\n');
% Read total quantity of oil spilled (in tonnes) 
totalQuantOil = fscanf(fid, '%d', 1);
% Initial mass of oil per particle (in kg) 
initMass = totalQuantOil*10^3/numParticles; 
% Read longitude of the oil spill 
% For continuous release (10 releases)
```

```
% Check the type of oil == north \lt -> south
% SOUTH 
aux1 1 = fscanf(fid,'t Bunker C (10 hours continuous release)\n Location of Oil Spill: %d');
% NORTH
%aux1_1 = fscanf(fid,'t Crude Nigeria (10 hours continuous release)\n Location of Oil Spill: %d'); 
% For non-continuous release 
% Check the type of oil == north <-> south 
%SOUTH 
%aux1 1 = fscanf(fid,'t Bunker C\n Location of Oil Spill: %d');
% NORTH 
%aux1_1 = fscanf(fid,'t Crude Nigeria\n Location of Oil Spill: %d');
aux1_2 = fscanf(fid, ':\%d', 1);aux1_3 = fscanf(fid, ':%d', 1); 
longSpill = aux1_1 + aux1_2/60 + aux1_3/3600; 
% Read latitude of the oil spill 
aux2_1 = fscanf(fid,' / %d', 1); 
aux2_2 = fscanf(fid, ':%d', 1); 
aux2_3 = fscanf(fid, '::%d\nu', 1);\text{latSplit} = \text{aux2\_1} + \text{aux2\_2/60} + \text{aux2\_3/3600};locationSpill = [longSpill, latSpill]; 
  % Read the extra text (26 lines) 
fgets(fid); fgets(fid); fgets(fid); fgets(fid); fgets(fid); 
fgets(fid); fgets(fid); fgets(fid); fgets(fid); fgets(fid); 
fgets(fid); fgets(fid); fgets(fid); fgets(fid); fgets(fid); 
fgets(fid); fgets(fid); fgets(fid); fgets(fid); fgets(fid); 
fgets(fid); fgets(fid); fgets(fid); fgets(fid); fgets(fid); fgets(fid); 
  % Read time of beginning and ending the simulation
% fscanf(fid,' Time at Oil Spill: 1998_11_07 (01:00) End of Simulation: 1998_11_17 (01:00)\n'); 
fscanf(fid,' Time at Oil Spill: '); 
yearOfSplit = fscar(fid, '%4c', 1);fscanf(fid,'_'); 
monthOfSpill = fscanf(fid, '%2c', 1); 
fscanf(fid,'_'); 
dayOfSpill = fscanf(fid, '%2c', 1); 
fscanf(fid,' ('); 
hourOfSpill = fscanf(fid, '%2c', 1);
timeOfSpill = strcat(yearOfSpill, monthOfSpill, dayOfSpill, hourOfSpill, '0000'); 
fscanf(fid, ':00) End of Simulation: '); 
yearOfEnding = fscanf(fid, '%4c', 1); 
fscanf(fid,'_'); 
monthOfEnding = fscanf(fid, '%2c', 1); 
fscan(fid,'');
dayOfEnding = fscanf(fid, '%2c', 1); 
f<sub>sc</sub>, \frac{1}{2} fscanf(fid,' \frac{1}{2});
hourOfEnding = fscanf(fid, '%2c', 1); 
timeOfEnding = strcat(yearOfEnding, monthOfEnding, dayOfEnding, hourOfEnding, '0000'); 
fscanf(fid, ':00)\n'); 
% Read the extra line 
faets(fid);
  % Start reading the data for particles 
for i = 1:numParticles 
    fscanf(fid,'%d', 1); 
    % Read the "life" for each particle (the number of hours before going 
 % to the bottom of sea or on land 
 life(i) = fscanf(fid, '%d', 1); 
   % Read the time of "birth" for each particle (0 = it was produced in
   % the first release, 7 = it was produced in the last release
    fscanf(fid, '%d\n', 2); 
    % Read the coordinates for each particle 
   allParticles\{i\} = fscanf(fid, '%d %f %f %f %f %d\n', [6, (life(i)+1)])';
    % Each particle attributes (coordinates, born, initial mass) are stored 
    % in a cell 
   allParticles{i} = [allParticles{i}(:,[2:3]) initMass*ones(life(i)+1, 1) allParticles{i}(:,[4,6])];
end; 
 fclose(fid); 
%%%%%%%%%%%%%%%
% READ FILE 2 %
%%%%%%%%%%%%%%%
% Read oil info's from oil infos 1998110701
% Open the data file for reading only 
% Read the extra text (34 lines) 
fid = fopen(file2);
```

```
fgets(fid); fgets(fid); fgets(fid); fgets(fid); fgets(fid); 
fgets(fid); fgets(fid); fgets(fid); fgets(fid); fgets(fid); 
fgets(fid); fgets(fid); fgets(fid); fgets(fid); fgets(fid); 
fgets(fid); fgets(fid); fgets(fid); fgets(fid); fgets(fid); 
fgets(fid); fgets(fid); fgets(fid); fgets(fid); fgets(fid); 
fgets(fid); fgets(fid); fgets(fid); fgets(fid); fgets(fid); 
fgets(fid); fgets(fid); fgets(fid); fgets(fid); 
% Read the data and put it in a matrix 
e = fscanf(fid, ' %f %f %f %f %f %f', [6, inf])'; 
% Get the quantity spilled (per hour) 
q = e(:, 1);% Get the evaporated quantity 
% Get the cummulative percentage of evaporation (per hour) 
cumEvap = e(:, 2)/100; 
% Get the cumulative quantity evaporated per hour 
cumQE = q.*cumEvap;% Get the quantity evaporated in each hour 
evap = cumQE - [0; cumQE(1:end-1)]; % in tones
% Get this quantity in kg 
evap = evap*1000; % in kg 
evap = evap(2:end); % maxTime hours = components
% Get the dispersed quantity in each hour 
dispersed = q.*(e(:, 5)/100); 
dispersed = dispersed*1000; % in kg 
dispersed = dispersed(2:end);% Get the stranded quantity in each hour 
stranded = q.*(e(:, 3)/100);stranded = stranded - [0; stranded(1:end-1)]; 
stranded = stranded*1000; % in kg 
stranded = stranded(2:end);
 % Get the content in water (per hour) 
% Get the percentage of water (per hour) 
% In one unity of volume waterContent from the volume is water, the rest 
% is oil 
waterContent = e(:, 6)/100;fclose(fid); 
%%%%%%%%%%%%%%%%%%%%
% Read wave heights %
%%%%%%%%%%%%%%%%%%%%%
% Open the file for reading only 
fid = fopen(file3);w = fscanf(fid, '%lg %f %f', [3, inf])'; 
% Get the wave heights for the event considered 
index = find((w(:,1) > = str2num(timeOfSplit))) & (w(:,1) < = str2num(timeOfending)));
waveHeight = w(index, 2);fclose(fid); 
%%%%%%%%%%%%%%%%%%%%%%%%
% Read wind components %
%%%%%%%%%%%%%%%%%%%%%%%%
% Open the file for reading only 
fid = fopen(file4);fgets(fid); 
fgets(fid); 
ww = fscanf(fid, '%lg %f %f', [3, inf])'; 
% Get the windcoordinates for the event considered 
% Put the time in the right format for comparison 
date1 = strcat(yearOfSpill, monthOfSpill, dayOfSpill, hourOfSpill); 
date2 = strcat(yearOfEnding, monthOfEnding, dayOfEnding, hourOfEnding); 
index = find((ww(:,1) >= str2num(date1)) & (ww(:,1) <= str2num(date2)));
windComponents = ww(index, 2:3);fclose(fid);
```
The next 2 scripts account for the influence of weather on the cleaning.

#### 4. efficiency

function  $eff = eff$ iciency(wave);

% Computes the efficiency of cleaning (function of the wave height): takes value 1 if the wave %height is 0, 0 if the wave height is 2, and linearly decreases with the wave height if the wave %height is between 0 and 2

```
%eff = 1;<br>% eff
% eff = -0.4*wave*(wave>=0&wave<=0.25) -0.8*wave*(wave>0.25&wave<=0.5) - .. <br>0.4*wave*(wave>0.5&wave<=0.75) - 0.2667*wave*(wave>0.75&wave<=1.5) - ...
                                           0.4*wave*(wave>0.5&wave<=0.75) - 0.2667*wave*(wave>0.75&wave<=1.5) - … 
0.8*wave*(wave>1.5&wave<=2) + 1*(wave>=0&wave<=0.25) + … 1.1*(wave>0.25&wave<=0.5)
+ 0.9*(wave>0.5&wave<=0.75) + … 0.8*(wave>0.75&wave<=1.5) + 1.6*(wave>1.5&wave<=2) + 
0*(wave>2);
```
#### 5. allowance

```
function allow = allowance(wind):
% Computes an allowance variable that takes value 1 if the wind speed is 
% less than 15m/s (the mechanical cleaning is possible), and 0 otherwise 
if wind \leq = 15
   allow = 1;
else 
   allow = 0;
end; 
%allow = 1;
```
The next function computes characteristics of the clusters, like area, mass, volume and thickness.

#### 6. clusterPropreties

```
function clusterProperties(t) 
% Modified variables: ageParticlesInCluster, cg, clusterArea, clusterMass, clusterMassOverArea,
% clusterThickness , clusterVolume, isPossible, massParticlesInCluster, toKeep 
% clust{i} contains the coordinates of the points that belong to the ith cluster, index{i} contains the 
%indices in the coordCurrentParticles of the points that belong to the ith cluster 
% The function computes properties for clusters (total mass, age of particles inside, area, thickness,
%etc.) to use for the selection of the cluster to clean 
% These properties are computed only for clusters with more than 3 points and the indices of those 
%clusters in the array of all clusters is given by toKeep 
 % Define the global variables 
globalParameters; 
  % Init the output of the function 
isPossibleToClean = 1; % Variable that takes 1 if there are clusters with more than 3 points, 0
%otherwise 
clusterThickness = []; % Vector containing thickness values for the clusters with more than 3 points 
clusterMassOverArea = []; % Vector containing mass/area values for the clusters with more than 3 
%points<br>ca = \square% Matrix containing on each line centers of gravity for the clusters with more than 3 points
toKeep = []; % Vector containing the indices of the clusters kept (that have more than 3 points) 
clusterMass = []; 
clusterArea = []; 
clusterVolume = []; 
ageParticlesInCluster = [];
massParticlesInCluster = [];
 % Test for clusters with less than 3 particles 
numClusters = size(clust,2); % number of clusters found 
% Test if a cluster has less than 3 points 
toNeglect = []; % Indices of clusters that have less than 3 points
for k = 1:numClusters
   if size(clust\{k\}, 1) < 3 % Number of points in a cluster
     toNeglect = [toNeglect k]; end; 
end; 
toKeep = setdiff((1:numClusters),toNeglect);
```

```
 if ~isempty(toKeep) 
   clust = {clust{toKeep}}; % Keep for the analysis only the clusters with more than 2 points
   index = {index{not}{lock{red}}}; % Keep for the analysis only the clusters with more than 2 points
else 
    clust = {allParticles{currentParticles{t}}}; 
   for i = 1: length(clust)auxclus(i,:) = clust{i}(t,1:2); end; 
   clust = {auxclus};index = \{(1:length(currentParticles{t}))\};end; 
% Test for clusters with area 0 
areaZero = []; 
if is Possible To Clean = = 1
    numClusters = size(clust,2); % number of clusters kept for the analysis 
    clusterConvHull = cell(numClusters, 1); 
   for k = 1:numClusters % Compute propreties for each cluster
       % Get the convex hull of each cluster (contains the indices - in the original data - of the points 
%that make the convex hull; get the first point twice) 
%clusterConvHull\{k\} = convhull(clus\{k\}(:,1), clus\{k\}(:,2));
[clusterConvHull{k}, clust{k}] = convexhull2D(clust{k}, 4);
      clusterConvHull\{k\} = clusterConvHull\{k\}(1:end-1);<br>% Compute the area of each cluster LAT
      % Compute the area of each cluster LAT LONG
       clusterArea(k) = areaint(clust{k}(clusterConvHull{k},2), clust{k}(clusterConvHull{k},1), 
earthEllipsoid); 
       % Check if the area is zero (collinear points) 
     if clusterArea(k) == 0 areaZero = [areaZero k]; 
       end; 
    end; 
end; 
% Take out of the analysis also the clusters with area = 0toKeep = setdiff((1:numClusters), areaZero); 
clust = {clust{toKeep}}; % Keep for the analysis only the clusters with area bigger than 0 
index = {index{toKeep}}; % Keep for the analysis only the clusters with area bigger than 0
clusterArea = clusterArea(toKeep); % Keep the area only for the clusters with area bigger than 0 
clusterConvHull = {clusterConvHull{toKeep}}; 
% Start again computing properties for the remaining clusters
  % Is there any cluster left? 
if(isempty(clust)) 
  isPossibleToClean = 0:
end; 
if is Possible ToC lean = = 1
    numClusters = size(clust,2); % number of clusters kept for the analysis 
    clusterMass = zeros(numClusters,1); % Contains the mass for all clusters 
    massParticlesInConvHull = cell(numClusters, 1);
   for k = 1:numClusters % Compute properties for each cluster
       % Get the convex hull of each cluster (contains the indices - in the original data – of the points 
%that make the convex hull; get the first point twice) 
      %clusterConvHull\{k\} = convhull(clus\{k\}(:,1), clus\{k\}(:,2));
 %clusterConvHull{k} = convexhull2D(clus{k}'); 
 %clusterConvHull{k} = clusterConvHull{k}(1:end-1); 
      % Compute the area of each cluster LAT LONG<br>% Cluster Area (k) = areaint (clus{k} (cluster ConvHull{k}, 2),
                        = areaint(clus{k}(clusterConvHull{k},2), clus{k}(clusterConvHull{k},1),
earthEllipsoid); 
     ageParticlesInCluster{k} = [];
      massParticlesInCluster{k} = [];sizeCluster = size(clust\{k\}, 1);for j = 1: sizeCluster
        particleNum = currentParticles{t}(index{k}(j));clusterMass(k) = clusterMass(k) + allParticles{particleNum}(t,3);
        massParticlesInCluster{k} = [massParticlesInCluster{k} allParticles{particleNum}(t,3)];
        ageParticlesInCluster{k} = [agerarticlesInCluster{k} (1-floor((particleNum-1)/100))];
       end; 
       % Get the center of gravity of the convex hull of the cluster 
     massParticlesInConvHull{k} = massParticlesInCluster{k}{(clusterConvHull{k})};
     cg(k,:) = centerGravity([clust{k}(clusterConvHull{k},1), clust{k}(clusterConvHull{k},2)],
massParticlesInConvHull{k}); 
       % waterContent is recorded hourly and with regard to total number 
       % of particles; the water content per cluster is needed to 
       % compute the cluster's volume 
      % volume = volume(oil)+volume(water)
      clusterVolume(k) = (clusterMass(k)/oilDensity)/(1-waterContent(t+1));
```

```
% clusterThickness(k) = (clusterVolume(k)/clusterArea(k))*10^5; % in centimeters
             if ((clusterArea(k)<10^-6) && (sizeCluster<0.1*length(currentParticles{t}))) 
         clusterThickness(k) = 0; else 
         clusterThickness(k) = (clusterVolume(k)/clusterArea(k))*10^5; % in centimeters
   end;<br>% cli
        \text{clusterMassOverArea}(k) = \text{clusterMass}(k)/\text{clusterArea}(k); end; 
end; 
to \n\text{keep} = (1:\text{size}(\text{clust},2));
```
The next function is used to choose one cluster from all clusters to be cleaned based on two possible strategies: the method to choose one cluster, methodToChooseCluster, can be clusterThickness or clusterMass.

#### 7. clusterPropreties

```
function chooseCluster(method) 
% Modified variables: indexClusterToClean, clusterToClean, timeToGoToCluster 
% Select the cluster to clean, knowing the clusters from which to choose and some characteristics 
 % Define the global variables 
globalParameters; 
 % Choose a cluster if a cleaner is present
if(cleanerHere(1)) 
    if(isPossibleToClean) 
       % Compute distances from clusters to cleaning boat (in km) 
     clusterCleanBoatDistance = distance(cg(:,2), cg(:,1), cleanerLocation(1,2)*ones(size(cg,1),1),
cleanerLocation(1,1)*ones(size(cg,1),1), earthEllipsoid)'; 
      % Compute time to reach the clusters (in hours) 
      clusterCleanBoatTime = clusterCleanBoatDistance/ppvTSpeed; 
% % That's just to check if the time is so important 
% clusterCleanBoatTime = ones(1,length(clusterCleanBoatTime))*1e-10; 
      % Check if the time is less than 1 hour 
     inTime = find(clusterCleanBoatTime < timeSten):
      % Try if there are clusters 
     is PossibleToClean = \sim isempty(inTime); if(~isPossibleToClean) 
        inTime = (1:size(cg,1)); clusterCleanBoatTime(inTime) = 1; 
      end 
    else 
      disp('No cluster around!!!('); 
   end 
else % If no cleaner present we will consider all clusters to get the cluster location 
    if(isPossibleToClean) 
     inTime = (1:size(cg,1)); clusterCleanBoatTime(inTime) = 1; 
    else 
      disp('No cluster around!!!('); 
    end 
end 
  if(isPossibleToClean) 
   % Choose even if we will never reach the cluster
    %However, in this case isPossibleToClean will be 0 
    switch method 
      % Choose the cluster with the biggest thickness 
      case {'clusterThickness'} 
        measure1 = (clusterThickness(inTime)).*(1 - clusterCleanBoatTime(inTime));
        ind = find(max(measure1) == measured);ind = ind(1);% Choose the cluster with the biggest mass
      case {'clusterMass'} 
         measure2 = (clusterMass(inTime))'.*(1 - clusterCleanBoatTime(inTime)); 
        ind = find(max(measure2) == measure2):
        ind = ind(1); end 
   indexClusterToClean = toKeep(inTime(ind)); % Index in original clust
```

```
 clusterToClean = clust{indexClusterToClean}; 
   timeToGoToCluster = clusterCleanBoatTime(inTime(ind)); 
   clusterLocation = cq(inTime(ind),:else 
   disp('No cluster around!!!('); 
end
```
#### Having all properties of the chosen cluster, the next function is used to simulate the cleaning operations.

#### 8. clean

```
function clean(t);
%This function computes how much can be cleaned, organizes the cleaning operation (which vessels 
%clean and what is really cleaned = quantityCleanedNow), and does the cleaning 
% Define global variables 
globalParameters; 
  % Assume that at the end of this hour nothing changes 
cleanerHere(2) = cleanerHere(1);isNight(2) = isNight(1);PPVPV(2) = PPVPV(1);inPortOrOnWay(2,:) = inPortOrOnWay(1,:); 
cleanerLocation(2,:) = cleanerLocation(1,:); 
% Cleaner's speed is the same no matter what vessels are used
cleanerSpeed = ppvCSpeed; 
 % Compute the time needed by the cleaner to reach the cluster from the base (needed to check if the 
%cleaner can return from the base) 
% If a cleaner is already there, the other needs to go to the same position (cleanerLocation), otherwise 
%it needs to go to the clusterLocation 
if(cleanerHere(1)) 
  timeFromBase = distance([lastBase(1,2);lastBase(1,4);lastBase(1,6)],...
                    [lastBase(1,1);lastBase(1,3);lastBase(1,5)],... 
                    cleanerLocation(1,2)*ones(3,1),... 
                    cleanerLocation(1,1)*ones(3,1), earthEllipsoid)'/ppvTSpeed; 
else 
  timeFromBase = distance([lastBase(1,2);lastBase(1,4);lastBase(1,6)],...
                   [lastBase(1,1);lastBase(1,3);lastBase(1,5)],... clusterLocation(1,2)*ones(3,1),... 
                    clusterLocation(1,1)*ones(3,1), earthEllipsoid)'/ppvTSpeed; 
 end; 
  % Multiplication factor for the efficiency with respect to day/night 
% When day: full efficiency, when night: half efficiency 
if \simisNight(1)
   multiplic = 1;
else 
   multiplic = 0.5;
end; 
if(cleanerHere(1) && (length(currentParticles{t})>2) && isPossibleToClean) 
    % Get what is needed to compute the quantity that can be cleaned 
    % First get the mass of particles in the cluster chosen for cleaning 
    % Get the particles inside the cluster 
    partic = currentParticles{t}(index{indexClusterToClean}); 
    newMassParticlesInCluster = []; 
   for i = 1: size(partic)
      newMassParticlesInCluster = [newMassParticlesInCluster allParticles{partic(i)}(t + 1, 3)]; 
    end; 
    masses = newMassParticlesInCluster; 
    indexInToKeep = find(toKeep == indexClusterToClean); 
   % Get the mass, area and center of gravity and volume of the cluster
 mass = clusterMass(indexInToKeep); % in kg 
 area = clusterArea(indexInToKeep); % in km2 
   center = ca(indexInToKeep, :): volume = clusterVolume(indexInToKeep); % in km3
    thickness = clusterThickness(indexInToKeep);% in cm 
   % Store some attributes for checks
   massC(t) = mass;areaC(t) = area;
```

```
volumeC(t) = volume;thicknessC(t) = thickness;timeToClear(C(t) = 1 - timeToGoToCluster;% toClean depends on the vessels that are used for cleaning: toClean(1)=what can be cleaned<br>% toClean(2)=what can be cleaned only with PV, and toClean(3)=what can be<br>% with PPV, toClean(2)=what can be cleaned only with PV,
            with PPV, toClean(2)=what can be cleaned only with PV, and toClean(3)=what can be
  %cleaned with both PPVPV 
    cleanerSpan = [totalPPVSpan, totalPVSpan, totalSpan]; %in Km 
    % Other parameters 
    eff(t) = efficiency(waveHeight(t)); 
   allow = allowance(windSpeed(t));
    areaCovered = cleanerSpeed*cleanerSpan*(1-timeToGoToCluster); 
    areaCovered(areaCovered > area) = area; 
    % Compute toClean using only the cluster's thickness and compare the obtained value with an 
%upper limit of 440t per hour 
 able = (areaCovered*mass*(thickness*10^-5)*allow)/volume; % in kg 
for i = 1:3 if able(i) < cleaningRate(i) 
        toClean(i) = able(i)*eff(t)*multipic; else 
         toClean(i) = cleaningRate(i)*eff(t)*multiplic; 
       end; 
    end 
end 
% Init the quantity cleaned now 
quantityCleanedNow = 0; 
% Test if the tanker has arrived (if so, capacity is unlimited) 
if t < 25 % if 1 % The tanker is was not here
   if PPVPV(1) == 1 % ppv and pv were together % if2
     if ~inPortOrOnWay(1,3) % if3 % They were here
         if((length(currentParticles{t})>2) && isPossibleToClean) 
           \text{clearCapacity} = \text{totalCapacity};if (cleanerCapacity < quantityCleaned + toClean(3))
               quantityCleanedNow = cleanerCapacity - quantityCleaned; 
               % Get this quantity as percentage to be taken from each particle 
               substractPerPart = (masses'./sum(masses))*quantityCleanedNow ; 
              for i = 1: size(partic)
                allParticles{partic(i)}(t + 1, 3) = allParticles{partic(i)}(t + 1, 3) - substractPerPart(i);
               end; 
               % The remaining capacity of the cleaner is fullCapacity - quantityCleaned 
              quantityCleaned = 0:
               % They are full, so send them to port 
               inPortOrOnWay(2,3) = 1; 
               % No cleaner will be present next hour - was just filled 
              clearHere(2) = 0:
               % Find the time needed to reach the port, from the cluster where he is to the unload 
%base 
               timeToReturn(3) = distance(locationNewCenterOfGravity(2), 
locationNewCenterOfGravity(1), baseLocation(2), baseLocation(1), earthEllipsoid)/cleanerSpeed; 
              cleanerLocation(2,:) = baseLocation;lastBase(1,5:6) = baseLocation; else 
               quantityCleanedNow = toClean(3); 
              % Get this quantity as percentage to be taken from each particle
               substractPerPart = (masses'./sum(masses))*quantityCleanedNow ; 
              for i = 1: size(partic)
                allParticles{partic(i)}(t + 1, 3) = allParticles{partic(i)}(t + 1, 3) - substractPerPart(i);
               end; 
               quantityCleaned = quantityCleaned + quantityCleanedNow; 
               % They are not full, so change their location 
               cleanerLocation(2,:) = locationNewCenterOfGravity; 
              lastBase(1,5:6) = locationNewCenterOfGravity; end; 
         end; %No particles 
      else % if3 % PPV and PV were together but in port or on the way here
         % Another hour has passed 
        timeToReturn(3) = timeToReturn(3) - 1;
         % Try to see if next time they will be here
        if(timeToReturn(3) \leq -timeFromBase(3))inPortOrOnWay(2,3) = 0; % The cleaner will be here next hour 
           cleanerHere(2) = 1;
           % Where is he at the beginning of the next hour???
           cleanerLocation(2,:) = clusterLocation;
```

```
lastBase(1,5:6) = clusterLocation; % Time 
           timeToReturn(3) = 0; 
         end; 
      end; 
    else % if2 They are not together 
     if sum(inPortOrOnWay(1,1:2) == [0,1]) == 2 % if5 % PPV here, PV in port
         if((length(currentParticles{t})>2) && isPossibleToClean) 
           cleanerCapacity = totalPPVCapacity;
           if cleanerCapacity < quantityCleaned + toClean(1) 
              quantityCleanedNow = cleanerCapacity - quantityCleaned; 
              % Get this quantity as percentage to be taken from each particle 
              substractPerPart = (masses'./sum(masses))*quantityCleanedNow ; 
             for i = 1: size(partic)
                allParticles{partic(i)}(t + 1, 3) = allParticles{partic(i)}(t + 1, 3) - substractPerPart(i);
              end; 
              % The remaining capacity of the cleaner is fullCapacity - quantityCleaned 
              quantityCleaned = 0; 
              % PPV are full, so send them to port 
             inPortOrOnWay(2,1) = 1; % No cleaner will be present next hour - was just filled 
             cleanerHere(2) = 0; % Find the time needed to reach the port 
              timeToReturn(1) = distance(locationNewCenterOfGravity(2), 
locationNewCenterOfGravity(1), baseLocation(2), baseLocation(1), earthEllipsoid)/ppvTSpeed; 
             cleanerLocation(2,:) = baseLocation;lastBase(1,1:2) = baseLocation; else 
              quantityCleanedNow = toClean(1); 
             % Get this quantity as percentage to be taken from each particle
              substractPerPart = (masses'./sum(masses))*quantityCleanedNow ; 
             for i = 1: size(partic)
                allParticles{partic(i)}(t + 1, 3) = allParticles{partic(i)}(t + 1, 3) - substractPerPart(i);
              end; 
             quantityCleaned = quantityCleaned + quantityCleanedNow;
             cleanerLocation(2,:) = locationNewCenterOfGravity; % PPV is not full, so change its loc
              lastBase(1,1:2) = locationNewCenterOfGravity; 
           end; 
         end; 
         timeToReturn(2) = timeToReturn(2) - 1; 
        \text{if}(\text{timeToReturn}(2) \leq -\text{timeFromBase}(2)) inPortOrOnWay(2,2) = 0; 
            % From now on we will have at least PV as cleaner 
           cleanerHere(2) = 1;
            % Time 
           timeToReturn(2) = 0; 
            % If PPV is still here unite them 
 if inPortOrOnWay(2,1) == 0 
PPVPV(2) = 1; % unite them
              % Time 
              timeToReturn(3) = 0; 
 inPortOrOnWay(2,3) = 0; 
 cleanerLocation(2,:) = cleanerLocation(2,:); 
             lastBase(1,5:6) = cleanerLocation(2,:); else 
              cleanerLocation(2,:) = clusterLocation; 
             lastBase(1,3:4) = clusterLocation; end 
         end; 
      else % if5 
        if sum(inPortOrOnWay(1,1:2) == [1,0]) == 2 % if6
           if((length(currentParticles{t})>2) && isPossibleToClean) 
              cleanerCapacity = totalPVCapacity; 
              if cleanerCapacity < quantityCleaned + toClean(2) 
                 quantityCleanedNow = cleanerCapacity - quantityCleaned; 
                 % Get this quantity as percentage to be taken from each particle 
                 substractPerPart = (masses'./sum(masses))*quantityCleanedNow ; 
                for i = 1: size(partic)
                  allParticles{partic(i)}(t + 1, 3) = allParticles{partic(i)}(t + 1, 3) -
substractPerPart(i); 
                 end; 
                 % The remaining capacity of the cleaner is fullCapacity - quantityCleaned 
                quantityCleaned = 0;
```
```
 % They are full, so send them to port 
                inPortOrOnWay(2,2) = 1; % No cleaner will be present next hour - was just filled 
                cleanerHere(2) = 0;% Find the time needed to reach the port<br>timeToReturn(2) =
                                                            distance(locationNewCenterOfGravity(2),
locationNewCenterOfGravity(1), baseLocation(2), baseLocation(1), earthEllipsoid)/ppvTSpeed; 
                cleanerLocation(2,:) = baseLocation;lastBase(1,3:4) = baseLocation; else 
                 quantityCleanedNow = toClean(2); 
                % Get this quantity as percentage to be taken from each particle
                 substractPerPart = (masses'./sum(masses))*quantityCleanedNow ; 
                for i = 1: size(partic)
                  allParticles{partic(i)}(t + 1, 3) = allParticles{partic(i)}(t + 1, 3) -
substractPerPart(i); 
                 end; 
                 quantityCleaned = quantityCleaned + quantityCleanedNow; 
                 cleanerLocation(2,:) = locationNewCenterOfGravity; 
                lastBase(1,3:4) = baseLocation; end; 
            end; 
            timeToReturn(1) = timeToReturn(1) - 1; 
          if(timeToReturn(1) <= -timeFromBase(1))
              % From now on we will have at least PPV as cleaner 
             cleanerHere(2) = 1;
              % Time 
             timeToReturn(1) = 0;inPortOrOnWay(2,1) = 0;if \siminPortOrOnWay(2) % if PV is still here
                PPVPV(2) = 1; % unite them
                 % Time 
                timeToReturn(3) = 0;
 inPortOrOnWay(2,3) = 0; 
 cleanerLocation(2,:) = cleanerLocation(2,:); 
                lastBase(1,5:6) = cleanerLocation(2,:); else 
                cleanerLocation(2,:) = clusterLocation;lastBase(1.1:2) = clusterLocation; end 
           end; 
         else 
 timeToReturn(1) = timeToReturn(1) - 1; 
 timeToReturn(2) = timeToReturn(2) - 1; 
          \lim_{x \to \infty} if(timeToReturn(1) <= -timeFromBase(1))
             % From now on we will have at least PPV as cleaner
             cleanerHere(2) = 1;inPortOrOnWay(2,1) = 0; % Time 
             timeToReturn(1) = 0;
              cleanerLocation(2,:) = clusterLocation; 
             lastBase(1,1:2) = clusterLocation; end 
           if(timeToReturn(2) <= -timeFromBase(2)) 
              % From now on we will have at least PV as cleaner 
             cleanerHere(2) = 1; % Time 
             timeToReturn(2) = 0;
             inPortOrOnWay(2,2) = 0;cleanerLocation(2,:) = clusterLocation;lastBase(1,3:4) = clusterLocation; end 
            % If PPV and PV arrive at the same time unite them 
          if sum(inPortOrOnWay(2,1:2) == [0 0]) == 2
             inPortOrOnWay(2,3) = 0;PPVPV(2) = 1; % Time 
              timeToReturn(3) = 0; 
             lastBase(1,5:6) = clusterLocation; end 
        end; \frac{6}{10} % if 6
 end; % if5 
 end; % if2
```

```
else % if1 % If t>25 the tanker is there, so the vessels don't need to go to the port to unload 
   if(cleanerHere(1)) 
      if((length(currentParticles{t})>2) && isPossibleToClean) 
        if(inPortOrOnWay(1,3) == 0)quantityCleanedNow = toClean(3);
        elseif(sum(inPortOrOnWay(1,1:2)==[1 0])==2)
          quantityCleanedNow = toClean(2);
         else 
          quantityCleanedNow = toClean(1);
         end 
         % Get this quantity as percentage to be taken from each 
         % particle 
         substractPerPart = (masses'./sum(masses))*quantityCleanedNow ; 
        for i = 1: size(partic)
          allParticles{partic(i)}(t + 1, 3) = allParticles{partic(i)}(t + 1, 3) - substractPerPart(i);
         end; 
        quantityCleaned = quantityCleaned + quantityCleanedNow; 
         cleanerLocation(2,:) = locationNewCenterOfGravity; 
      end 
     if(\sim PPVPV(1)) if(inPortOrOnWay(1,1)==1) %
 timeToReturn(1) = timeToReturn(1) - 1; 
 if(timeToReturn(1) <= -timeFromBase(1)) 
             inPortOrOnWay(2,1) = 0; % Time 
             timeToReturn(1) = 0;cleanerLocation(2, :) = cleanerLocation(2, :);lastBase(1,1:2) = cleanerLocation(2,:); end 
         else 
          timeToReturn(2) = timeToReturn(2) - 1;
           if(timeToReturn(2) <= -timeFromBase(2)) 
             inPortOrOnWay(2,2) = 0; % Time 
              timeToReturn(2) = 0; 
             cleanerLocation(2,:) = cleanerLocation(2,:);
             lastBase(1,3:4) = cleanerLocation(2,:); end 
         end 
        if sum(inPortOrOnWay(2,1:2) == [0 0]) == 2 
          inPortOrOnWay(2,3) = 0;% Time
           timeToReturn(3) = 0; 
          PPVPV(2) = 1;cleanerLocation(2,:) = cleanerLocation(2,:);
          lastBase(1,5:6) = cleanerLocation(2,:); end 
      else 
       lastBase(1,5:6) = cleanerLocation(2,:); end 
   else 
     if(\simPPVPV(1)) timeToReturn(1) = timeToReturn(1) - 1; 
        timeToReturn(2) = timeToReturn(2) - 1;
        if(timeToReturn(1) \le -timeFromBase(1))inPortOrOnWay(2,1) = 0;cleanerLocation(2,:) = clusterLocation;lastBase(1,1:2) = clusterLocation;% From now on at least PPV will be here
          cleanerHere(2) = 1;
            % Time 
          timeToReturn(1) = 0;
         end 
         if(timeToReturn(2) <= -timeFromBase(2))
          inPortOrOnWay(2,2) = 0; cleanerLocation(2,:) = clusterLocation; 
          lastBase(1,3:4) = clusterLocation; % From now on at least PV will be here 
          cleanerHere(2) = 1; % Time 
          timeToReturn(2) = 0;
```

```
 end 
       if sum(inPortOrOnWay(2,1:2) == [0 0]) == 2
          inPortOrOnWay(2,3) = 0;\ln 2 is \ln 2 if \ln 2 is \sqrt{25.6} = cluster Location;
           % Time 
          timeToReturn(3) = 0;
          PPVPV(2) = 1; end 
      else 
       timeToReturn(3) = timeToReturn(3) - 1; if(timeToReturn(3) <= -timeFromBase(3))
 inPortOrOnWay(2,3) = 0; 
           cleanerLocation(2,:) = clusterLocation; 
 lastBase(1,5:6) = clusterLocation; 
 % From now on at least both PPV and PV will be here 
          cleanerHere(2) = 1;
           % Time 
          timeToReturn(3) = 0;
        end 
      end 
   end; % if1 
end 
%%%%%%%%%%%%%%%%%%
% NIGHT PROBLEMS %
%%%%%%%%%%%%%%%%%%
% Get the time at the end of this hour 
eventIdStr = num2str(eventId); 
if(EventTimeInterval == 24) 
  currEvent = str2double(\{eventIdStr(1:4), eventIdStr(5:6), eventIdStr(7:8), '00'});
else 
   currEvent = str2double({eventIdStr(1:4), eventIdStr(5:6), eventIdStr(7:8), eventIdStr(9:10)}); 
end 
newhh = mod(curreEvent(4) + t, 24);transfer = floor((currEvent(4) + t)/24);
currEvent = datevec(addtodate(datenum(strcat([num2str(currEvent(2)),...
   '/', num2str(currEvent(3)), '/', num2str(currEvent(1))])) + .0625, transfer, 'day')); 
% Set the hour
currEvent(4) = newhh:
% Clean the mess 
currEvent = currEvent(1:4);realTime = datestr(datenum([currEvent 0 0]),30); % ex. 20000301T154517 
auxx = sscanf(realTime,'%4d %2d %2d %c %2d %2d %2d'); 
month = auxx(2);day = auxx(3);hour = aux(5);
% Get the begin and end of twilight for the specific day above 
beginOfTwilight = table(day, month*2); 
endOfTwilight = table(day, month*2 + 1);
if (size(table,1)<(day + 1))||isnan(table(day + 1,month*2)) 
  beginOfTwilightNext = table(1, 2*month + 1);
else 
   beginOfTwilightNext = table(day+1, 2*month); 
end; 
%%%%%%%%%%%%%%%%%%%%%%%%%%%%%%%%%%%%
if (hour == endOfTwilight) 
  \sinh(2) = 1;
elseif(hour == beginOfTwilight) 
  isNight(2) = 0;end;
```
The next script is used to simulate one event.

## 9. consequenceModelling

```
% tic; 
 % Define global variables 
globalParameters; 
% That is if only one event is tried 
if isempty(eventId) 
  eventId = 1995061400;end; 
% Load parameters 
parameters; 
fprintf('\nStart simulation...\nCurrent event: %10.0f\n', eventId); 
  % % Create the figures 
createFigures; 
 % Load the data from files 
fprintf('Load data... please wait...\n'); 
\dot{v}<sub>6</sub> tic
% Read data for one particular event 
trajecfile1 = strcat(['./Data/NEW/', subdir1,'/', subdir2, 'Trajectories/', subdir3, '/', 'event_', 
num2str(eventId), '.dat']); 
trajecfile2 = strcat(['./Data/NEW/', subdir1, '/', subdir2, 'Trajectories/', subdir3, '/', 'oil_infos_', 
num2str(eventId), '.dat']); 
wavefile = strcat(['./Data/NEW/', subdir1, '/', subdir2, 'Wave/wave_data_5415_0745_1990-
1999.dat']); 
windfile = strcat(['./Data/NEW/', subdir1, '/', subdir2, 'Wind/wind_19900101-19991231fara']);
% Load the data in the following variables: allParticles, evap, locationSpill, numParticles, maxTime, 
%totalQuantOil, waterContent, waveHeight, windComponents, readData(trajecfile1, trajecfile2, 
%wavefile, windfile); 
 % Compute the wind speed 
windSpeed = sqrt(sum(windComponents.^2,2)); % in m/s
fprintf('End reading data\n'); 
% Load zones definitions 
zones; 
% Init the zones masses with 0 
for i = 1:25massZ{i} = zeros(maxTime,1);end; 
% Load the twilight data 
switch subdir3 
   case {'South'} 
      load('./Data/NEW/TableSouth.txt'); 
     table = round(TableSouth./100); case {'North'} 
      load('./Data/NEW/TableNorth.txt'); 
     table = round(TableNorth./100);end; 
% Init some variables 
% Location of PPV (initially the same as location of accident 
c = 1cleanerLocation = |ocationSpill;
cleanerLocation(2,:) = locationSplit;% The current quantity of oil in storage 
% Before beginning of cleaning, quantityCleaned = 0quantityCleaned = 0;
% Total quantity of oil cleaned 
\text{clean} = 0;
 % Init the quantity of oil cleaned per hour (in kg) 
cleanedPerHour(1) = 0; % Everything stored at 2 times: before and after cleaning 
% At the beginning just the PPV are there 
PPVPV = [0 0];% So we have a cleaner here 
cleanerHere = [1 1];
inPortOrOnWay = [0, 1, 1; 0, 1, 1]; 
timeToReturn = [0, 0, 0];
lastBase = [locationSpill, portLocation, portLocation]; 
%%%%%%%%%%%%%%%%%%%%%%%%%%%%%
%%%%%%%% For clean day only %%%%%%%%%%%
%%%%%%%%%%%%%%%%%%%%%%%%%%%%%
hourOfSpill = str2double(hourOfSpill); 
dayOfSpill = str2double(dayOfSpill);
```

```
monthOfSpill = str2double(monthOfSpill); 
beginOfTwil = table(dayOfSpill, 2*monthOfSpill); 
 if (size(table,1)<(dayOfSpill + 1))|| isnan(table(dayOfSpill + 1,monthOfSpill*2)) 
  beginOfTwilightNext = table(1, 2*monthOfSpill + 1);
else 
   beginOfTwilightNext = table(dayOfSpill+1, 2*monthOfSpill); 
end; 
 endOfTwil = table(dayOfSpill, 2*monthOfSpill + 1);
isNight = [0 0]; if (hourOfSpill<beginOfTwil | hourOfSpill>endOfTwil) 
  isNight(1) = 1;end; 
%%%%%%%%%%
% PREPARE TIME 1 %
%%%%%%%%%%%
% Get the particles alive at the moment of accident (hour 0): currentParticles{1} t = 1
currentParticles{1} = []; 
for i = 1: num Particles
  if allParticles\{i\}(1,1) >= 0 % check if the particle is already born
     currentParticles{1} = [currentParticles{1};i];
   end; 
end; 
% Get the coordinates for the particles alive at t = 1 (to use for
% clusterization) 
coordCurrentParticles = [,]; 
for i = 1: size(currentParticles{1},1)
  j = currentParticles{1}(i);
  coordCurrentParticles = [coordCurrentParticles]end; 
% Cluster the particles alive at t = 1 whos coordinates are stored in coordParticlesAlive
[clust, index] = clu(coordCurrentParticles);
% % all one cluster 
% index = {[1:size|coordCurrentParticles, 1)]};% clust = {coordCurrentParticles};
% clust{i} contains the coordinates of the points that belong to the ith cluster, index{i} contains the
%indices in the coordCurrentParticles of the points that belong to the ith cluster 
% Compute properties for clusters (total mass, age of particles inside, area, thickness, etc.) 
clusterProperties(1); 
% Choose the cluster to clean from
chooseCluster(chooseClusterMethod); 
 % Set the location of the cleaner 
if (isPossibleToClean) 
   % Get the new location of the center of gravity
   locationNewCenterOfGravity = newCenterGravity(1); 
end; 
%%%%%%%%%%%%%%%
% BEGIN THE CENTRAL PART %
%%%%%%%%%%%%%%
% The accident is assumed to take place at hour 0. Evaporation is accounted for at the end of each 
%hour. Cleaning is accounted for at the end of each hour. Begin the analysis: for t = 2:maxTime do: 
%evaporation and cleaning for the chosen cluster for the previous hour; get the particles alive at 
%current hour, cluster them and choose a new cluster 
for t = 2: maxTime
   %%%%%%%%%%%
   % PROCESS TIME t-1 %
   %%%%%%%%%%%
   % First, if a particle was not at surface in the previous hour (hence it was not evaporated or 
%cleaned), check if now it's again at surface; if so, change its mass from initMass to last mass that it 
   % had when it was at surface 
    for i = 1:numParticles 
     if size(allParticles\{i\},1) >= t
         if ~isempty(allParticles{i}(t,3)) 
          allParticles(i)(t,3) = allParticles(i)(t-1,3); end; 
      end; 
   end; 
   %%%%%%%%%
   % EVAPORATION %
   %-%%%%%%%
   % Change the mass due to evaporation for the particles alive in the previous hour 
   % First get the total mass of oil in the previous hour 
  oilMass = 0:
```

```
for i = 1: size(currentParticles{t-1},1)
 j = currentParticles{t-1}(i); 
 % Change mass for these particles due to evaporation 
     oilMass = \text{oilMass} + \text{allParticles}{j}(t-1,3);
   end; 
  for i = 1: size(currentParticles{t-1},1)
     i = currentParticles{t-1}(i);
     \% Change mass for these particles due to evaporation (*)allParticles{j}(t,3) = allParticles{j}(t-1,3)*(1 - evap(t-1)/oilMass);
   end; 
   %%%%%
  % CLEAN %
   %%%%%
   % Clean the particles from the cluster above chosen: subtract the cleaned mass from 
%newMassParticlesInCluster (due to evap) 
   clean(t-1); 
   % Memorize the quantity cleaned until now 
   cleaned = cleaned + quantityCleanedNow; 
   % Memorize the quantity cleaned in the previous hour (did at the beginning of the current hour) 
   cleanedPerHour(t-1) = quantityCleanedNow; 
   % Update the mass of oil in each zone 
  % The mass at the end of the (t-1)-th hour (after evaporation and cleaning), t-1 = 1...(maxTime-1)
  for i = 1: size(currentParticles{t-1},1)
     j = currentParticles{t-1}(i);for k = 1:25 % Check if the particle is in the k-th zone 
         % If so, add its mass to the mass of that zone 
        if ((\min(z\{k\}(:,1)) == \text{allParticles}\{j\}(t,1)) && (\text{allParticles}\{j\}(t,1) == \max(z\{k\}(:,1))).&& (min(z\{k\}(:,2)) \leq aIIParticles\{j\}(t,2)) && (alParticles\{j\}(t,2) \leq max(z\{k\}(:,2))) )
          massZ(k)(t-1) = massZ(k)(t-1) + allParticles{j}(t,3); end; 
      end; 
   end; 
   % Memorize the quantity of oil still in water after evaporation and cleaning (for previous hour) 
  oilAtSurfacePerHour(t-1) = 0;
  for i = 1: size(currentParticles{t-1},1)
     j = currentParticles{t-1}(i);oilAtSurfacePerHour(t-1) = oilAtSurfacePerHour(t-1) + allParticles{j}(t,3);
   end; 
   %%%%%%%%%%%
   % Cleaning residuals %
   %%%%%%%%%%%
  cleanerHere(1) = cleanerHere(2):PPVPV(1) = PPVPV(2);isNight(1) = isNight(2); inPortOrOnWay(1,:) = inPortOrOnWay(2,:); 
 cleanerLocation(1,:) = cleanerLocation(2,:); 
   %%%%%%%%%%%%%%
   % Present the current state %
  %%%%%%%%%%%%%%%
   drawpresentsituation(t-1); 
  %%%%%%%%
   % PREPARE TIME t %
   %%%%%%%%%%
   % Get the particles alive at t hours after the accident (hour t): currentParticles{t} 
   currentParticles{t} = []; 
  for i = 1:numParticles
     aux = allParticles{i};
     if (size(aux, 1)-1) >= t % check if the particle is still alive
        if aux(t,1) >= 0 % check if the particle is already born
          if \arcsin(x,5) == 1currentParticles(t) = [currentParticles(t);i]; end 
         end; 
      end; 
   end; 
   % Check if there are any particles alive at t 
   if (~isempty(currentParticles{t})) 
     % Build data with coordinates of particles from currentParticles{t} (to use for clusterization)
      coordCurrentParticles = [,]; 
     for i = 1: size(currentParticles{t},1)
       j = currentParticles(t)(i);
```

```
coordCurrentParticles = [coordCurrentParticles; allParticles{j}(t,1:2)]; end; 
       % Cluster the particles alive at t whose coordinates are stored in coordParticlesAlive 
[clust, index] = clu(coordCurrentParticles);<br>% all one cluster
% \frac{1}{2} % all one cluster<br>% index = \{[1:size]% index = \{[1:size(cordCurrentParticles, 1)]\};<br>% clust = {conclCurrentParticles}clust = \{coordCurrentParticles\}; % Compute properties for clusters (total mass, age of particles inside, area, thickness, etc.)
      clusterProperties(t); 
      % Choose the cluster to clean from 
      chooseCluster(chooseClusterMethod); 
       if isPossibleToClean 
         % Get the new location of the center of gravity 
         if t < maxTime 
            locationNewCenterOfGravity = newCenterGravity(t); 
         end; 
      else 
         % No cluster was chosen 
         disp('No cluster was found within one hour or there are not enough particles in the clusters'); 
      end; 
    end; 
end; 
%%%%%%%%%%%%
% PROCESS TIME tMax %
%%%%%%%%%%%%
% First, if a particle was not at surface in the previous hour (hence it was not evaporated or cleaned), 
%check if now it's again at surface; if so, change its mass from initMass to last mass that it had when 
%it was last at surface 
for i = 1: num Particles
   if size(allParticles{i},1) >= maxTime+1
     if \simisempty(allParticles{i}(maxTime+1,3))
        allParticles{i}(maxTime+1,3) = allParticles{i}(maxTime,3); end; 
   end; 
end; 
%%%%%%%%% 
% EVAPORATION %
%%%%%%%%% 
% Evaporation and cleaning at final hour t = maxTime% Change the mass due to evaporation for the particles alive in the last hour 
if (~isempty(currentParticles{maxTime})) 
    % First get the total mass of oil in the previous hour 
   \text{nilMass} = 0:
   for i = 1: size(currentParticles{maxTime},1)
 j = currentParticles{maxTime}(i); 
 % Change mass for these particles due to evaporation 
     oilMass = oilMass + allParticles{j}(maxTime,3); end; 
   for i = 1:size(currentParticles{maxTime},1)
     j = currentParticles{maxTime}(i);
      % Change mass for these particles due to evaporation (*) 
      allParticles{j}(maxTime+1,3) = allParticles{j}(maxTime,3)*(1 - evap(maxTime)/oilMass); 
   end; 
end; 
%%%%%
% CLEAN %
%%%%%% 
% Clean the particles from the cluster above chosen (the last cluster chosen in the for loop) 
% substract the cleaned mass from newMassParticlesInCluster (due to evap) 
clean (maxTime); 
% Memorize the quantity cleaned until now 
cleaned = cleaned + quantityCleanedNow; 
% Memorize the quantity cleaned in the previous hour (did at the beginning of the current hour) 
cleanedPerHour(maxTime) = quantityCleanedNow; 
% Update the mass of oil in each zone 
% The mass at the end of the maxTime-th hour (after evaporation and cleaning) 
for i = 1: size(currentParticles{maxTime},1)
   j = currentParticles{maxTime}(i); 
   for k = 1:25 % Check if the particle is in the k-th zone
      % If so, add its mass to the mass of that zone 
     if ((min(z{k}):(1)) \leq allParticles[j](maxTime+1,1)) && (allParticles[j](maxTime+1,1)) \leqmax(z{k}(:,1)))...
```

```
\leq max(z{k}(:,2))) )
        \text{massZ}_{k}(\hat{m}) = \text{massZ}_{k}(\hat{m}) + \text{allParticles}_{i}(\hat{m}) maxTime+1,3);
      end; 
   end; 
end; 
% Memorize the quantity of oil still in water after evaporation and cleaning (for previous hour) 
oilAtSurfacePerHour(maxTime) = 0; 
for i = 1: size(currentParticles{maxTime}, 1)
  i = currentParticles{maxTime}(i);
   oilAtSurfacePerHour(maxTime) = oilAtSurfacePerHour(maxTime) + allParticles{j}(maxTime+1,3); 
end; 
 %%%%%%%%%% 
% Cleaning residuals %
%%%%%%%%%%%
cleanerHere(1) = cleanerHere(2);PPVPV(1) = PPVPV(2);isNight(1) = isNight(2);inPortOrOnWay(1,:) = inPortOrOnWay(2,:); 
cleanerLocation(1,:) = cleanerLocation(2,:); 
 %%%%%%%%%%%%%
% Present the current state %
%%%%%%%%%%%%%%
drawpresentsituation(maxTime); 
 % % Plot the clusters 
% fprintf('End Simulation\n'); 
% Put the results for the current event in a file 
% % Put in the name a reference to the method that was used 
% switch chooseClusterMethod<br>% case {'clusterThickness'}
% case \{\text{'clusterThickness'}\}<br>% auxx = 'Thick':
% auxx = 'Thick';<br>% case \t{'}clusterMas'% case \{\text{'clusterMass'}\}<br>% auxx = 'Mass':
       aux = 'Mass';% end; 
% % For 1990-1999 
% % fileName = strcat(['./Results/NEW/', subdir3, '/', subdir1, auxx, num2str(eventId), '.txt']); 
% fileName = strcat(['./Results/NEW/', subdir3, '/year1995_1000particles_10days/', subdir1, auxx, 
num2str(eventId), '.txt']); 
% % For 1995 
% %fileName = strcat(['./Results/OLD/', subdir3, '/', subdir1, auxx, num2str(eventId), '.txt']); 
% % % For 1995 but from the dataset of 1990-1999 
% % fileName = strcat(['./Results/NEW/', subdir3, '/Just1995/OneCluster/', subdir1, auxx, 
num2str(eventId), '.txt']); 
% fid = fopen(fileName, 'w'); 
% fprintf(fid, 'Quantity of oil (in tonnes) per hour \n'); 
% fprintf(fid, 'Cleaned Evaporated Still at surface\n\n'); 
% results = [(cleanedPerHour./1000); (evap./1000)'; (oilAtSurfacePerHour./1000)]; 
% fprintf(fid, '%7.3f %10.3f %16.3f\n', results); 
% fprintf(fid, '\n===========================================\n\n'); 
% fprintf(fid, 'Overall results\n'); 
% fprintf(fid, '============================================\n'); 
% fprintf(fid, 'cleaned mean: %10.3f tonnes\n', mean(cleanedPerHour)/1000); 
% fprintf(fid, 'cleaned std: %10.3f tonnes\n', std(cleanedPerHour)/1000); 
% fprintf(fid, 'cleaned max: %10.3f tonnes\n', max(cleanedPerHour)/1000)
% fprintf(fid, 'cleaned min: %10.3f tonnes\n\n', min(cleanedPerHour)/1000);
% fprintf(fid, 'evaporated mean: %10.3f tonnes\n', mean(evap)/1000); 
% fprintf(fid, 'evaporated std: %10.3f tonnes\n', std(evap)/1000); 
% fprintf(fid, 'evaporated max: %10.3f tonnes\n', max(evap)/1000); 
% fprintf(fid, 'evaporated min: %10.3f tonnes\n\n', min(evap)/1000); 
% fprintf(fid, 'stillAtSurface mean: %10.3f tonnes\n', mean(oilAtSurfacePerHour)/1000); 
% fprintf(fid, 'stillAtSurface std: %10.3f tonnes\n', std(oilAtSurfacePerHour)/1000);
% fprintf(fid, 'stillAtSurface max: %10.3f tonnes\n', max(oilAtSurfacePerHour)/1000);
% fprintf(fid, 'stillAtSurface min: %10.3f tonnes\n\n', min(oilAtSurfacePerHour)/1000);
% fprintf(fid, 'Final results\n'); 
% fprintf(fid, '===========================================\n'); 
% fprintf(fid, 'cleaned in total: %10.3f tonnes\n', cleaned/1000); 
% fprintf(fid, 'evaporated in total: %10.3f tonnes\n', sum(evap)/1000); 
% fprintf(fid, 'still at surface at the end: %10.3f tonnes\n\n', oilAtSurfacePerHour(end)/1000);
% parameters = [eff; massC./1000; areaC; thicknessC; volumeC; timeToCleanC]; 
% fprintf(fid, 'Efficiency Mass_Cluster Area_Cluster Thickness_Cluster Volume_Cluster 
Time_To_Clean\n'); 
% fprintf(fid, \frac{1}{1} t km2 cm km3 h\n\n');
```
&&  $(min(z{k):(2)) \leq allParticles[j](maxTime+1,2))$  &&  $(alParticles[j](maxTime+1,2)$ 

<sup>%</sup> fprintf(fid, '%10.3f %12.3f %12.3f %17.3f %14.8f %14.3f\n', parameters);

```
% % Write the mass of oil in each of the 25-th zones (per hour) 
% fprintf(fid, '\n'); 
% fprintf(fid, 'Mass of oil in zone i = 1...25 (in tonnes) per hour\langle n' \rangle;
% fprintf(fid, '=======================================\n\n'); 
% for i = 1:25% mass = massZ_{i}: /1000;<br>% for interfied '%10.3f' mass
% fprintf(fid, '%10.3f', mass);<br>% fprintf(fid, '\n');
    fprintf(fid, '\n');
% end; 
% fclose(fid); 
% % Test the total quantity 
% cum_cleaned = cumsum(cleanedPerHour)'; % it's a column
% cum_evap = cumsum(evap); 
% % "tot" = total quantity of oil per hour 
% tot = cum_cleaned + cum_evap + stranded + dispersed + oilAtSurfacePerHour'; 
% fprintf('Quantity of oil (in tonnes)\n'); 
% fprintf('Hour Oil\n');
% fprintf('%3.0d %10.3f\n', [1:maxTime;(tot/1000)']); 
 toc;
```
Finally, the script that can be used to run more events.

## 10. createAllEvents

```
%function res = CreateAllEvents(varargin) 
clear all 
% Define the global parameters 
globalParameters; 
% Start the process 
eventIndex = 0;
lastEventProcessed = 0; 
currEvent = StartingDateTime; 
% Open the file to write the statistics 
switch chooseClusterMethod 
   case {'clusterThickness'} 
      auxx = 'Thick'; 
   case {'clusterMass'} 
     auxx = 'Mass';end; 
% For 1990-1999 
fileName = strcat(['./Results/NEW/', subdir3, '/', subdir1, auxx, '_Results', '.txt']); 
% For 1995 
% fileName = strcat(['./Results/OLD/', subdir3, '/', subdir1, auxx, '_Results', '.txt']); 
fid2 = fopen(fileName, 'w');while(~lastEventProcessed) 
   if(EventTimeInterval == 24)eventId = currEvent(1)*10000 + currEvent(2)*100 + currEvent(3);
    else 
     eventId = currEvent(1)*1000000 + currEvent(2)*10000 + currEvent(3)*100 + currEvent(4);
    end 
    % Next event 
   eventIndex = eventIndex + 1;
    %res{eventIndex}.eventId = eventId; 
    consequencesModelling;%(eventId, 'Subdir', subdir); 
    % Memorize the above values in vectors of length numberOfEvents (in tonnes) 
    overAllCleaned(eventIndex) = cleaned/1000; 
    overAllEvaporated(eventIndex) = sum(evap)/1000;
    overAllStillAtSurface(eventIndex) = oilAtSurfacePerHour(length(oilAtSurfacePerHour))/1000; 
    % Write the results for the current event in the file 
   fprintf(fid2, 'Current event: %d\n', eventId); 
 fprintf(fid2, '===============================\n'); 
 fprintf(fid2, 'Cleaned: %10.5f tonnes\n', overAllCleaned(eventIndex)); 
 fprintf(fid2, 'Evaporated: %10.5f tonnes\n', overAllEvaporated(eventIndex)); 
 fprintf(fid2, 'Still at surface: %10.5f tonnes\n\n', overAllStillAtSurface(eventIndex)); 
   % Go to the next event if any 
   if(sum(currevent == EndingDateTime) == length(EndingDateTime))lastEventProcessed = 1;
    else
```

```
newhh = mod(currEvent(4) + EventTimeInterval, 24);transfer = floor((currEvent(4) + EventTimeInterval)/24);
      currEvent = datevec(addtodate(datenum(strcat([num2str(currEvent(2)),... 
             '/', num2str(currEvent(3)), '/', num2str(currEvent(1))])) + .0625, transfer, 'day')); 
      % Set the hour 
     currEvent(4) = newhh; % Clean the mess 
     currEvent = currEvent(1:4); end; 
end; 
 % Write in the file statistics of the above results 
 cleanedMean = mean(overAllCleaned); 
 cleanedStd = std(overAllCleaned); 
 cleanedMax = max(overAllCleaned); 
 cleanedMin = min(overAllCleaned); 
 evaporatedMean = mean(overAllEvaporated); 
 evaporatedStd = std(overAllEvaporated); 
 evaporatedMax = max(overAllEvaporated); 
 evaporatedMin = min(overAllEvaporated); 
 stillAtSurfaceMean = mean(overAllStillAtSurface); 
 stillAtSurfaceStd = std(overAllStillAtSurface); 
 stillAtSurfaceMax = max(overAllStillAtSurface); 
 stillAtSurfaceMin = min(overAllStillAtSurface); 
 fprintf(fid2, 'Overall statistics\n'); 
fprint(fid2, '-------------------- fprintf(fid2, 'cleaned mean: %10.5f tonnes\n', cleanedMean); 
 fprintf(fid2, 'cleaned std: %10.5f tonnes\n', cleanedStd); 
 fprintf(fid2, 'cleaned max: %10.5f tonnes\n', cleanedMax); 
 fprintf(fid2, 'cleaned min: %10.5f tonnes\n\n', cleanedMin); 
 fprintf(fid2, 'evaporated mean: %10.5f tonnes\n', evaporatedMean); 
 fprintf(fid2, 'evaporated std: %10.5f tonnes\n', evaporatedStd); 
 fprintf(fid2, 'evaporated max: %10.5f tonnes\n', evaporatedMax); 
 fprintf(fid2, 'evaporated min: %10.5f tonnes\n\n', evaporatedMin); 
 fprintf(fid2, 'stillAtSurface mean: %10.5f tonnes\n', stillAtSurfaceMean); 
 fprintf(fid2, 'stillAtSurface std: %10.5f tonnes\n', stillAtSurfaceStd); 
 fprintf(fid2, 'stillAtSurface max: %10.5f tonnes\n', stillAtSurfaceMax); 
 fprintf(fid2, 'stillAtSurface min: %10.5f tonnes\n\n', stillAtSurfaceMin);
```
fclose(fid2);